# **SZCZEGÓŁOWY OPIS PRZEDMIOTU ZAMÓWIENIA**

(parametry i wymagania minimalne)

Zgodnie z projektem umowy § 1 ust. 2 i 3 stanowiącym załącznik nr 3 do SIWZ w ramach każdego zadania Do obowiązków Wykonawcy należy

a) dostawa, wraz z rozładunkiem, instalacją i uruchomieniem przedmiotu umowy,

b) zapewnienie wszelkich niezbędnych przeglądów i serwisu w okresie gwarancji.

Wartość oferty zawiera wszystkie niezbędne koszty i opłaty, podatki etc. związane z prawidłową realizacją przedmiotu zamówienia.

**Przedmiotem zamówienia jest dostawa fabrycznie nowego, nie używanego różnego sprzętu komputerowego dla jednostek organizacyjnych Uniwersytetu Rzeszowskiego.**

#### **Zamówienie zostało podzielone na 12 zadań:**

#### **Zadanie nr 1: Dostawa stacjonarnego zestawu komputerowego oraz oprogramowania dla Wydziału Sztuki Uniwersytetu Rzeszowskiego o następujących parametrach minimalnych: 1 zestaw**

a) Stacjonarny zestaw komputerowy 1 szt.

Zestaw komputerowy typu PC przeznaczony do pracy z grafiką komputerową i multimediami. Wysoka jakość podzespołów przystosowana do wydajnej pracy ze wszelkimi programami graficznymi do tworzenia grafiki wektorowej, bitmapowej, zdjęć, filmów, 3D i animacji. Komputer i karta graficzna przeznaczony do pracy w 30 bitowej głębi kolorów.  $S$ PECYFIKACIA:

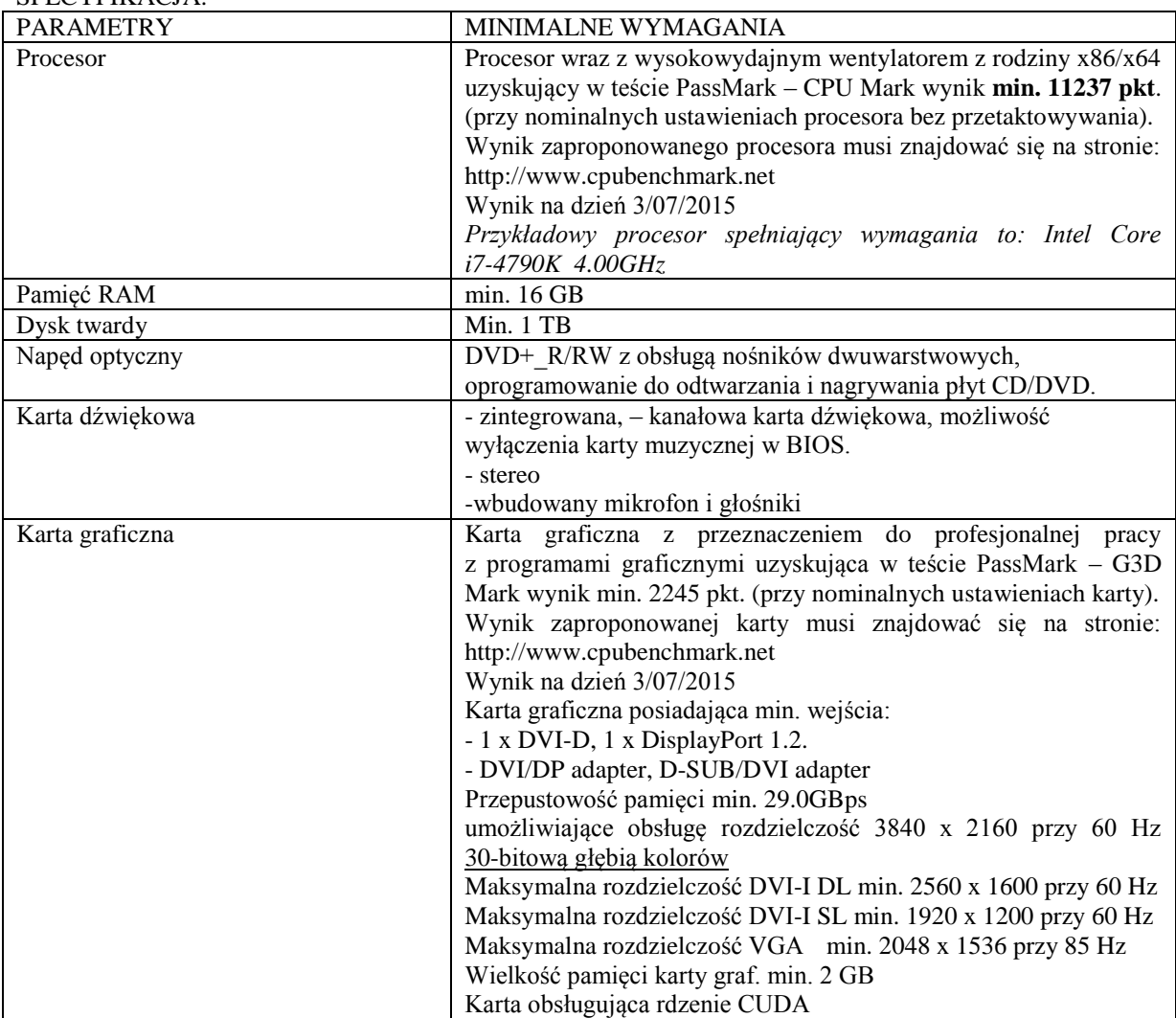

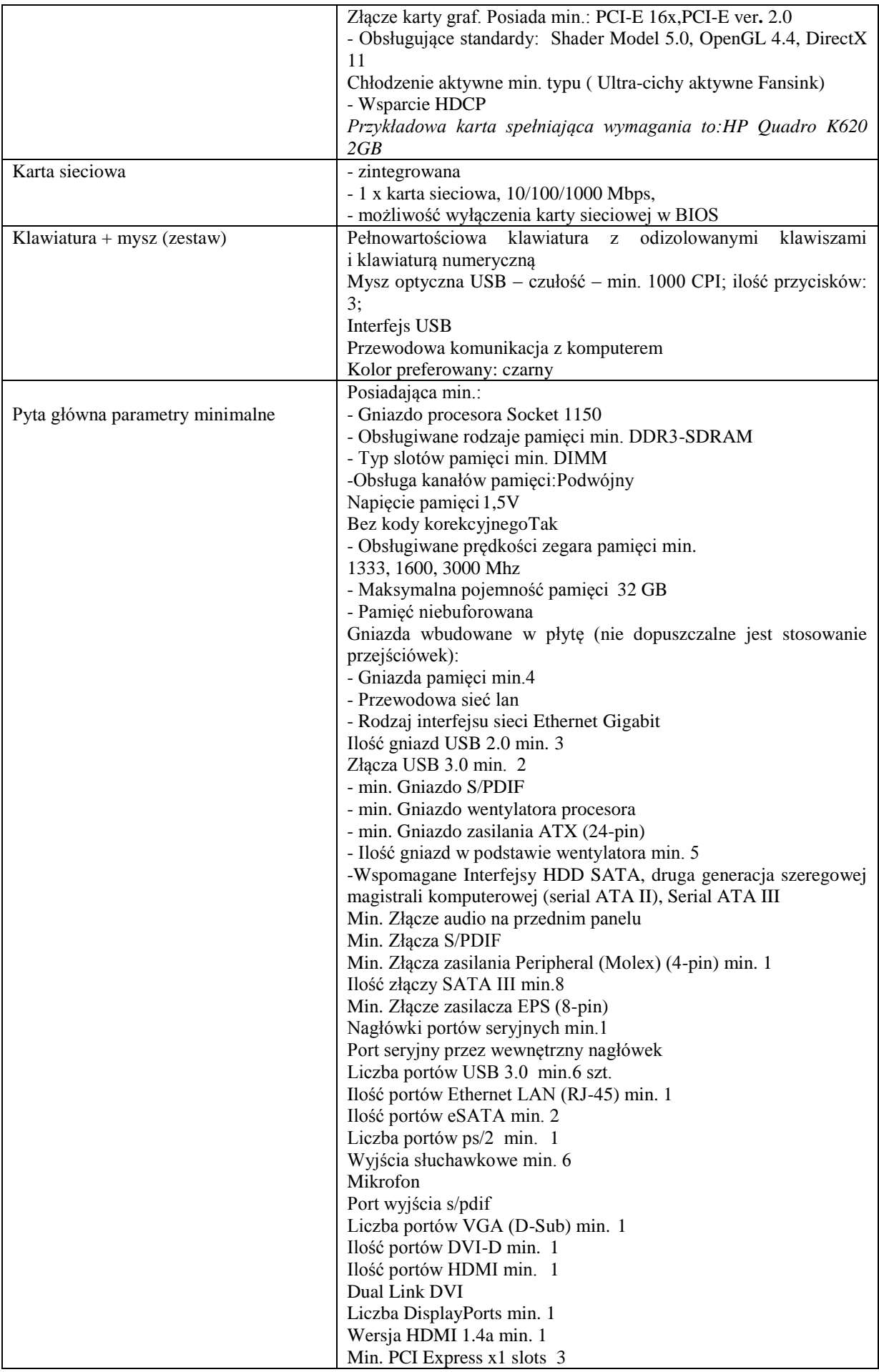

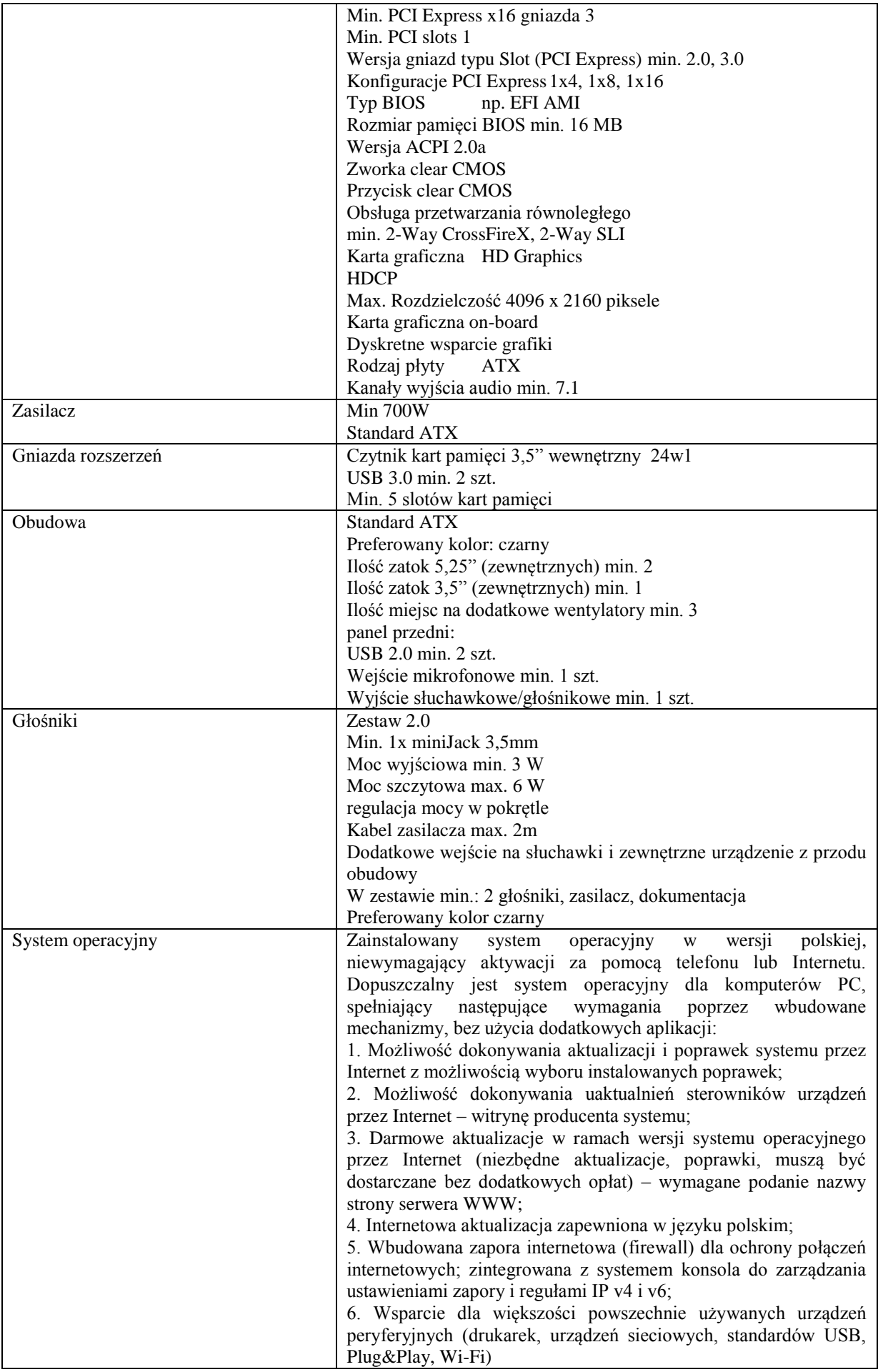

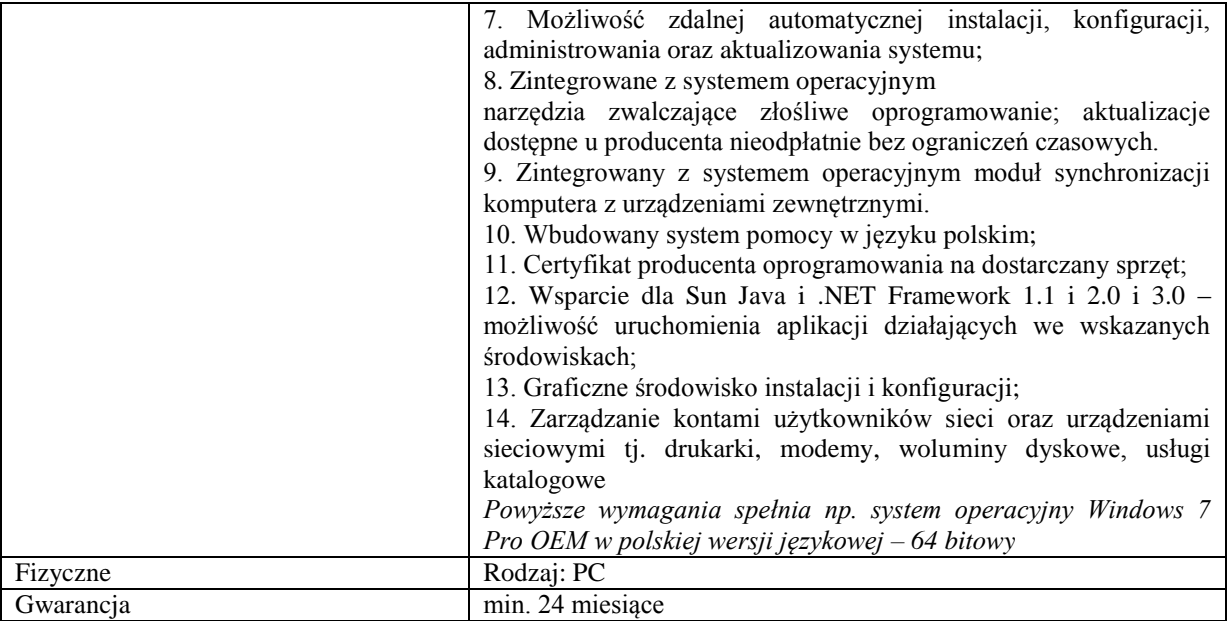

b) Monitor graficzny min 27 cali 1 szt.

SPECYFIKACJA:

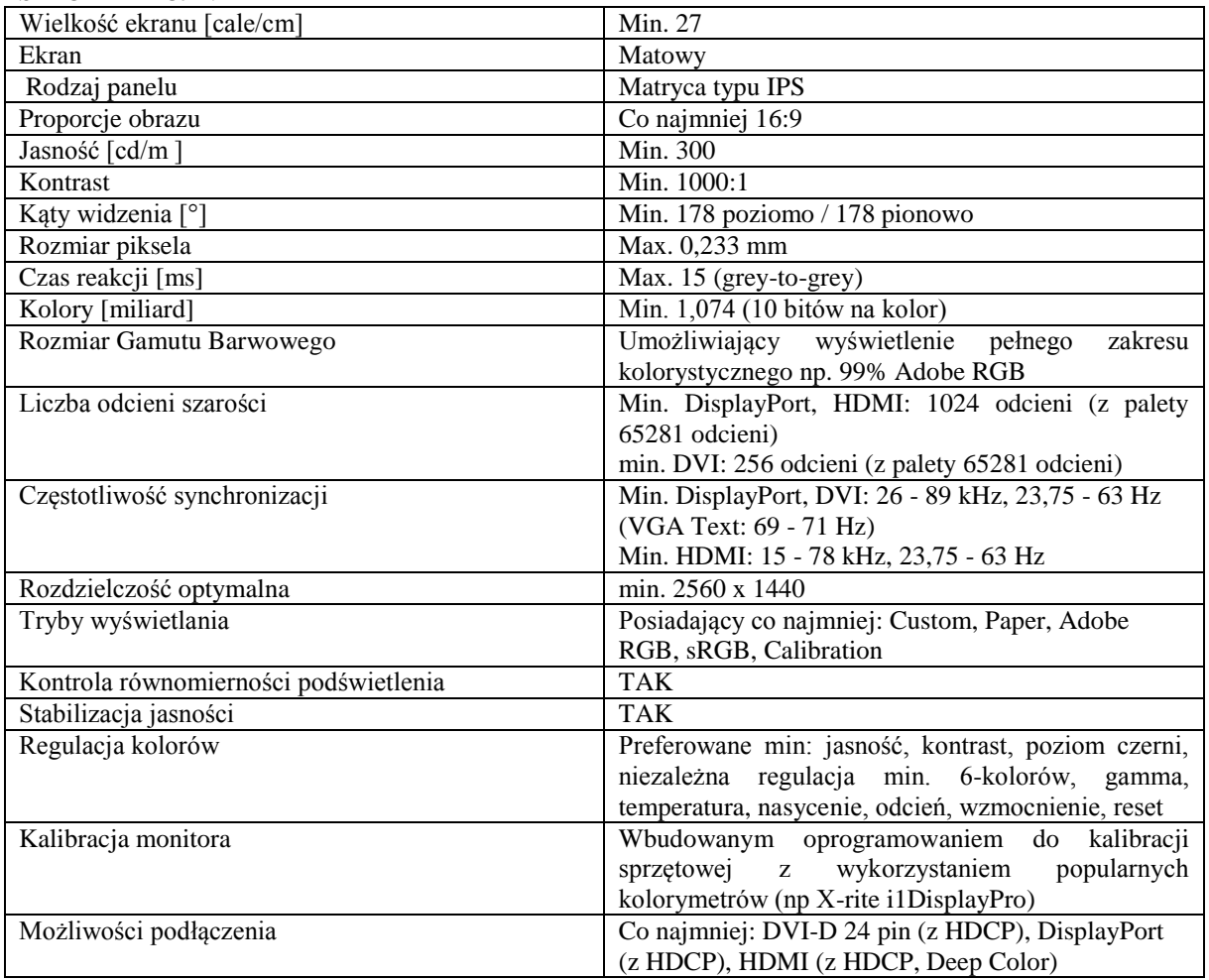

Wysokiej klasy monitor dla fotografów, artystów, projektantów grafiki i składu DTP. Bardzo dobra jakość i pełna przestrzeń kolorów z wbudowanym oprogramowaniem do kalibracji sprzętowej. Posiada szerokogamutową matrycę IPS (in-plane switching) z naturalną rozdzielczością 2560 x 1440 i umożliwia reprodukcję 99% barw z palety Adobe RGB. Dzięki rozszerzonemu gamutowi, obrazy w RAWach mogą być konwertowane do Adobe RGB, a zdjęcia wykonane w przestrzeni Adobe RGB będą wyświetlane z żywymi i nasyconymi kolorami. Profesjonalna jakość sprzętu zapewniająca najwyższe standardy wyświetlania obrazu w 16-bitowej tablicy kolorystycznej.

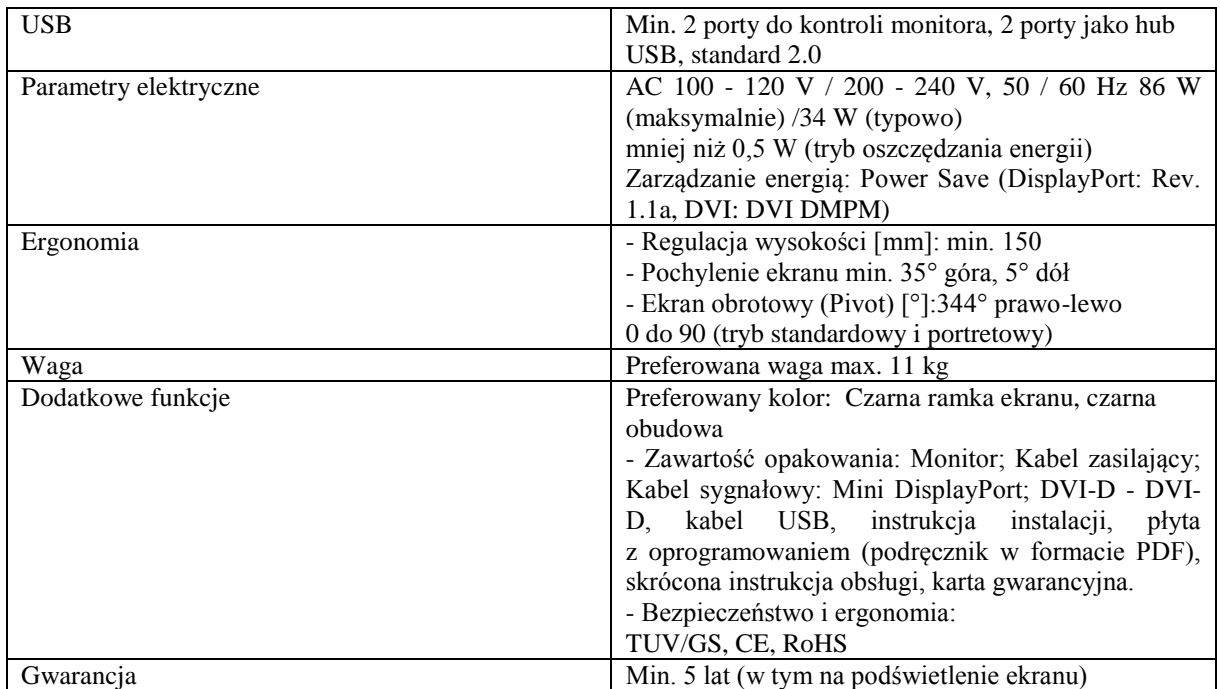

*Przykładowe urządzenie spełniające powyższe wymagania to np. EIZO ColorEdge CS270*

c) Oprogramowanie graficzne 1 szt.

Pakiet obsługujący natywną technologię 64-bitowej i przyspieszania GPU. Narzędzie twórcze umożliwiają projektowania materiałów dla najnowszych urządzeń w tym projektowanie inspirujących materiałów rozpowszechnianych w wielu formatach. Zestaw narzędzi pozwalających odkryć nowe sposoby pracy z materiałami drukowanymi, stronami internetowymi i filmami wideo. Narzędzie umożliwiające płynną pracę niezależnie od stopnia złożoności projektu. Pakiet zgodny i kompatybilny z najnowszymi standardami można projektować strony internetowe, aplikacje dla urządzeń mobilnych oraz filmy i udostępniać je nowym grupom odbiorców na nowych rynkach. Utworzone za pomocą oprogramowania adaptacyjne materiały płynnie działają i wyglądają doskonale na ekranach o różnych rozmiarach.

SPECYFIKACJA:

Wersja językowa Polski

Typ licencji Edukacyjna

Liczba użytkowników 1

Stan pakietu Nowa wieczysta licencja box lub na min. 4 lat

Pakiet zawiera Licencja, z kluczem aktywacyjnym, do zarejestrowania w bazie producenta

Ważność licencji Bezterminowa ( Dożywotnia ) lub na min. 4 lat

Kompatybilność z Windows 8/8.1 (wersja 32-bitowa lub 64-bitowa), Windows 7 (wersja 32-bitowa lub 64 bitowa), Windows Vista, MacOS X, Windows XP

Kompatybilny i obsługujący co najmniej Procesor Intel Pentium Core 4 Lub AMD Athlon® 64 Pakiet zawiera programy do

1. Oprogramowanie do projektowania graficznego

2. Zaawansowane środowisko projektowe służące do opracowywania animacji i materiałów multimedialnych.

3. Konwerter PDF

4. Narzędzie tworzenia zaawansowanych aplikacji internetowych, komputerowych i na urządzenia przenośne

5. Oprogramowanie do projektowania stron internetowych

6. Oprogramowanie do opracowywania witryn internetowych i aplikacji dla urządzeń przenośnych bez pisania kodu

7. Oprogramowanie do nieliniowej edycji video

8. Oprogramowanie do tworzenia efektów wizualnych oraz realistycznych animacji – edycja wideo

9. Narzędzie do nagrywania, edycji, miksowania i profesjonalnej obróbki dźwięku

10. Projektowanie - edycja obrazów video i produkcja

11. Zarządzanie wstępną produkcją wideo

12. Aplikacja do tworzenia publikacji

13. Aplikacja zarządzania produkcją

14. Oprogramowanie do zarządzania zasobami cyfrowymi

15. Narzędzie zapisu materiałów przeznaczonych dla dowolnych ekranów

16. Profesjonalny program do edycji grafiki

Wydajność Min. 64 bity

| a) Oprogramowanie graniczne i szt.<br>Wersja językowa | Polski                                               |
|-------------------------------------------------------|------------------------------------------------------|
| Typ licencji                                          | Edukacyjna                                           |
| Liczba użytkowników                                   |                                                      |
| Stan pakietu                                          | Nowa wieczysta licencja                              |
| Pakiet zawiera                                        | Licencja,<br>kluczem<br>aktywacyjnym,<br>do<br>Z     |
|                                                       | zarejestrowania w bazie producenta                   |
| Ważność licencji                                      | Bezterminowa (Dożywotnia)                            |
| Kompatybilność min.                                   | Windows 8/8.1 (wersja 32-bitowa lub 64-bitowa),      |
|                                                       | Windows 7 (wersja 32-bitowa lub 64-bitowa),          |
|                                                       | Windows Vista, MacOS X, Windows XP                   |
| Pakiet zawiera programy do co najmniej                | grafika wektorowa i układ stron<br>$\bullet$         |
|                                                       | edycja zdjęć<br>$\bullet$                            |
|                                                       | przekształcanie map bitowych w grafiki<br>$\bullet$  |
|                                                       | wektorowe                                            |
|                                                       | wyszukiwarka zasobów<br>$\bullet$                    |
|                                                       | narzędzia do przechwytywania zawartości<br>$\bullet$ |
|                                                       | ekranu                                               |
|                                                       | projektowanie stron internetowych<br>$\bullet$       |
|                                                       | dodatek umożliwiający powiększanie zdjęć             |
|                                                       | cyfrowych                                            |
|                                                       | narzędzie do współpracy online<br>٠                  |
|                                                       | Kreator kodów paskowych<br>$\bullet$                 |
|                                                       | Kreator druku dwustronnego<br>$\bullet$              |
| Zasoby co najmniej                                    | 10 000 obrazków clipart i obrazków<br>$\bullet$      |
|                                                       | cyfrowych                                            |
|                                                       | 2000 zdjęć o wysokiej rozdzielczości<br>٠            |
|                                                       | 1000 czcionek OpenType<br>$\bullet$                  |
|                                                       | 350 profesjonalnie zaprojektowanych<br>$\bullet$     |
|                                                       | szablonów                                            |
|                                                       | 2000 szablonów grafik na pojazdy                     |
|                                                       | 800 ramek i deseni                                   |
| Szkolenia                                             | Ponad 5 godzin szkoleniowych nagrań wideo, w tym     |
|                                                       | godziny nowych<br>materiałów<br>1,5<br>(wymagane     |
|                                                       | połączenie internetowe)                              |
|                                                       | Porady wideo, wskazówki i podpowiedzi oraz porady    |
|                                                       | ekspertów                                            |
|                                                       | Okno dokowane Podpowiedzi                            |
| Dokumentacja                                          | Przewodnik szybkiego startu                          |
|                                                       | Karta szybkiego wyszukiwania                         |
|                                                       | Pliki Pomocy                                         |

d) Oprogramowanie graficzne 1 szt.

*Przykładowe oprogramowanie spełniające wymagania np. Corel DRAW Graphics Suite X7.* 

## **Zadanie nr 2: Dostawa stacjonarnego zestawu komputerowego oraz oprogramowania dla Wydziału Sztuki Uniwersytetu Rzeszowskiego o następujących parametrach minimalnych: 1 zestaw**

a) Stacjonarny zestaw komputerowy 1 szt.

Zestaw komputerowy typu PC przeznaczony do pracy z grafiką komputerową i multimediami. Wysoka jakość podzespołów przystosowana do wydajnej pracy ze wszelkimi programami graficznymi do tworzenia grafiki wektorowej, bitmapowej, zdjęć, filmów, 3D i animacji. Komputer i karta graficzna przeznaczony do pracy w 30 bitowej głębi kolorów. SPECYFIKACJA:

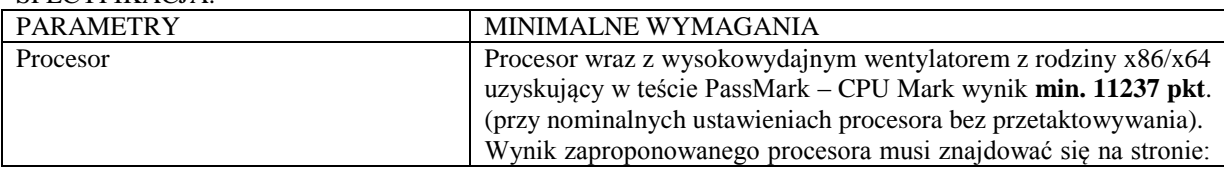

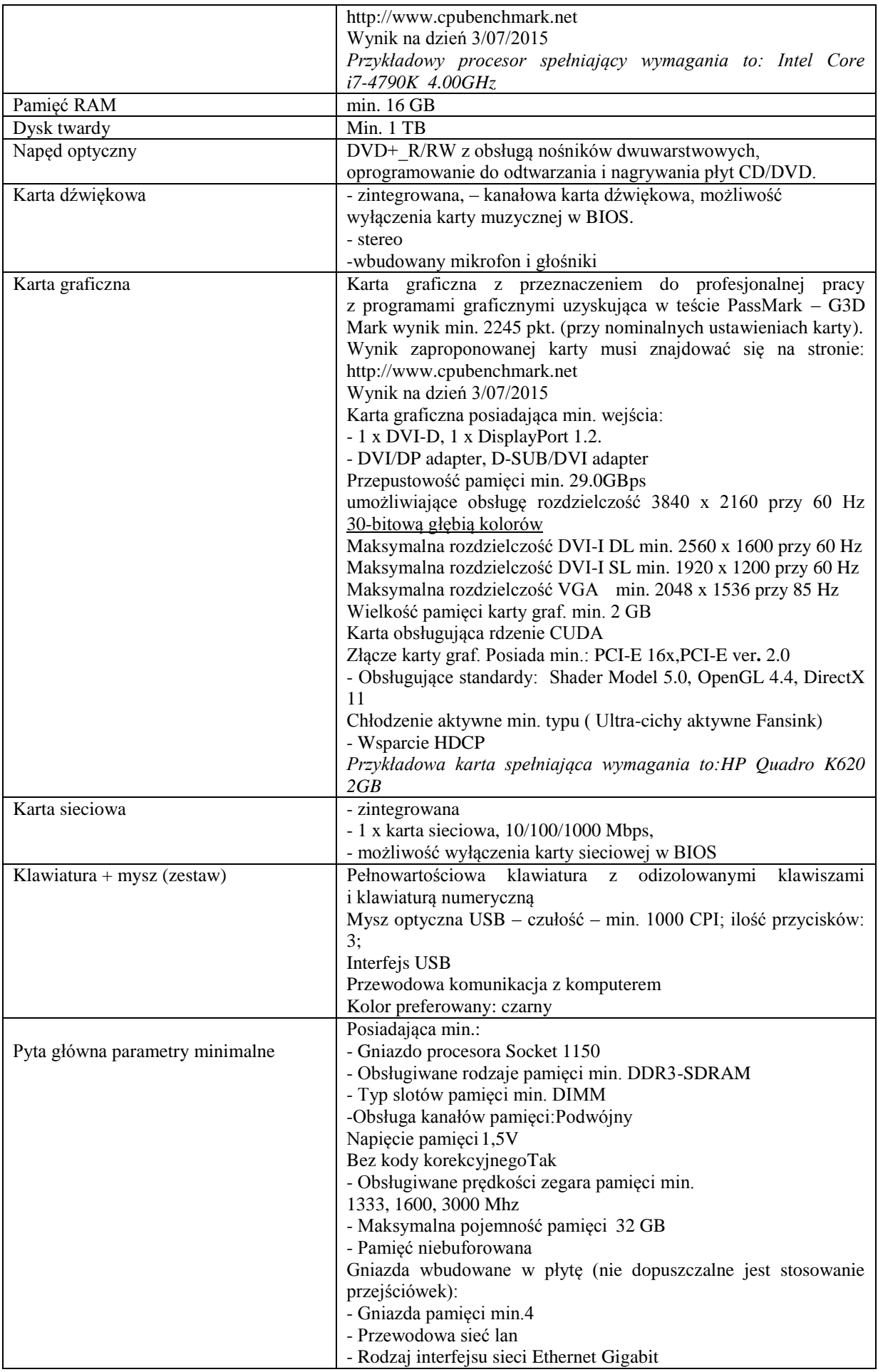

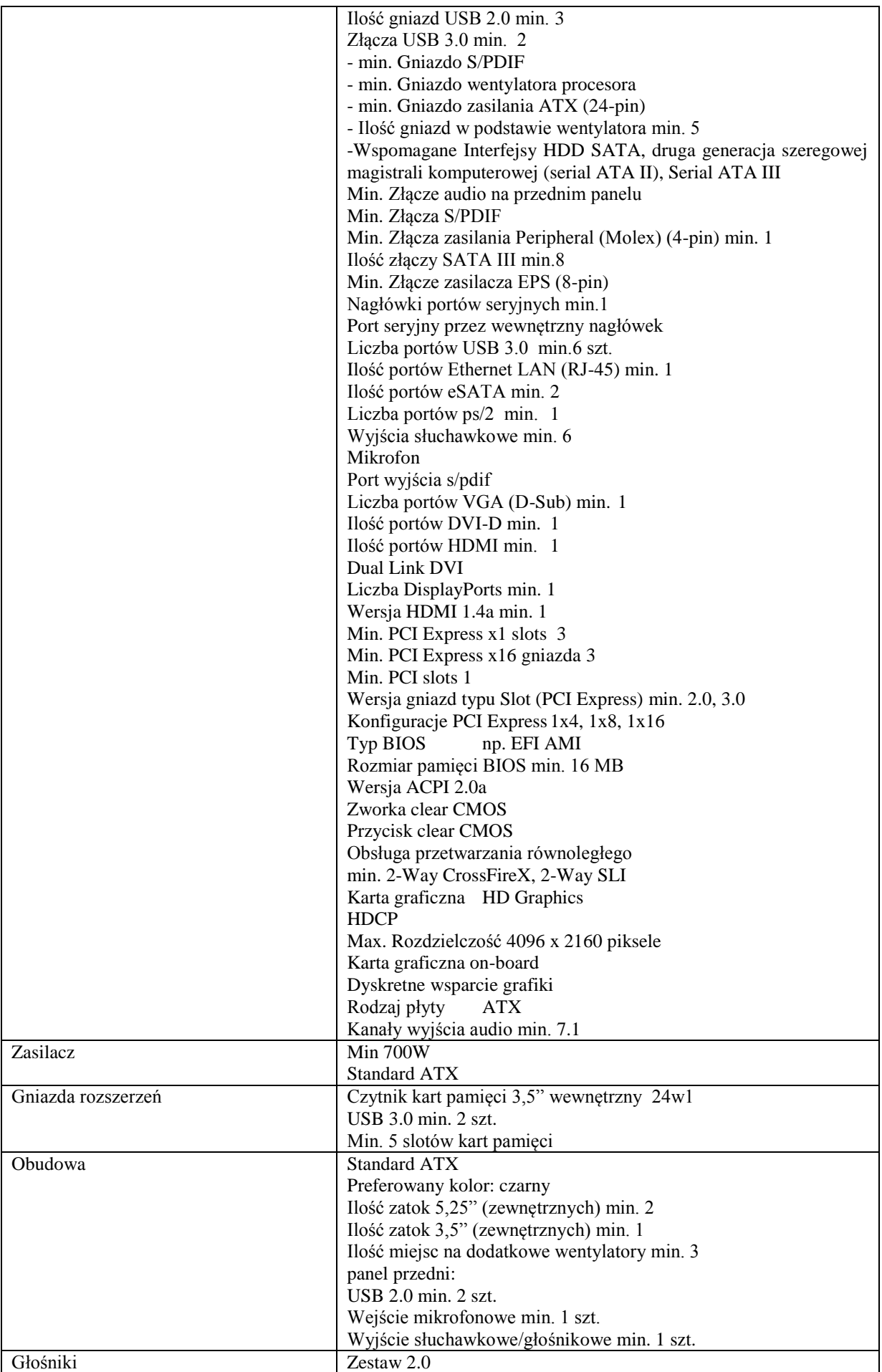

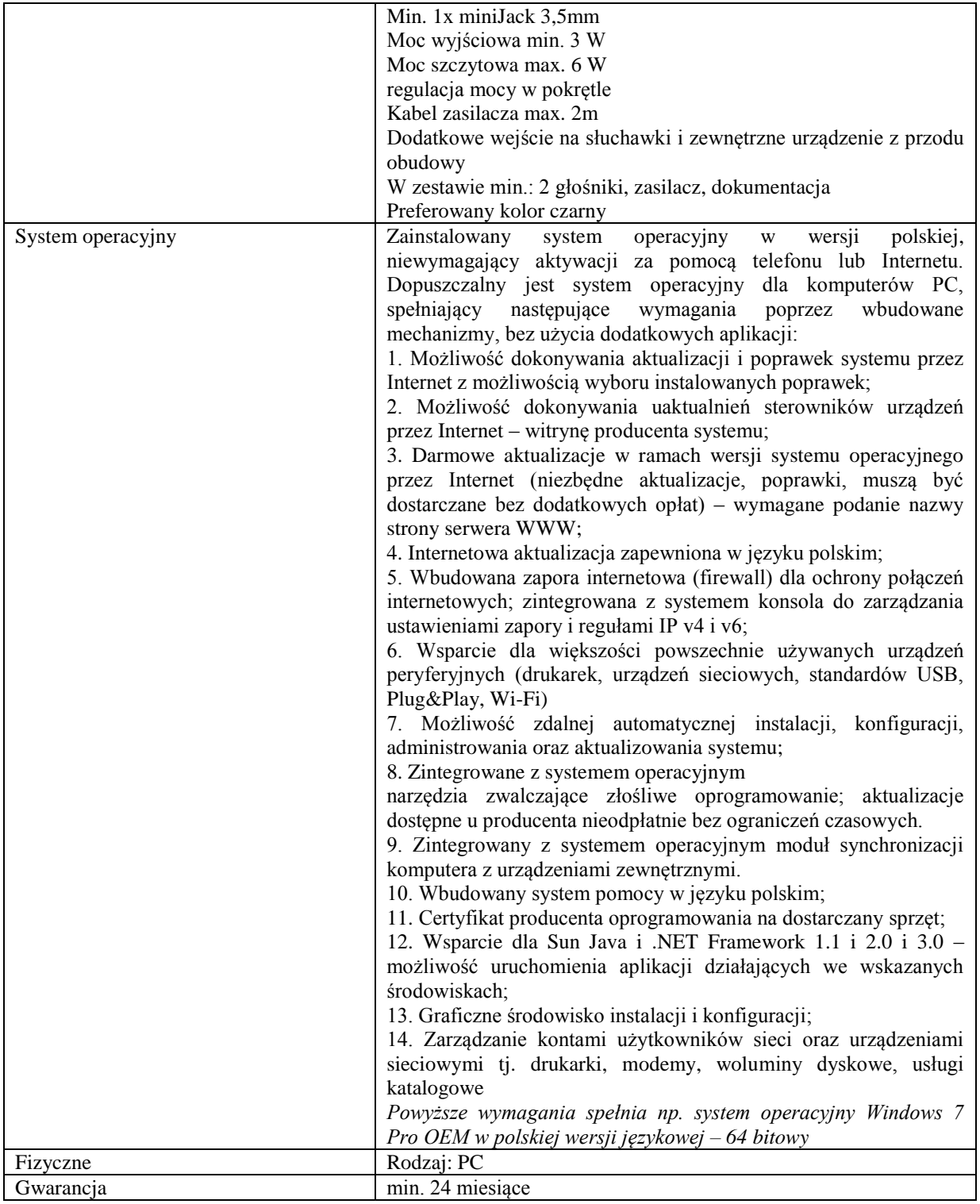

b) Monitor graficzny min 27 cali 1 szt.

Wysokiej klasy monitor dla fotografów, artystów, projektantów grafiki i składu DTP. Bardzo dobra jakość i pełna przestrzeń kolorów z wbudowanym oprogramowaniem do kalibracji sprzętowej. Posiada szerokogamutową matrycę IPS (in-plane switching) z naturalną rozdzielczością 2560 x 1440 i umożliwia reprodukcję 99% barw z palety Adobe RGB. Dzięki rozszerzonemu gamutowi, obrazy w RAWach mogą być konwertowane do Adobe RGB, a zdjęcia wykonane w przestrzeni Adobe RGB będą wyświetlane z żywymi i nasyconymi kolorami. Profesjonalna jakość sprzętu zapewniająca najwyższe standardy wyświetlania obrazu w 16-bitowej tablicy kolorystycznej.

#### SPECYFIKACJA:

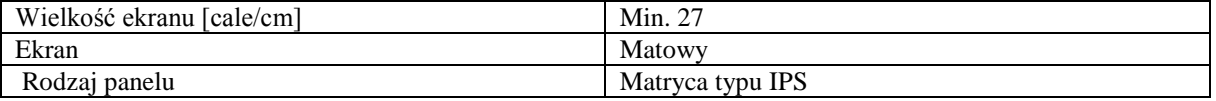

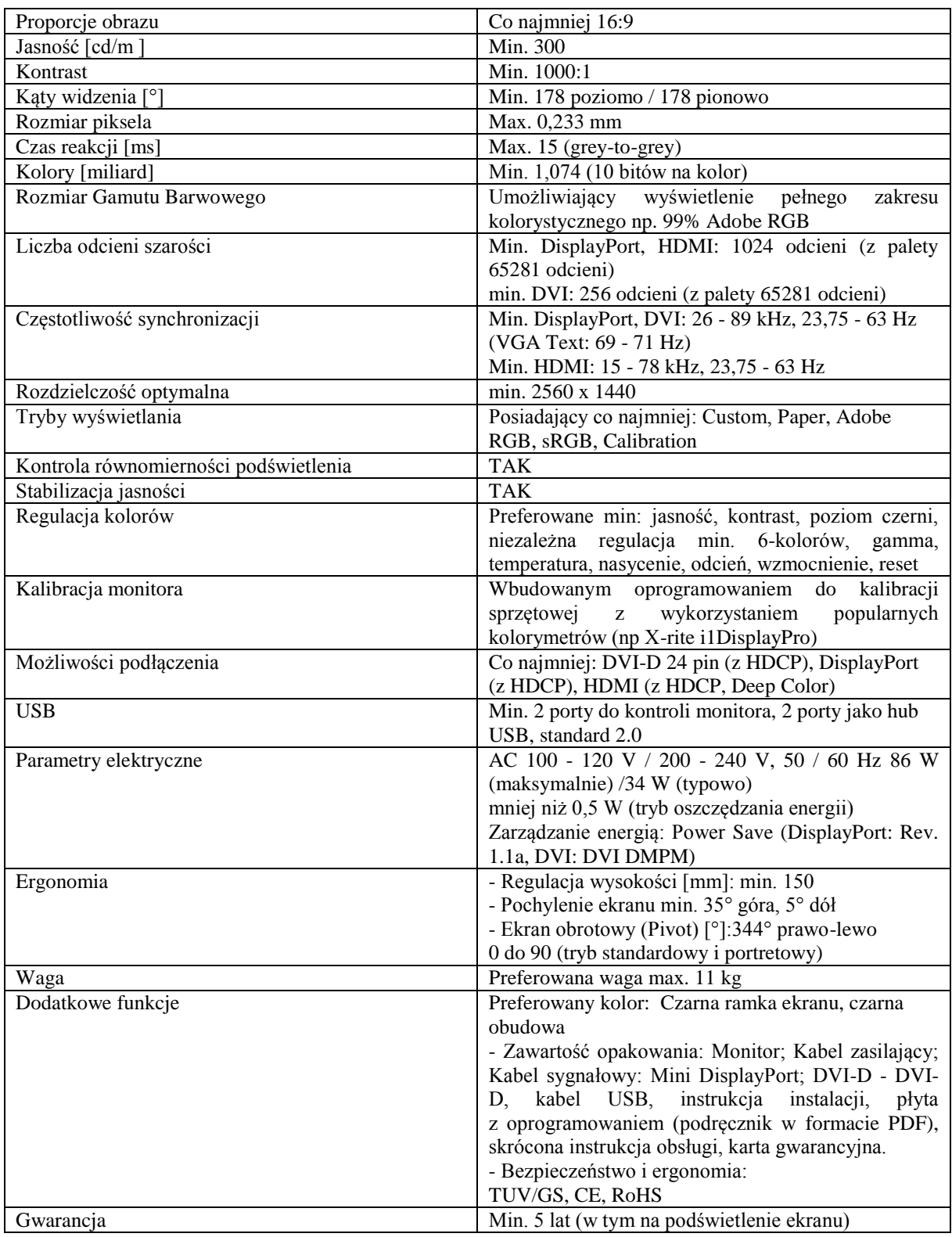

*Przykładowe urządzenie spełniające powyższe wymagania to np. EIZO ColorEdge CS270*

#### c) Oprogramowanie graficzne 1 szt.

Pakiet obsługujący natywną technologię 64-bitowej i przyspieszania GPU. Narzędzie twórcze umożliwiają projektowania materiałów dla najnowszych urządzeń w tym projektowanie inspirujących materiałów rozpowszechnianych w wielu formatach. Zestaw narzędzi pozwalających odkryć nowe sposoby pracy z materiałami drukowanymi, stronami internetowymi i filmami wideo. Narzędzie umożliwiające płynną pracę niezależnie od stopnia złożoności projektu. Pakiet zgodny i kompatybilny z najnowszymi standardami można projektować strony internetowe, aplikacje dla urządzeń mobilnych oraz filmy i udostępniać je nowym grupom odbiorców na nowych rynkach. Utworzone za pomocą oprogramowania adaptacyjne materiały płynnie działają i wyglądają doskonale na ekranach o różnych rozmiarach.

SPECYFIKACJA:

Wersja językowa Polski

Typ licencji Edukacyjna

Liczba użytkowników 1

Stan pakietu Nowa wieczysta licencja box lub na min. 4 lat

Pakiet zawiera Licencja, z kluczem aktywacyjnym, do zarejestrowania w bazie producenta

Ważność licencji Bezterminowa ( Dożywotnia ) lub na min. 4 lat

Kompatybilność z Windows 8/8.1 (wersja 32-bitowa lub 64-bitowa), Windows 7 (wersja 32-bitowa lub 64 bitowa), Windows Vista, MacOS X, Windows XP

Kompatybilny i obsługujący co najmniej Procesor Intel Pentium Core 4 Lub AMD Athlon® 64 Pakiet zawiera programy do

1. Oprogramowanie do projektowania graficznego

- 2. Zaawansowane środowisko projektowe służące do opracowywania animacji i materiałów multimedialnych.
- 3. Konwerter PDF

4. Narzędzie tworzenia zaawansowanych aplikacji internetowych, komputerowych i na urządzenia przenośne

5. Oprogramowanie do projektowania stron internetowych

6. Oprogramowanie do opracowywania witryn internetowych i aplikacji dla urządzeń przenośnych bez pisania kodu

- 7. Oprogramowanie do nieliniowej edycji video
- 8. Oprogramowanie do tworzenia efektów wizualnych oraz realistycznych animacji edycja wideo
- 9. Narzędzie do nagrywania, edycji, miksowania i profesjonalnej obróbki dźwięku
- 10. Projektowanie edycja obrazów video i produkcja

11. Zarządzanie wstępną produkcją wideo

12. Aplikacja do tworzenia publikacji

13. Aplikacja zarządzania produkcją

14. Oprogramowanie do zarządzania zasobami cyfrowymi

15. Narzędzie zapisu materiałów przeznaczonych dla dowolnych ekranów

16. Profesjonalny program do edycji grafiki

Wydajność Min. 64 bity

*Przykładowe oprogramowanie spełniające wymagania np. Pakiet Adobe Master Collection CS6*

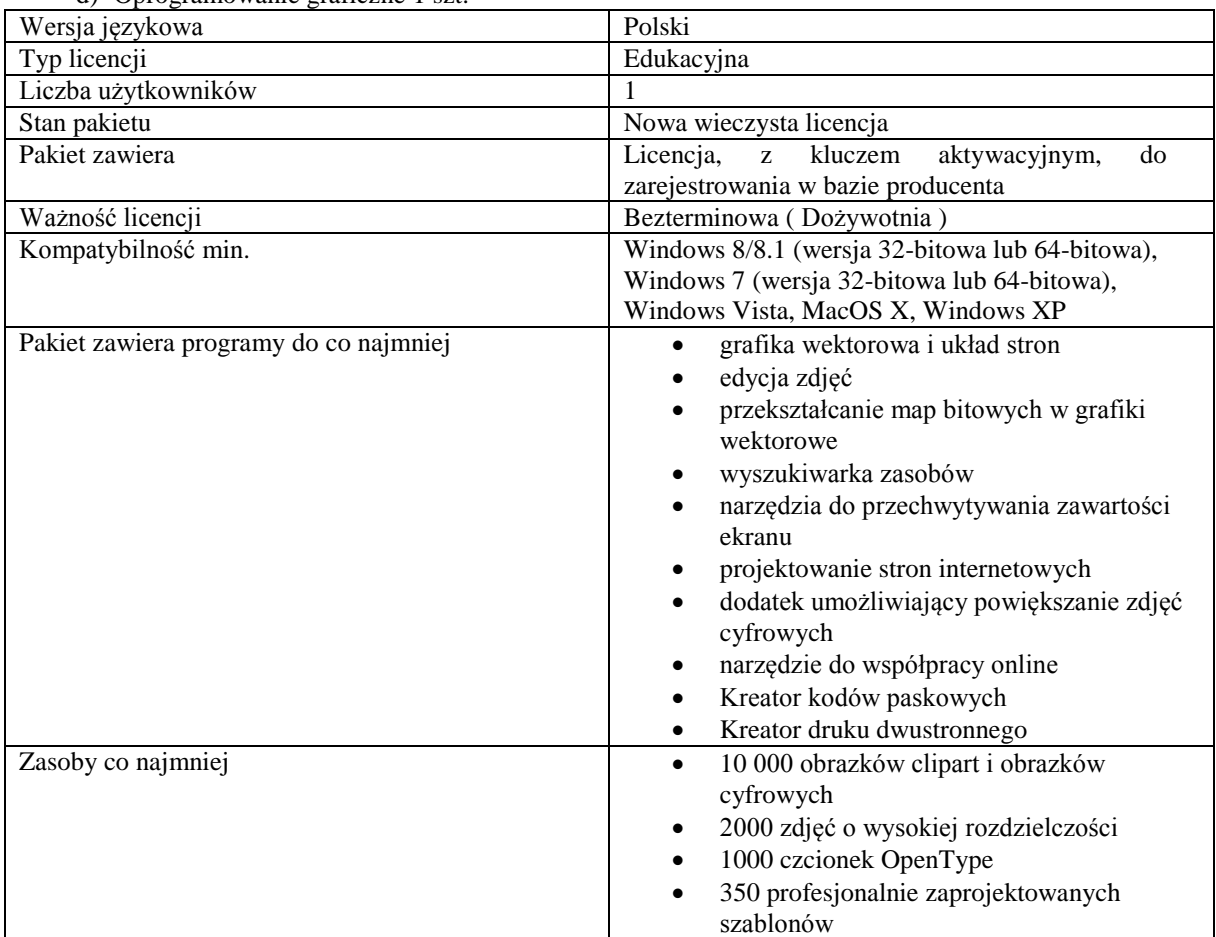

#### d) Oprogramowanie graficzne 1 szt.

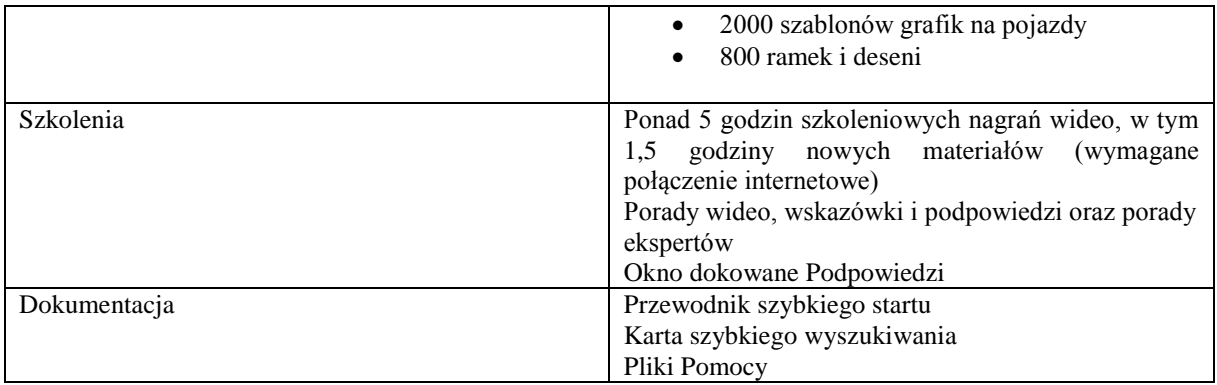

*Przykładowe oprogramowanie spełniające wymagania np. Corel DRAW Graphics Suite X7.* 

# **Zadanie nr 3: Dostawa monitora dotykowego dla Wydziału Sztuki Uniwersytetu Rzeszowskiego o następujących parametrach minimalnych: 1 szt.**

MONITOR DOTYKOWY 27 CALI FULL HD

27-calowy monitor Full HD multi-touch (10 kompatybilnych punktów dotykowych) wykorzystujący technologię pojemnościową i wyposażony w doskonałej jakości matrycę z podświetleniem LED. Przód monitora w całości przykryty jest taflą szkła o podwyższonej odporności na zarysowania. Matryca zapewnia doskonałą reprodukcję barw i szerokich kątów widzenia. Konstrukcja monitora opiera się na dużej, wysuwanej podpórce zapewniającej bardzo szeroki zakres regulacji. Monitor może stać niemal pionowo lub - po całkowitym złożeniu stopki - leżeć zupełnie płasko. Panel wyposażony w cyfrowe wejścia HDMI i DVI, analogowe VGA, hub USB 3.0 oraz głośniki stereo. Sprzęt do zastosowań związanych z obsługą wymagających interaktywnych aplikacji. Parametry minimalne:

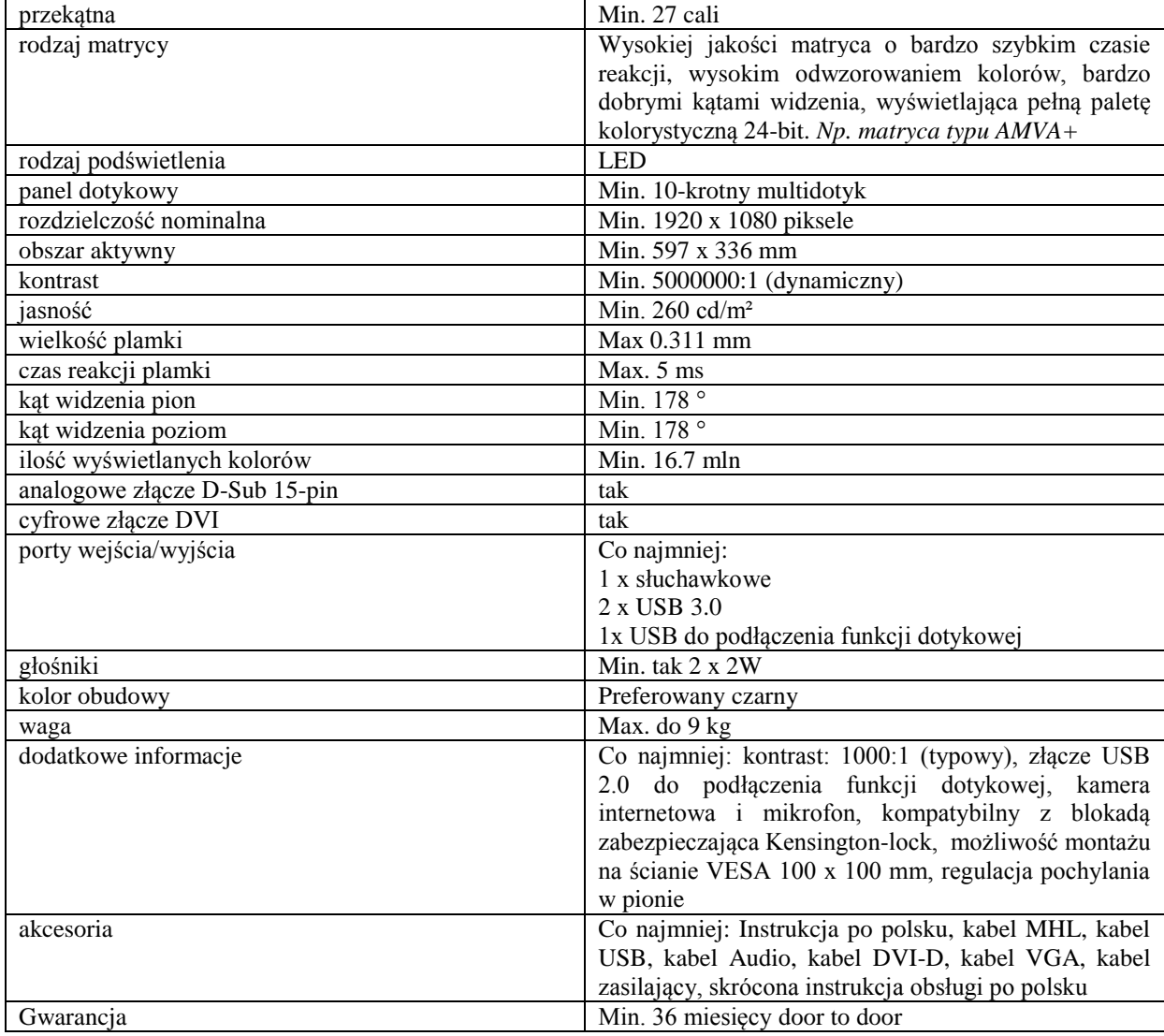

*Przykładowe urządzenie spełniające powyższe wymagania to np. Iiyama ProLite T2735MSC-B1*

#### **Zadanie nr 4: Dostawa plotera wielkoformatowego do wydruków artystycznych i fotografii dla Wydziału Sztuki Uniwersytetu Rzeszowskiego o następujących parametrach minimalnych: 1 szt.** Ploter wielkoformatowy 44" (format a0++) do wydruków artystycznych i fotografii

Ploter wielkoformatowy umożliwiający realistyczne wydruki z wiernym odwzorowaniem kolorów. Sprzęt przeznaczony do profesjonalnego druku fotografii i grafiki artystycznej w bardzo wysokiej jakości. Główne cechy produktu:

- Szeroka gama kolorów daje płynne gradacje;
- Min. 8-kolorowy zestaw atramentów pigmentowych;
- Możliwość powtarzalnego odwzorowania kolorów;
- Głowica drukująca np. typu TFP;
- Szybkość druku do 40m² na godzinę;
- System automatycznego wykrywania kropli atramentu natychmiast weryfikuje i naprawia zablokowane dysze;
- Atramenty fotograficznej i matowej czerni umieszczone równocześnie i przełączane automatycznie;
- Wbudowany nóż obrotowy i podawanie materiałów;
- Min. 2,5-calowy kolorowy ekran LCD;;
- Tworzenie reprodukcji artystycznych;
- Posiada certyfikat ENERGY STAR.

Parametry minimalne**:**

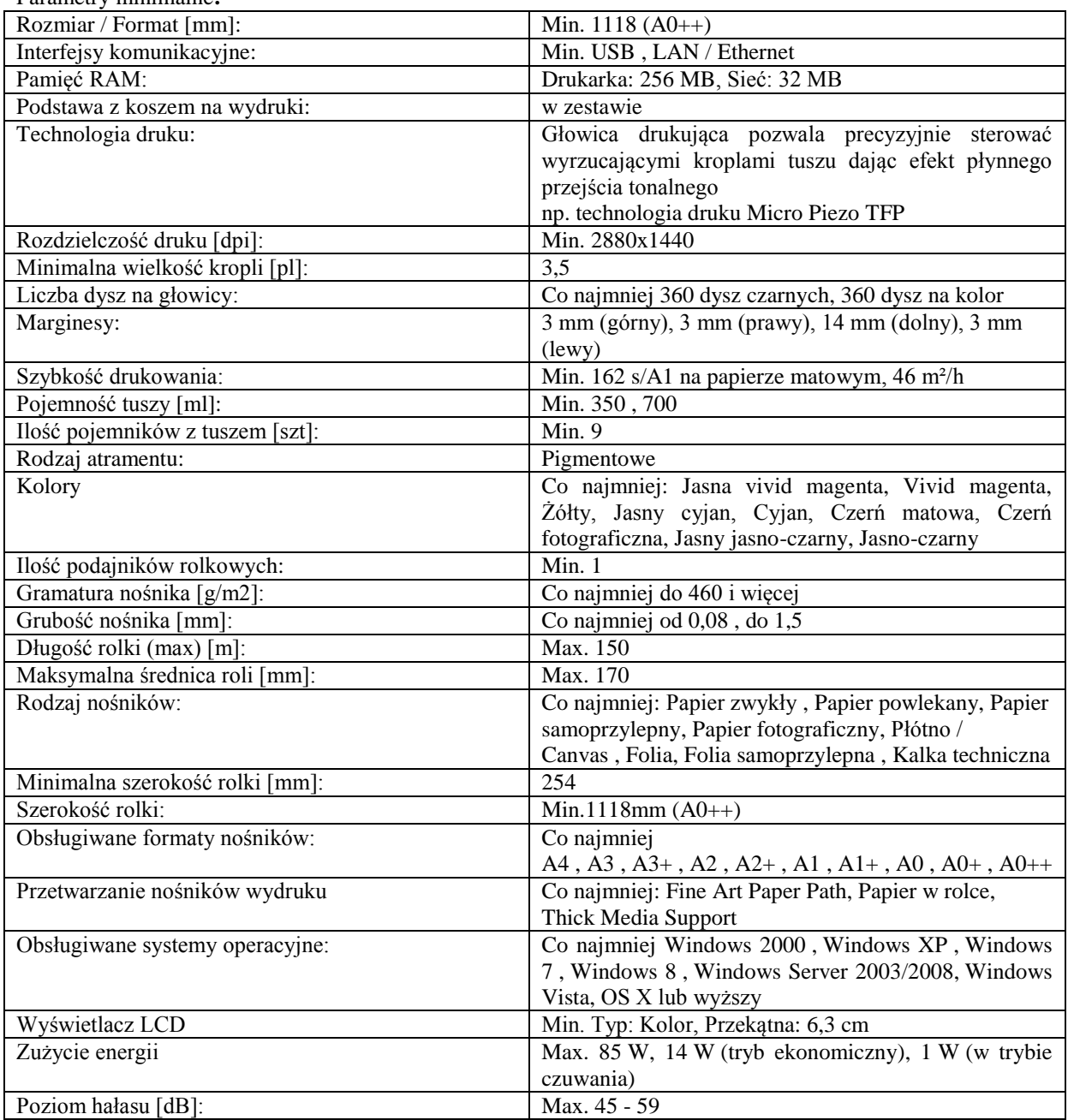

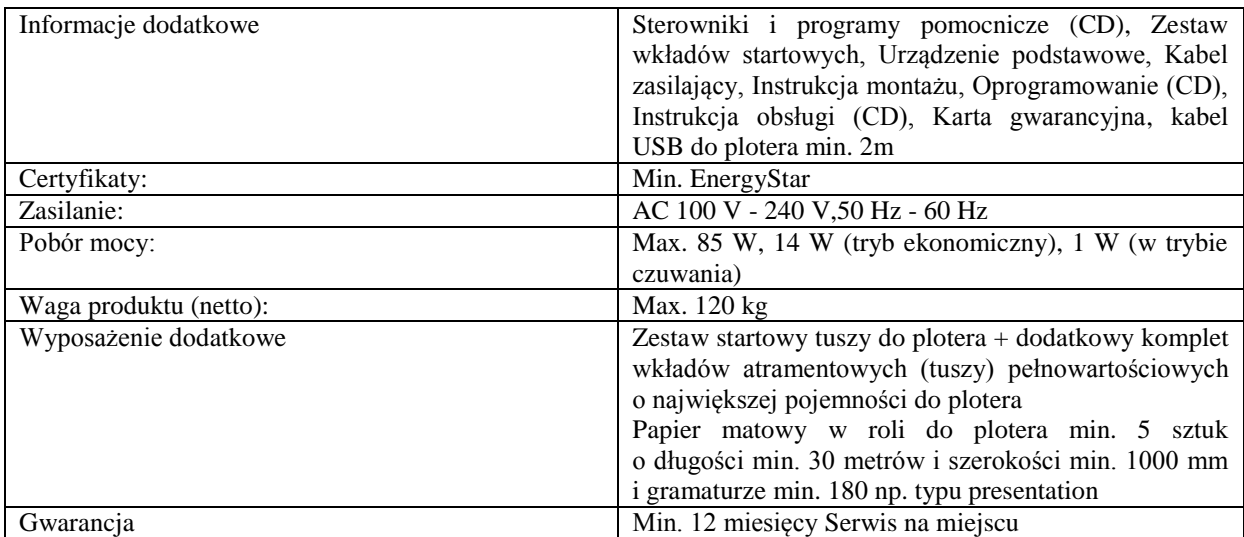

*Przykładowe urządzenie spełniające powyższe wymagania to np. Epson Stylus Pro 9890*

**Zadanie nr 5: Dostawa stacjonarnego zestawu komputerowego, komputera przenośnego, dysku zewnętrznego i urządzenia wielofunkcyjnego dla Instytutu Nauk o Polityce Uniwersytetu Rzeszowskiego**

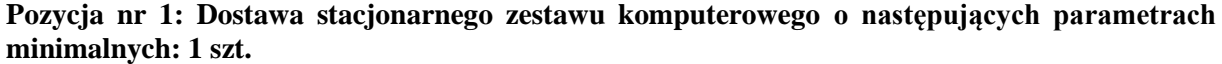

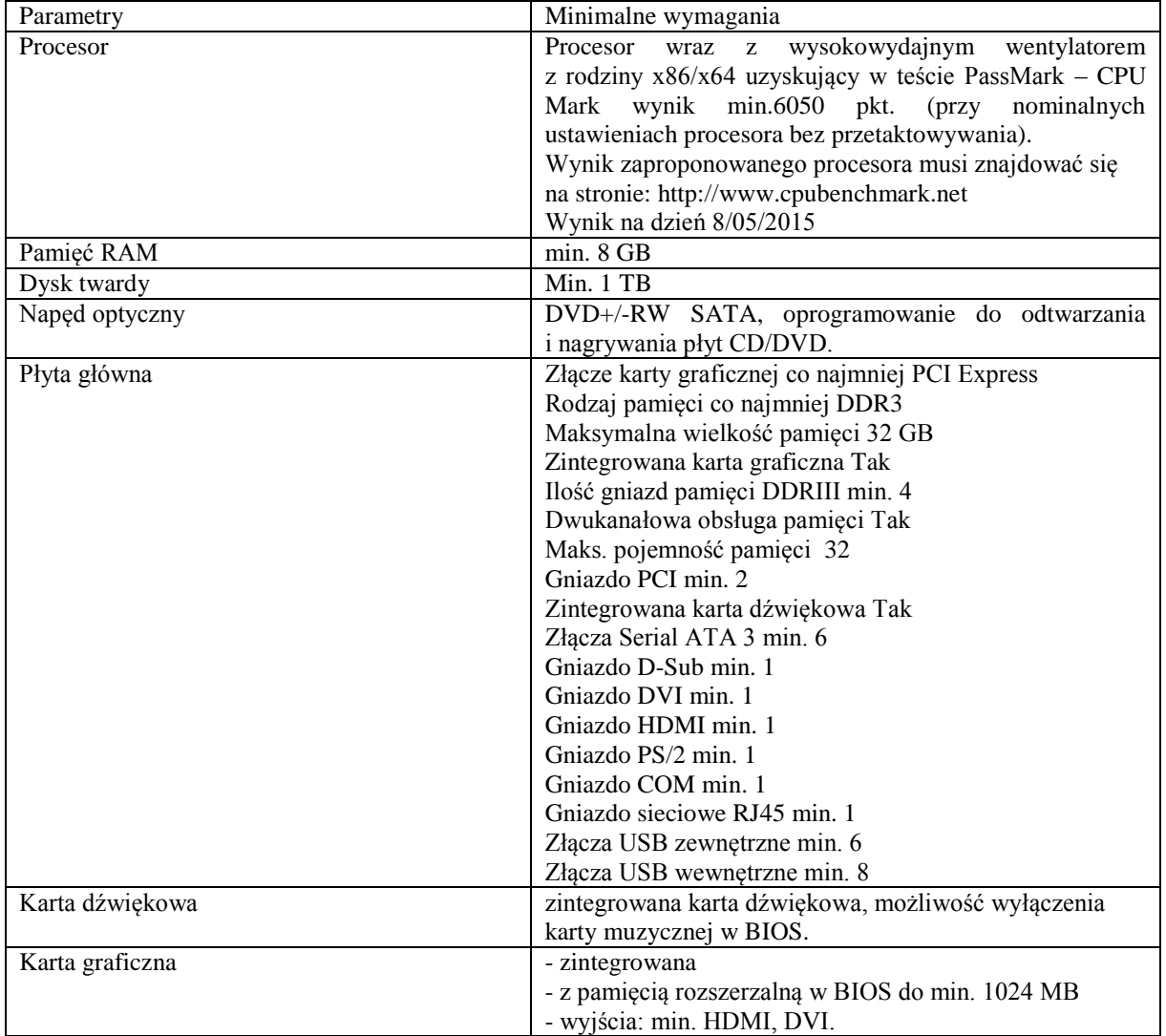

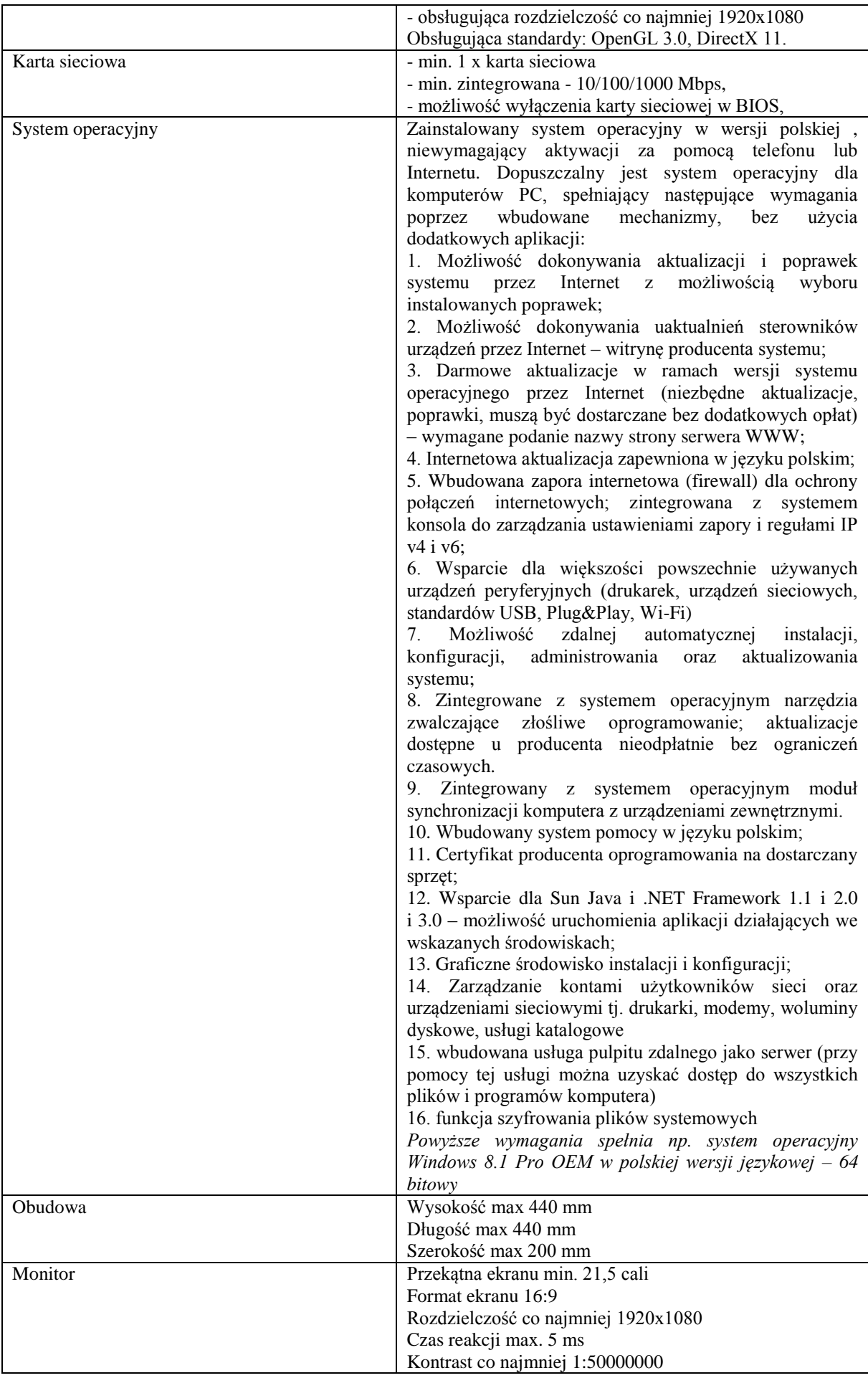

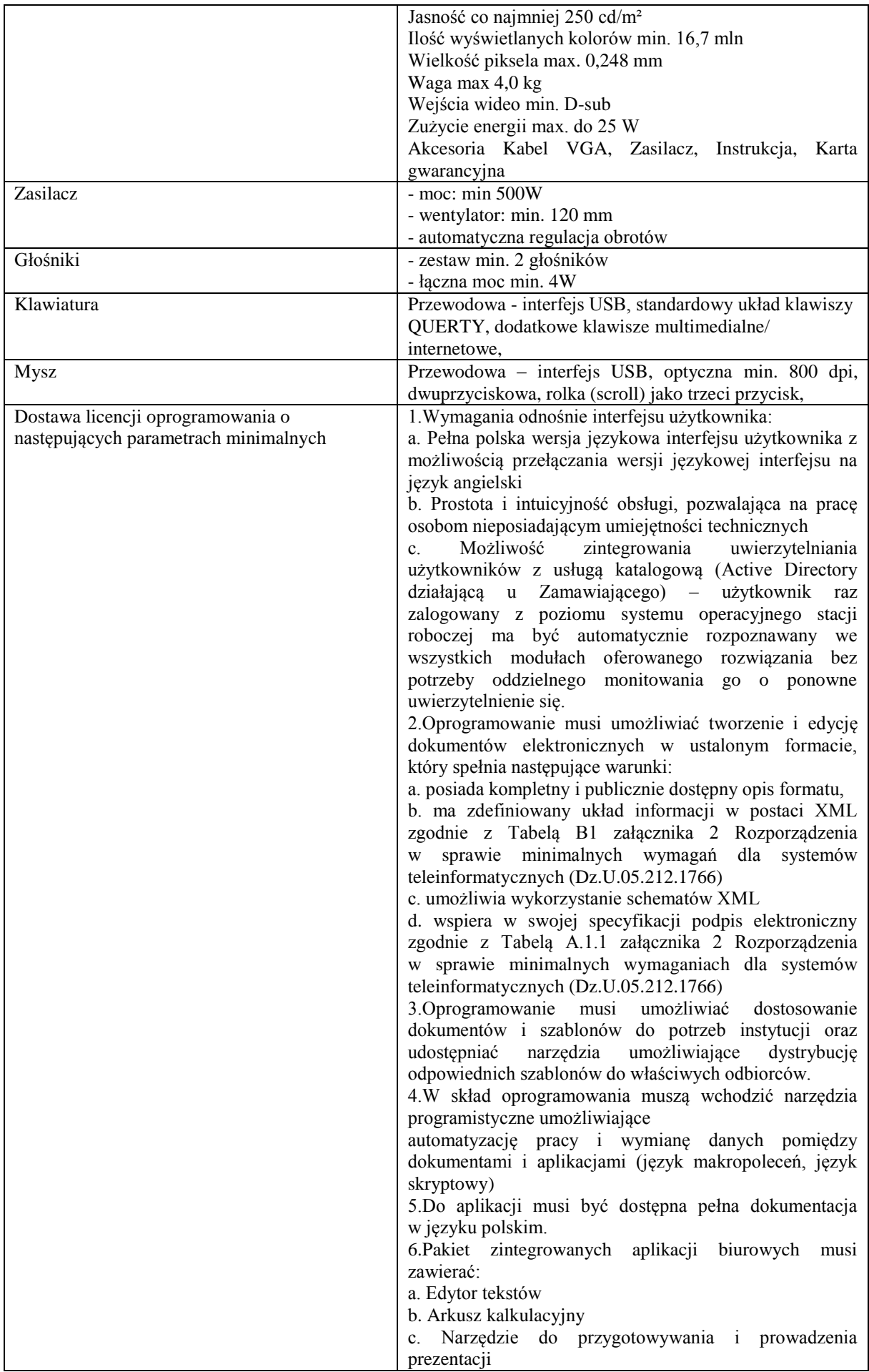

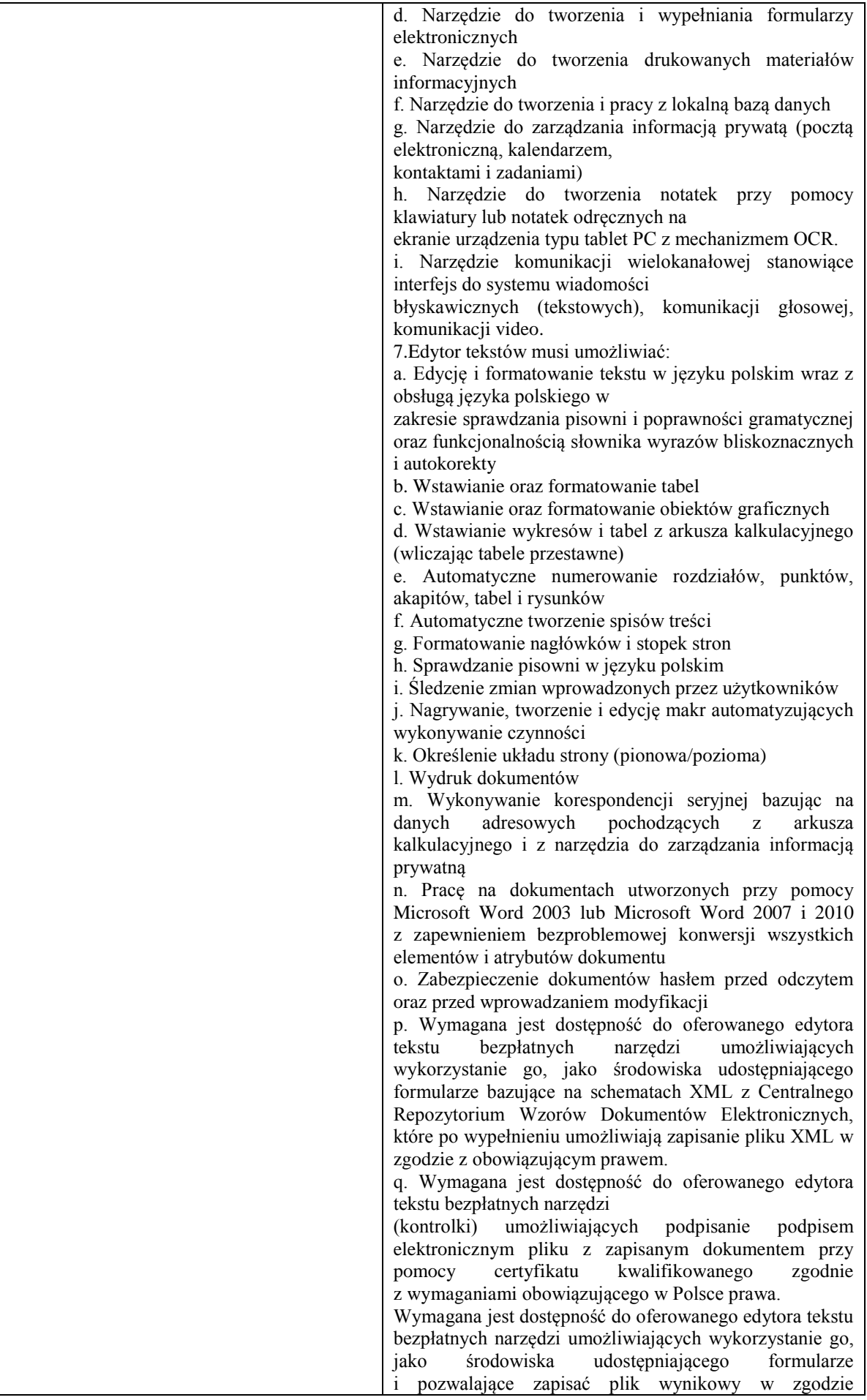

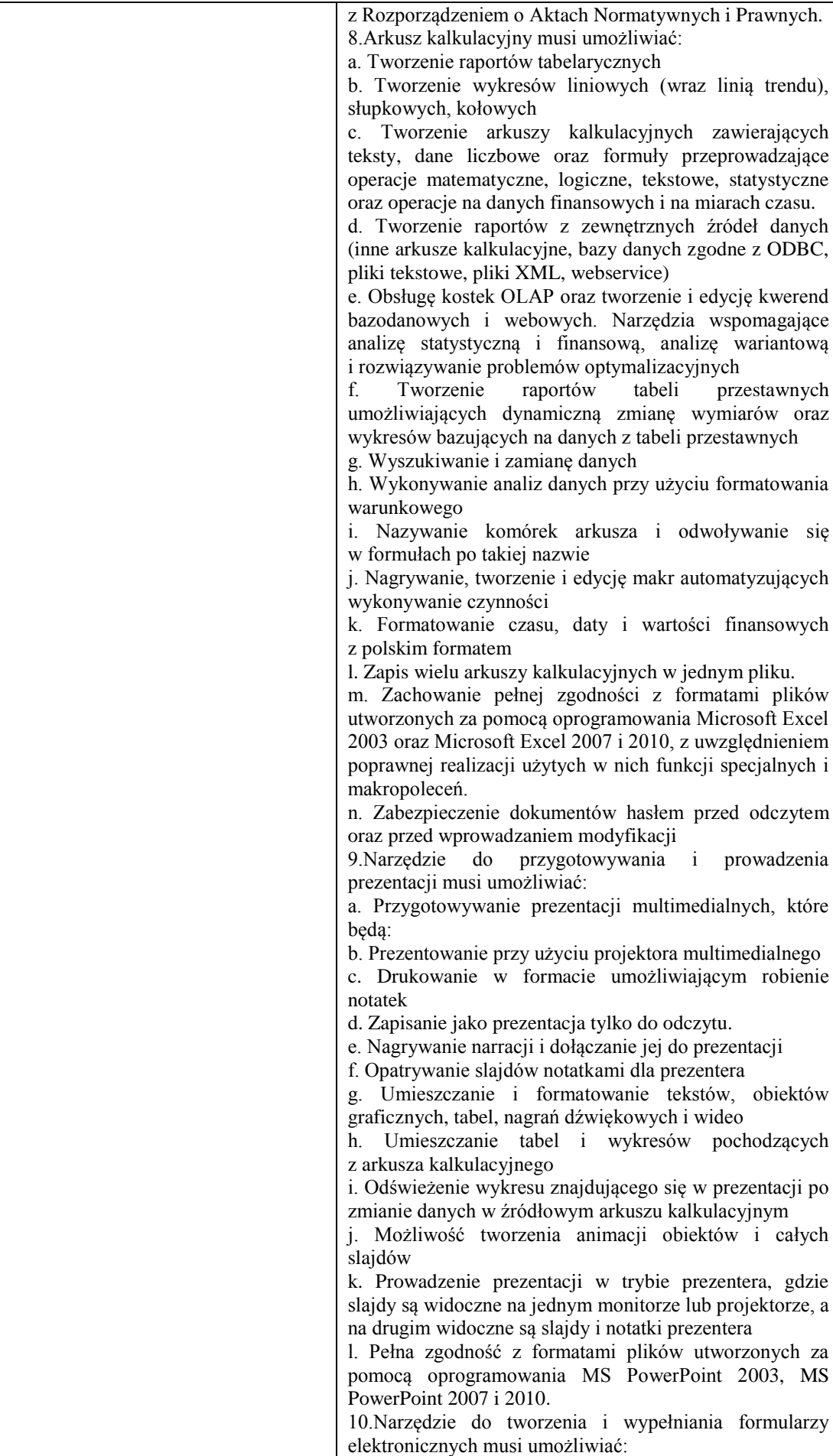

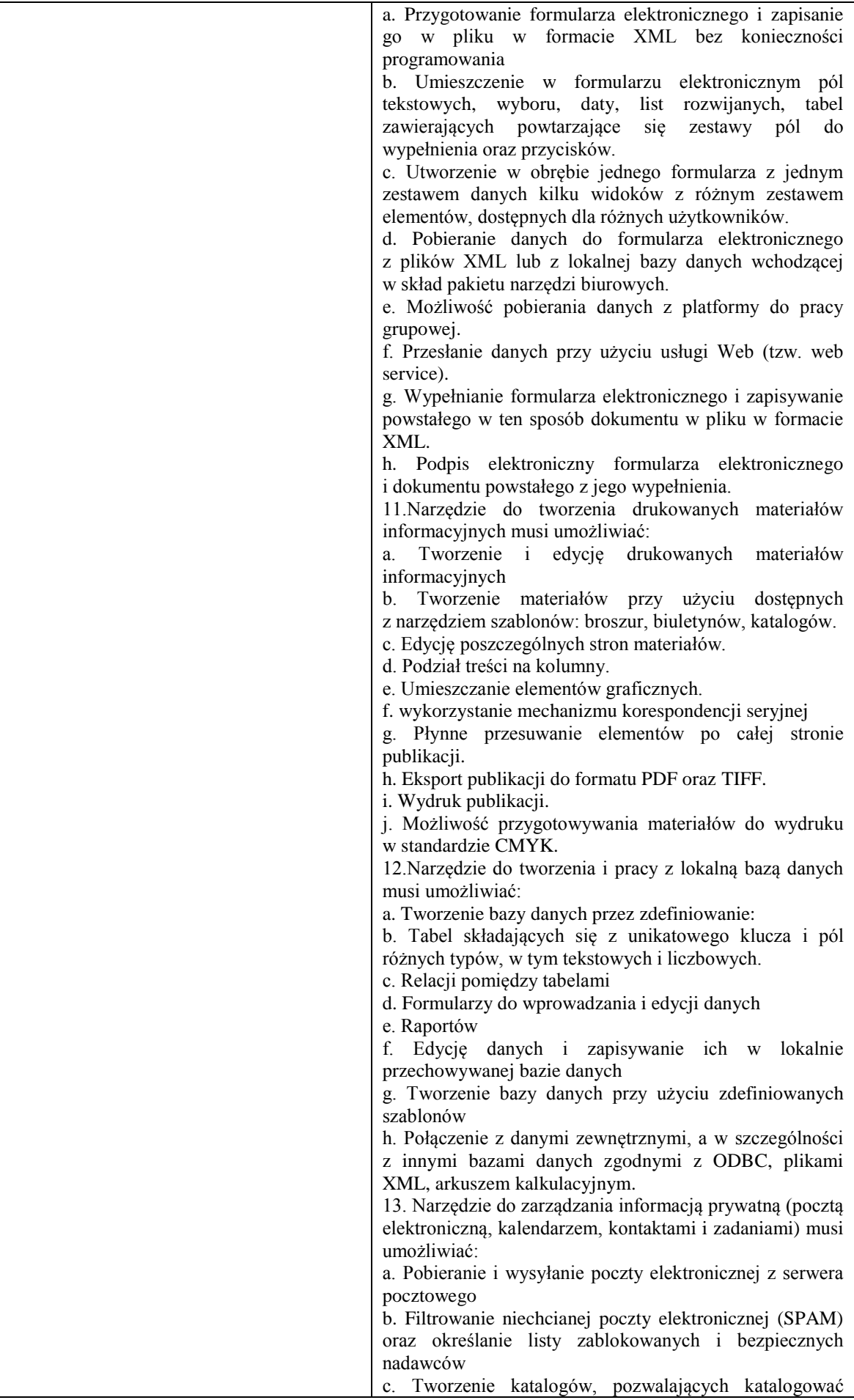

|           | pocztę elektroniczną                                     |
|-----------|----------------------------------------------------------|
|           | d. Automatyczne grupowanie poczty o tym samym tytule     |
|           | e. Tworzenie reguł przenoszących automatycznie nową      |
|           | pocztę elektroniczną do określonych katalogów bazując na |
|           | słowach zawartych w tytule, adresie nadawcy i odbiorcy   |
|           | f. Oflagowanie poczty elektronicznej z określeniem       |
|           | terminu przypomnienia                                    |
|           | g. Zarządzanie kalendarzem                               |
|           | h. Udostępnianie kalendarza innym użytkownikom           |
|           | i. Przeglądanie kalendarza innych użytkowników           |
|           | j. Zapraszanie uczestników na spotkanie, co po ich       |
|           | akceptacji powoduje automatyczne<br>wprowadzenie         |
|           | spotkania w ich kalendarzach                             |
|           | k. Zarządzanie listą zadań                               |
|           | 1. Zlecanie zadań innym użytkownikom                     |
|           | m. Zarządzanie listą kontaktów                           |
|           | n. Udostępnianie listy kontaktów innym użytkownikom      |
|           | o. Przeglądanie listy kontaktów innych użytkowników      |
|           | Możliwość przesyłania kontaktów<br>innym<br>p.           |
|           | użytkowników                                             |
|           | Powyższe wymagania spełnia np. oprogramowanie            |
|           | Microsoft Office 2013 Professional PL MOLP - przy        |
|           | dostawie należy dostarczyć Zamawiającemu pismo z         |
|           | informacją o numerze licencji i numerze autoryzacyjnym   |
|           | niniejszej licencji.                                     |
| Gwarancja | min. 24 miesiące                                         |

**Pozycja nr 2: Dostawa komputera przenośnego o następujących parametrach minimalnych: 1 szt.**

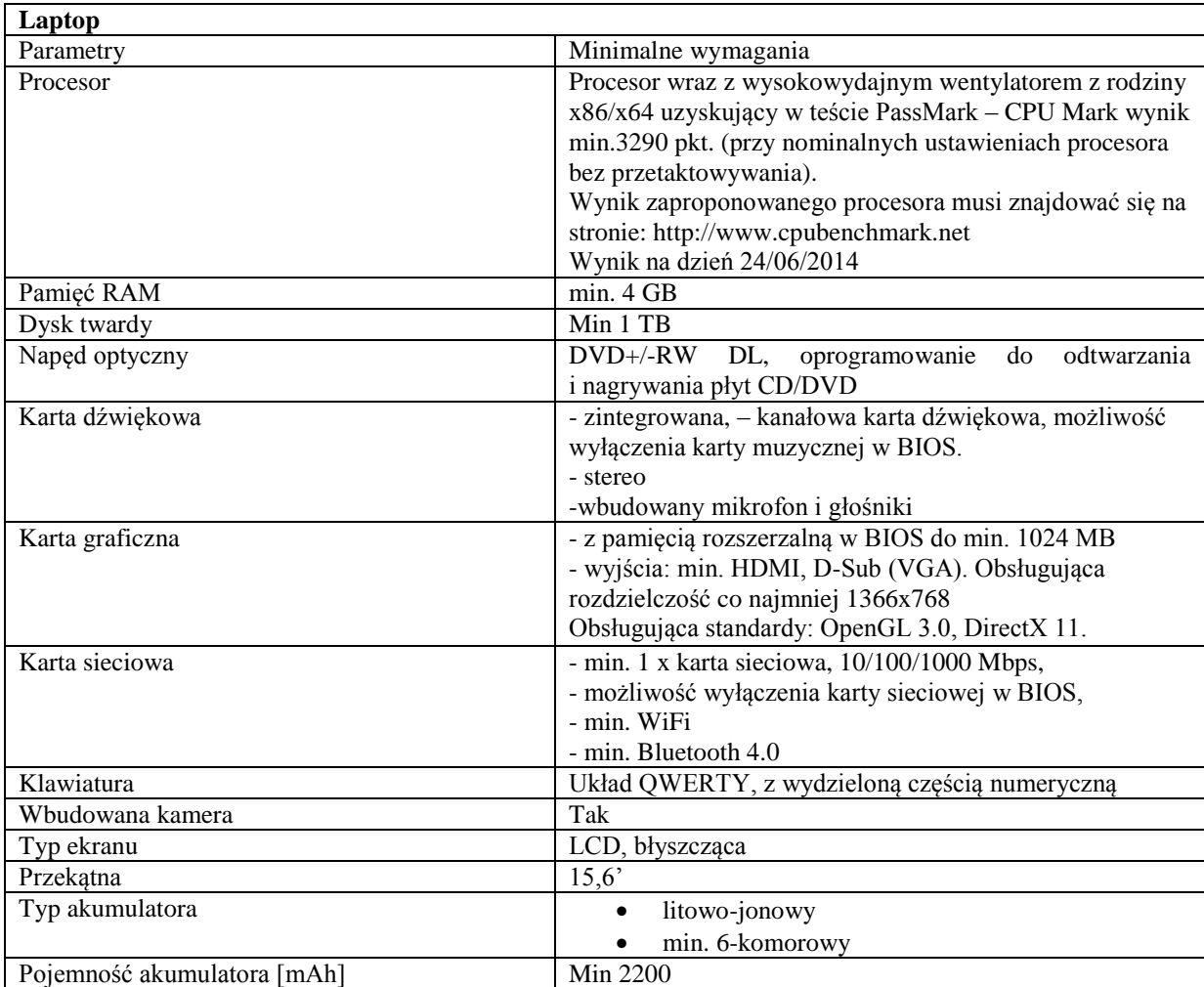

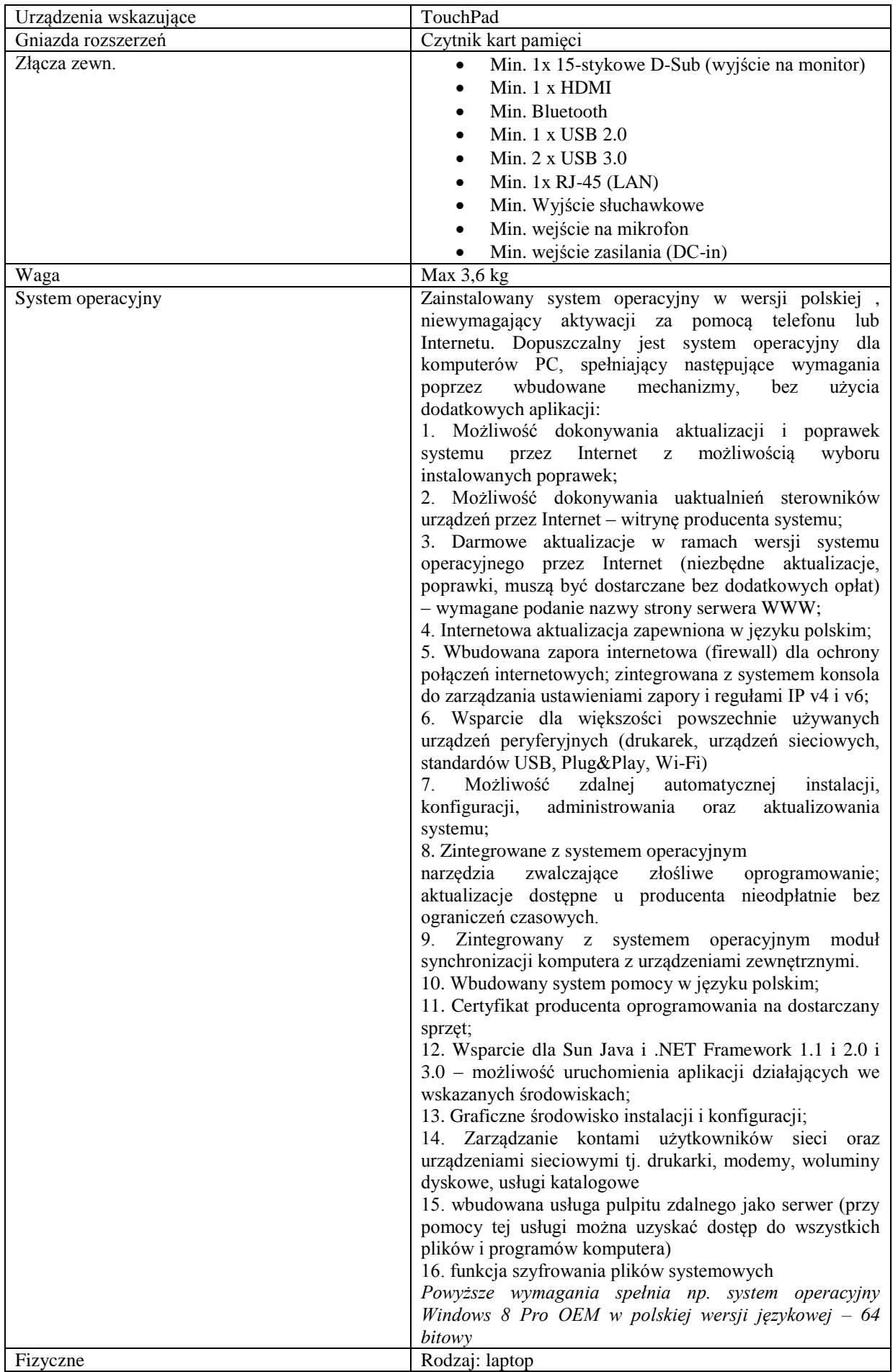

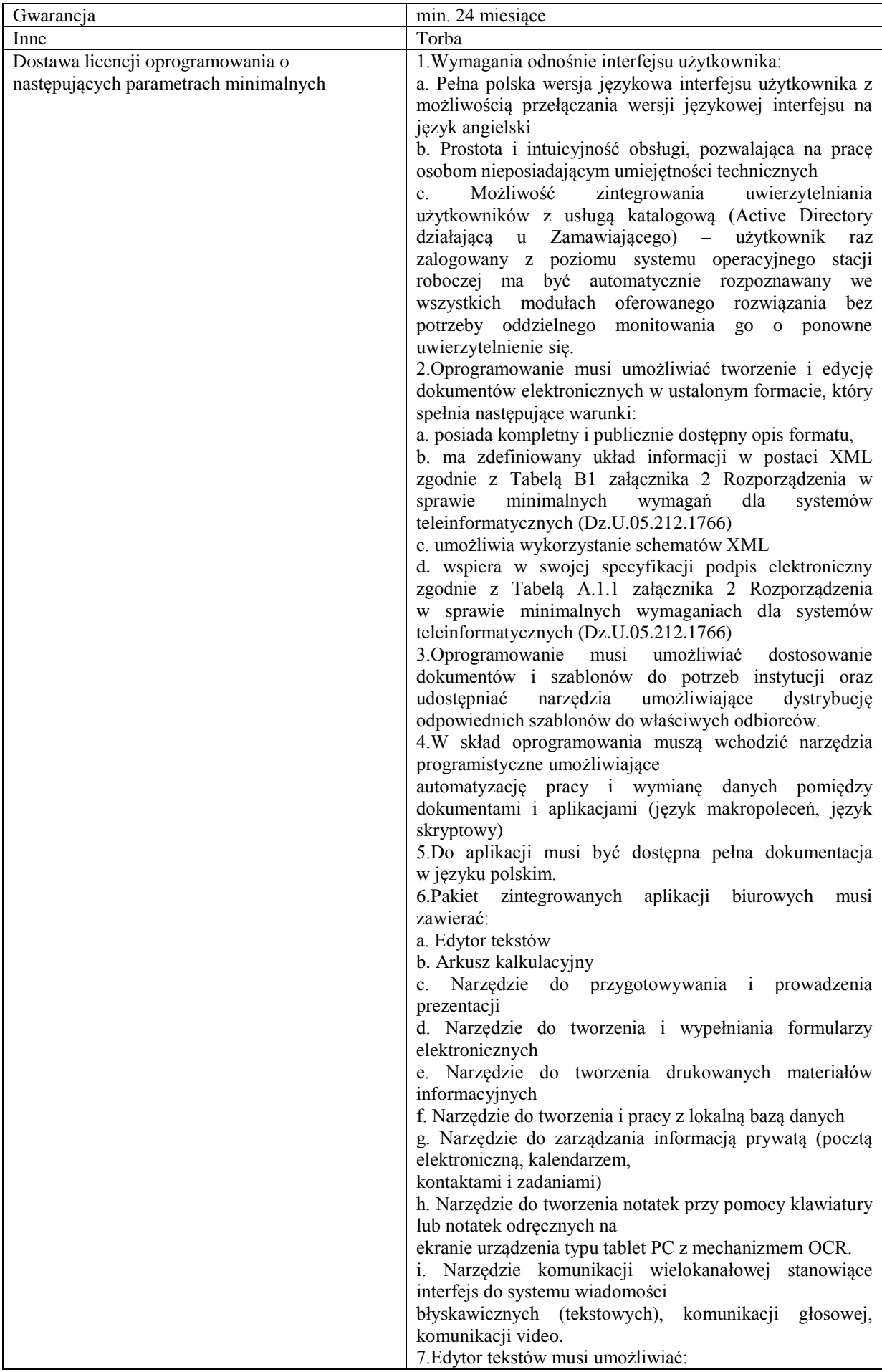

a. Edycję i formatowanie tekstu w języku polskim wraz z obsługą języka polskiego w

zakresie sprawdzania pisowni i poprawności gramatycznej oraz funkcjonalnością słownika wyrazów bliskoznacznych i autokorekty

b. Wstawianie oraz formatowanie tabel

c. Wstawianie oraz formatowanie obiektów graficznych

d. Wstawianie wykresów i tabel z arkusza kalkulacyjnego (wliczając tabele przestawne)

e. Automatyczne numerowanie rozdziałów, punktów, akapitów, tabel i rysunków

f. Automatyczne tworzenie spisów treści

g. Formatowanie nagłówków i stopek stron

h. Sprawdzanie pisowni w języku polskim

i. Śledzenie zmian wprowadzonych przez użytkowników

j. Nagrywanie, tworzenie i edycję makr automatyzujących wykonywanie czynności

k. Określenie układu strony (pionowa/pozioma)

l. Wydruk dokumentów

m. Wykonywanie korespondencji seryjnej bazując na danych adresowych pochodzących z arkusza kalkulacyjnego i z narzędzia do zarządzania informacją prywatną

n. Pracę na dokumentach utworzonych przy pomocy Microsoft Word 2003 lub Microsoft Word 2007 i 2010 z zapewnieniem bezproblemowej konwersji wszystkich elementów i atrybutów dokumentu

o. Zabezpieczenie dokumentów hasłem przed odczytem oraz przed wprowadzaniem modyfikacji

p. Wymagana jest dostępność do oferowanego edytora tekstu bezpłatnych narzędzi umożliwiających wykorzystanie go, jako środowiska udostępniającego formularze bazujące na schematach XML z Centralnego Repozytorium Wzorów Dokumentów Elektronicznych, które po wypełnieniu umożliwiają zapisanie pliku XML w zgodzie z obowiązującym prawem.

q. Wymagana jest dostępność do oferowanego edytora tekstu bezpłatnych narzędzi (kontrolki) umożliwiających podpisanie podpisem elektronicznym pliku z zapisanym dokumentem przy pomocy certyfikatu kwalifikowanego zgodnie z wymaganiami obowiązującego w Polsce prawa.

Wymagana jest dostępność do oferowanego edytora tekstu bezpłatnych narzędzi umożliwiających wykorzystanie go, jako środowiska udostępniającego formularze i pozwalające zapisać plik wynikowy w zgodzie

z Rozporządzeniem o Aktach Normatywnych i Prawnych.

8.Arkusz kalkulacyjny musi umożliwiać:

a. Tworzenie raportów tabelarycznych

b. Tworzenie wykresów liniowych (wraz linią trendu), słupkowych, kołowych

c. Tworzenie arkuszy kalkulacyjnych zawierających teksty, dane liczbowe oraz formuły przeprowadzające operacje matematyczne, logiczne, tekstowe, statystyczne oraz operacje na danych finansowych i na miarach czasu.

d. Tworzenie raportów z zewnętrznych źródeł danych (inne arkusze kalkulacyjne, bazy danych zgodne z ODBC, pliki tekstowe, pliki XML, webservice)

e. Obsługę kostek OLAP oraz tworzenie i edycję kwerend bazodanowych i webowych. Narzędzia wspomagające analizę statystyczną i finansową, analizę wariantową i rozwiązywanie problemów optymalizacyjnych

f. Tworzenie raportów tabeli przestawnych

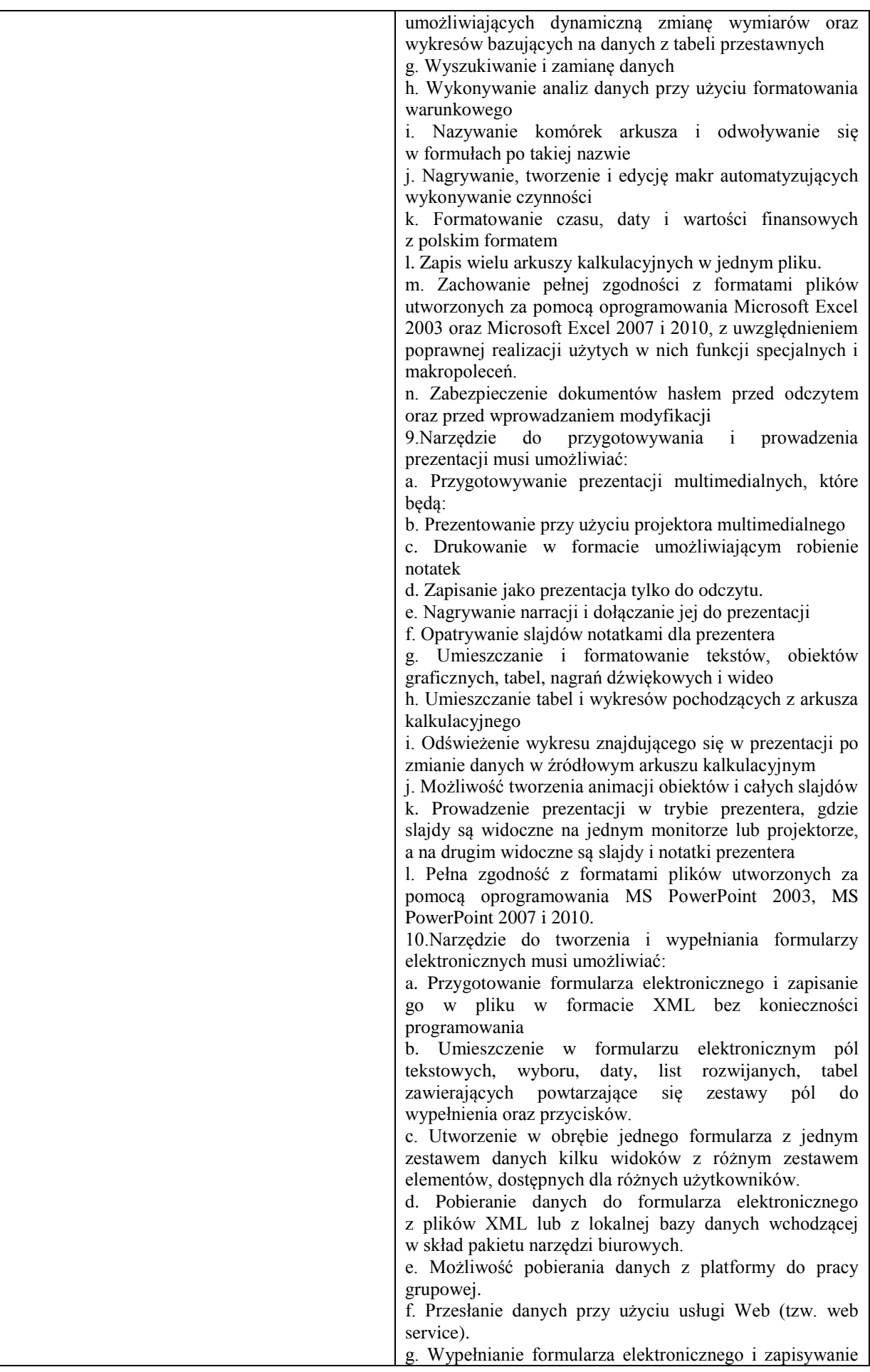

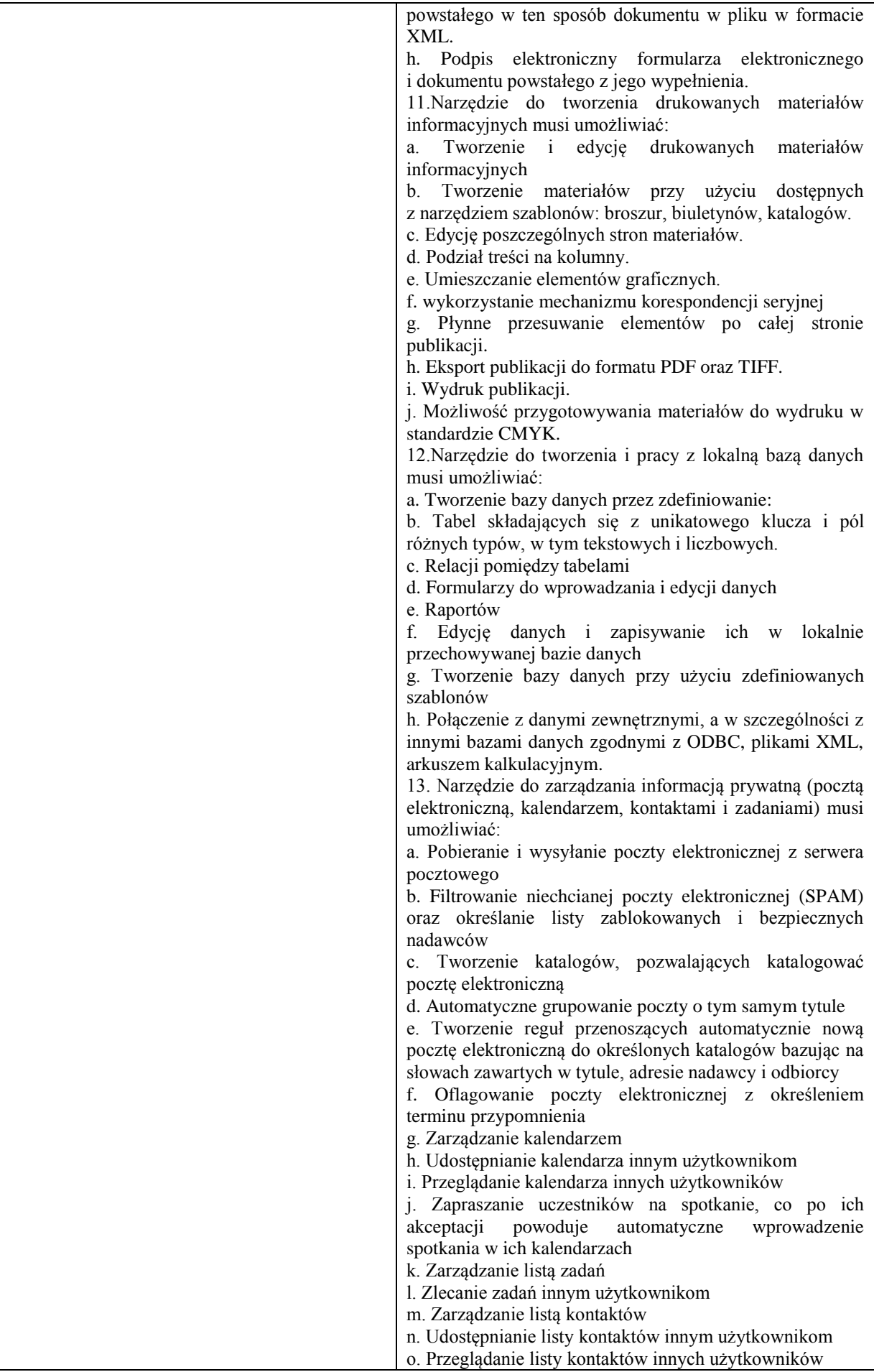

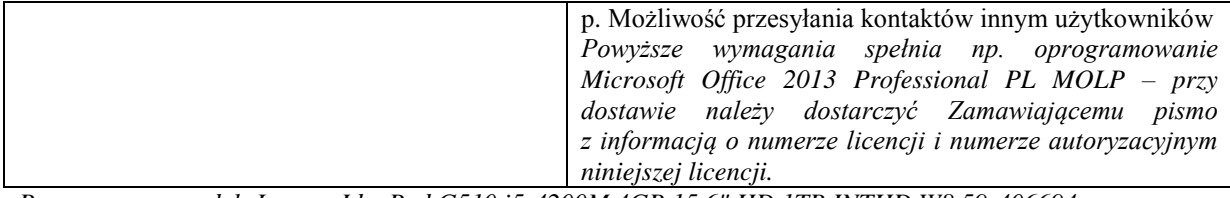

*Proponowany model: Lenovo IdeaPad G510 i5-4200M 4GB 15,6" HD 1TB INTHD W8 59-406694*

# **Pozycja nr 3: Dostawa dysku zewnętrznego o następujących parametrach minimalnych: 1 szt.**

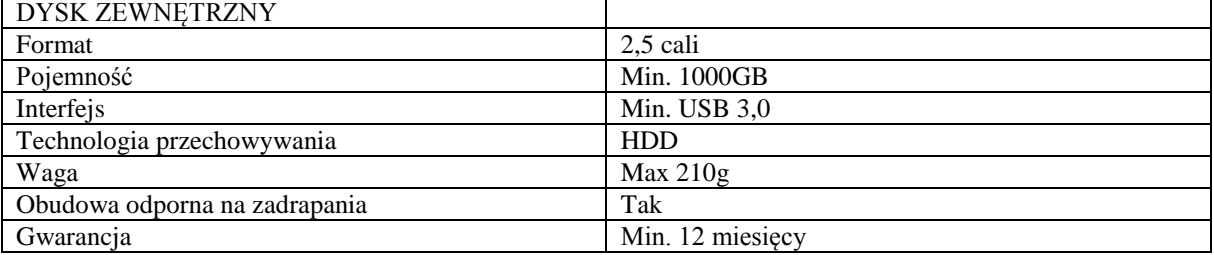

*Przykładowe urządzenie spełniające powyższe wymagania to np. ADATA AHV620 1TU3* 

## **Pozycja nr 4: Dostawa urządzenia wielofunkcyjnego o następujących parametrach minimalnych: 1 szt.**

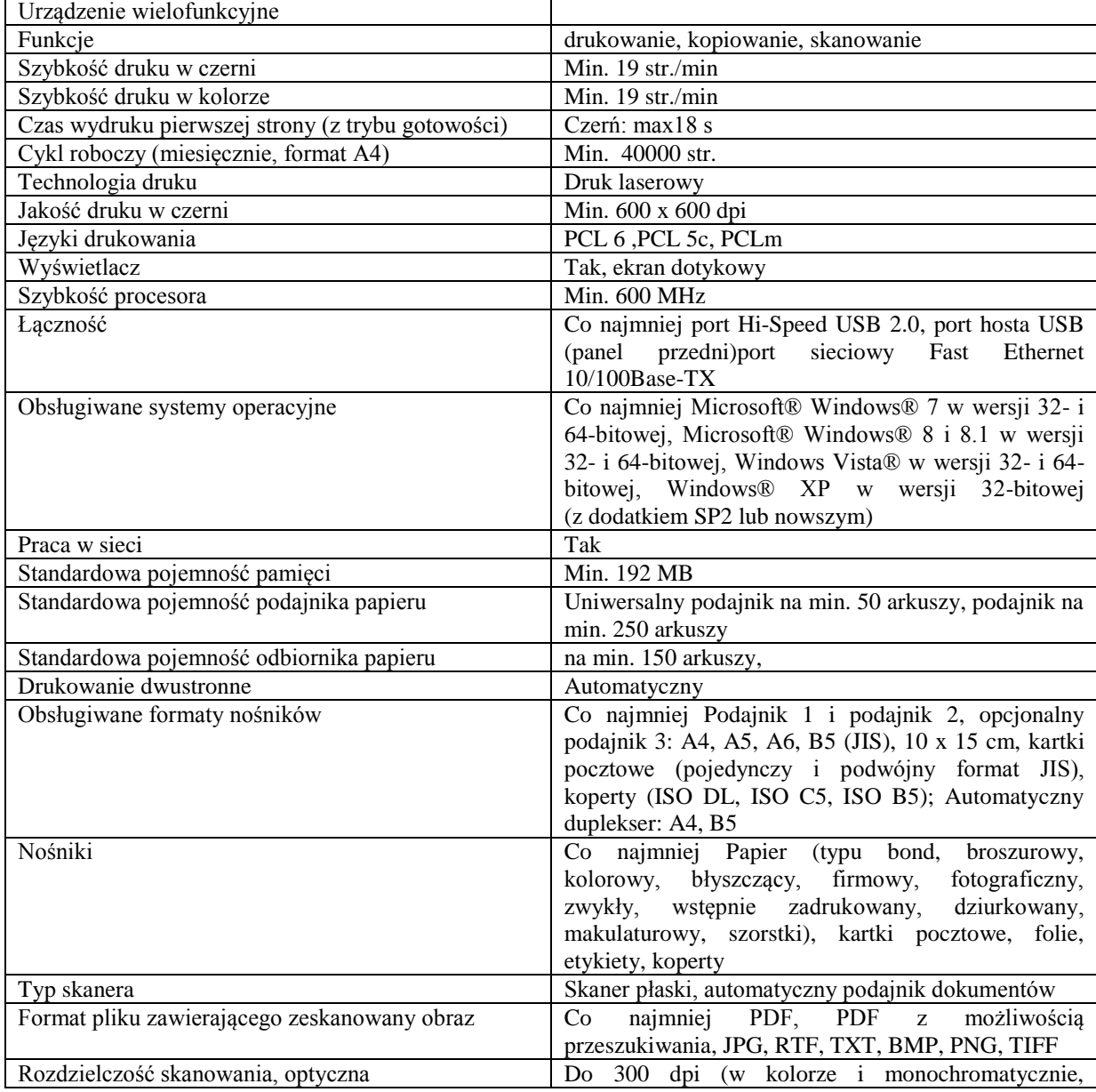

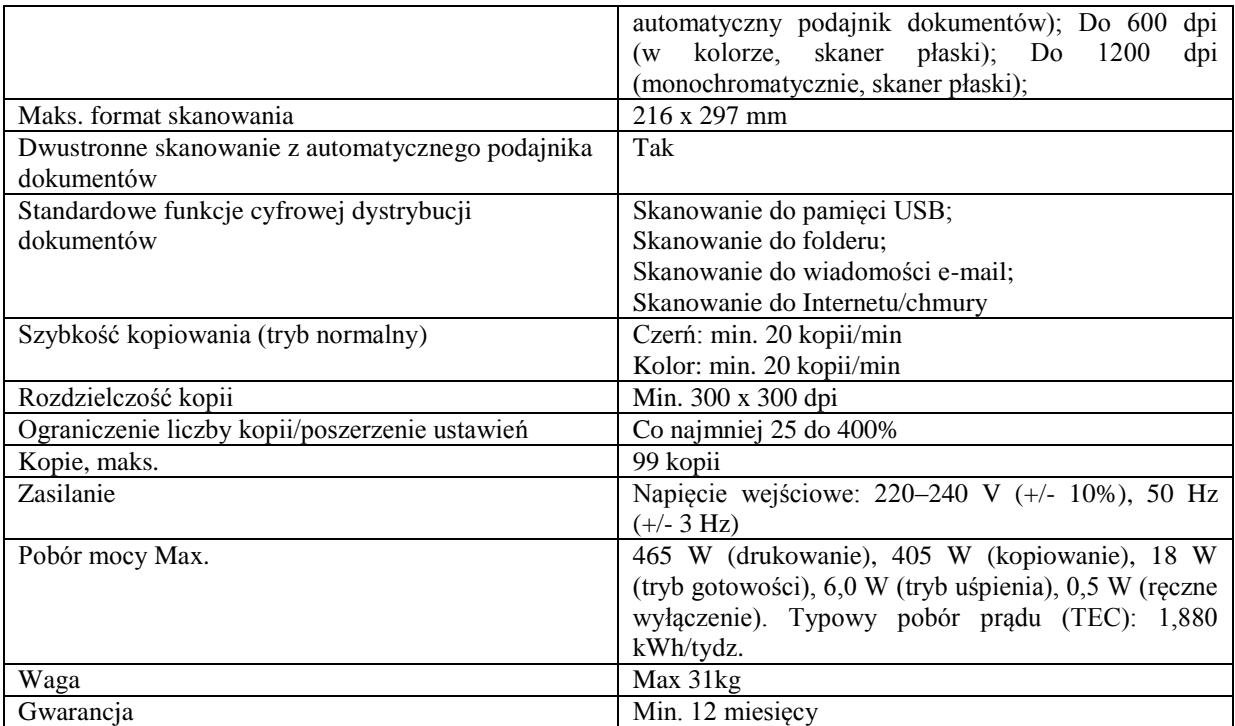

*Przykładowe urządzenie spełniające powyższe wymagania to np. HP Color LaserJet MFP* 

#### **Zadanie nr 6: Dostawa stacjonarnego zestawu komputerowego dla Wydawnictwa Uniwersytetu Rzeszowskiego o następujących parametrach minimalnych: 1 szt.**

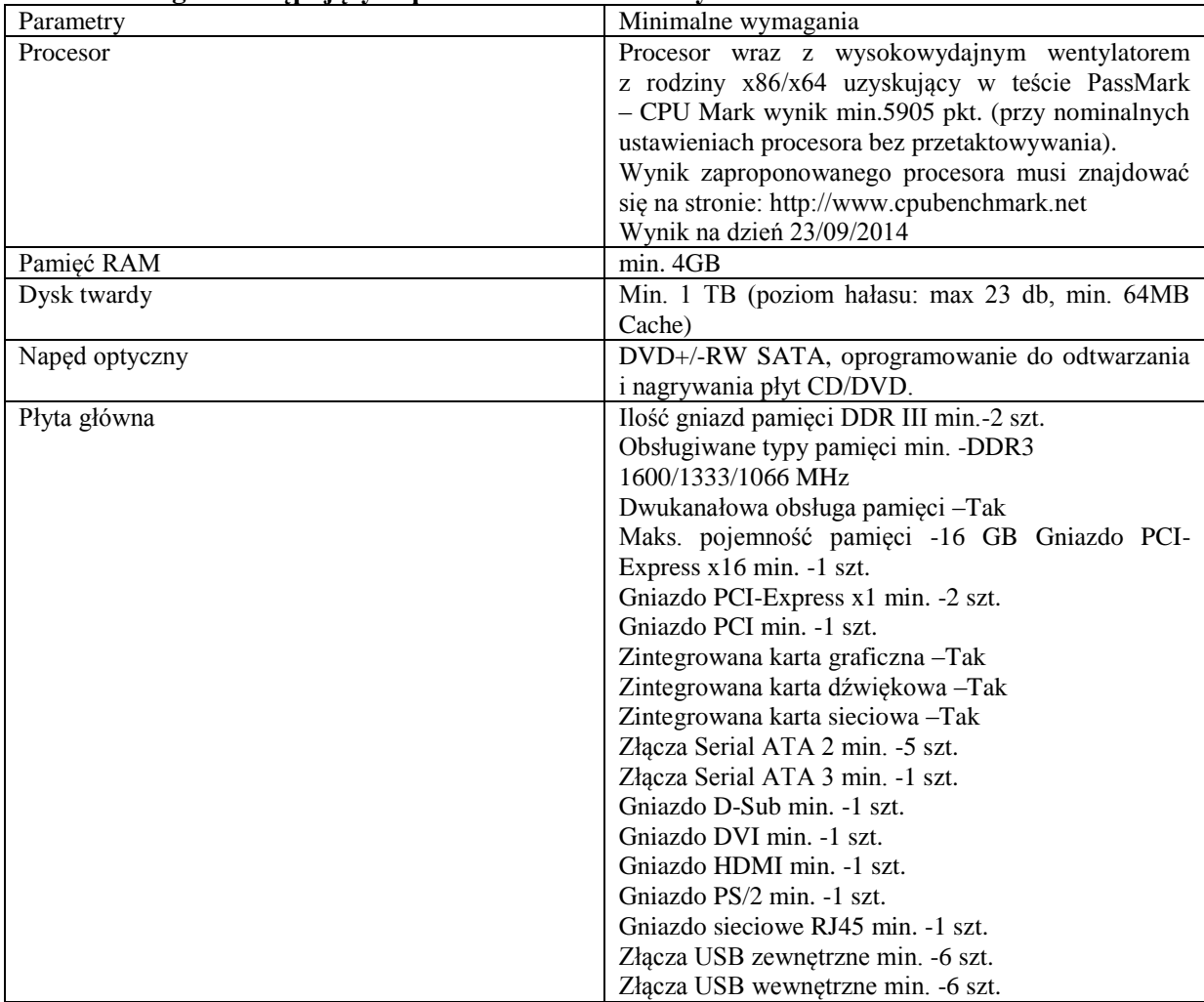

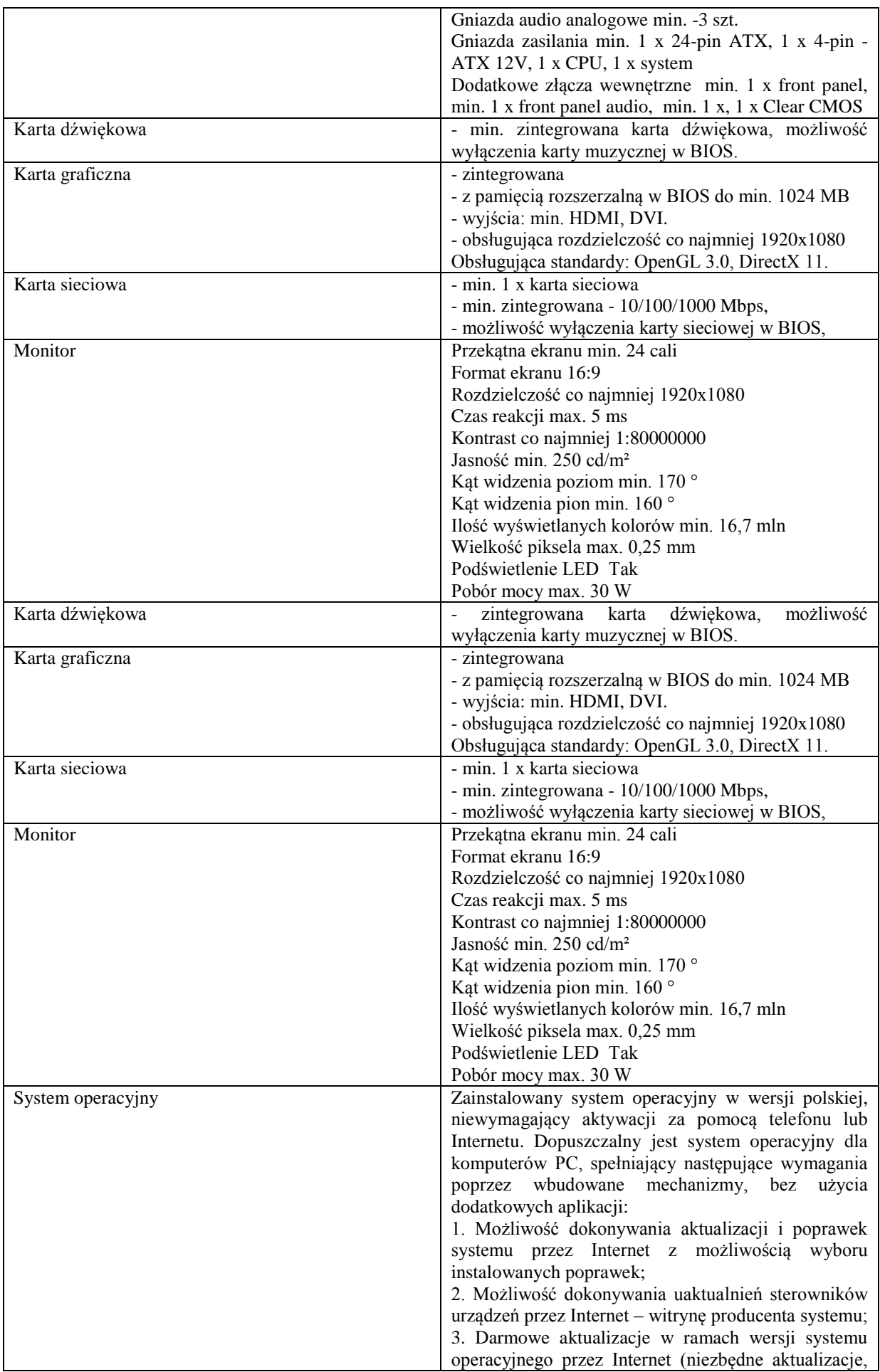

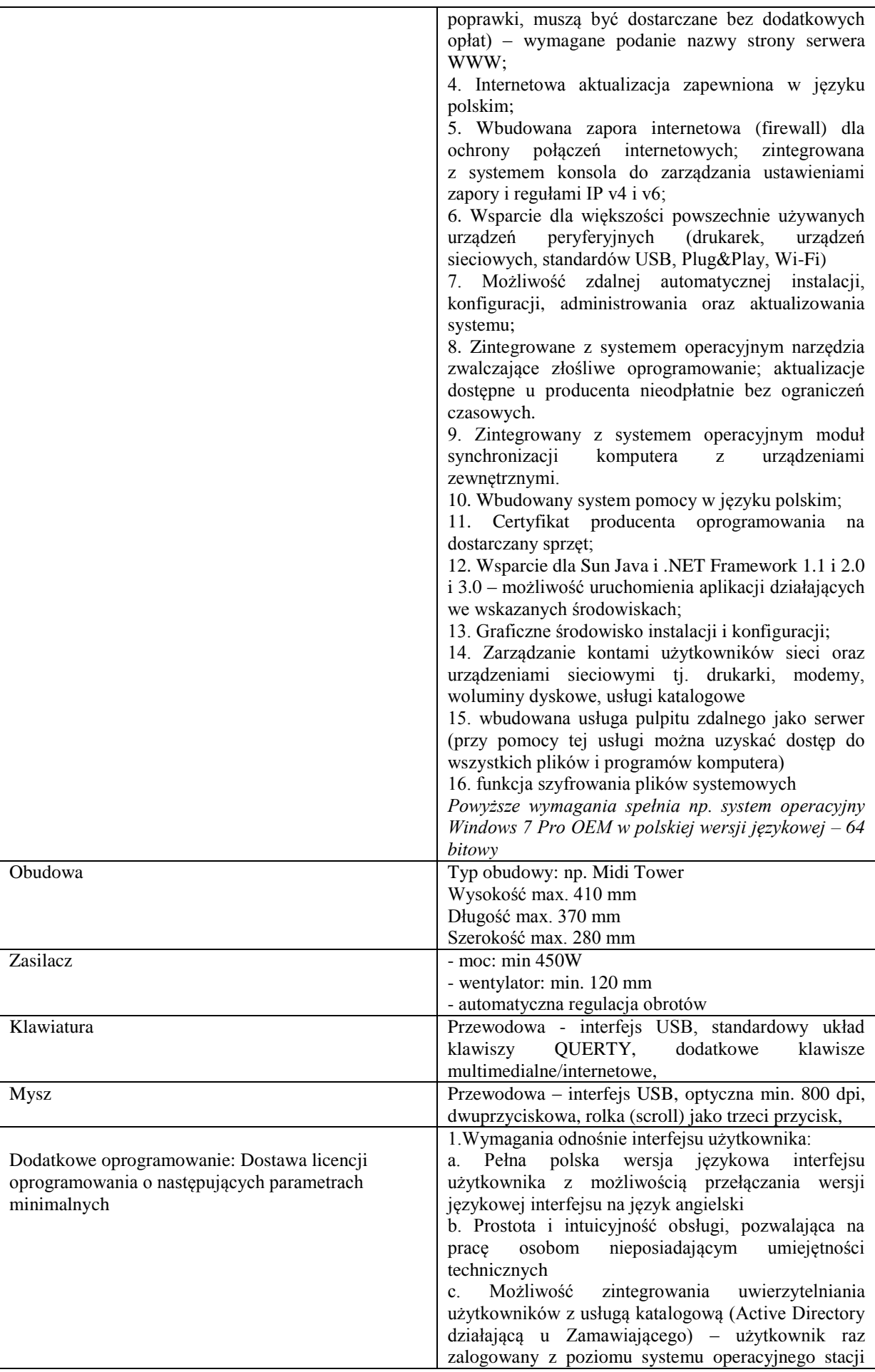

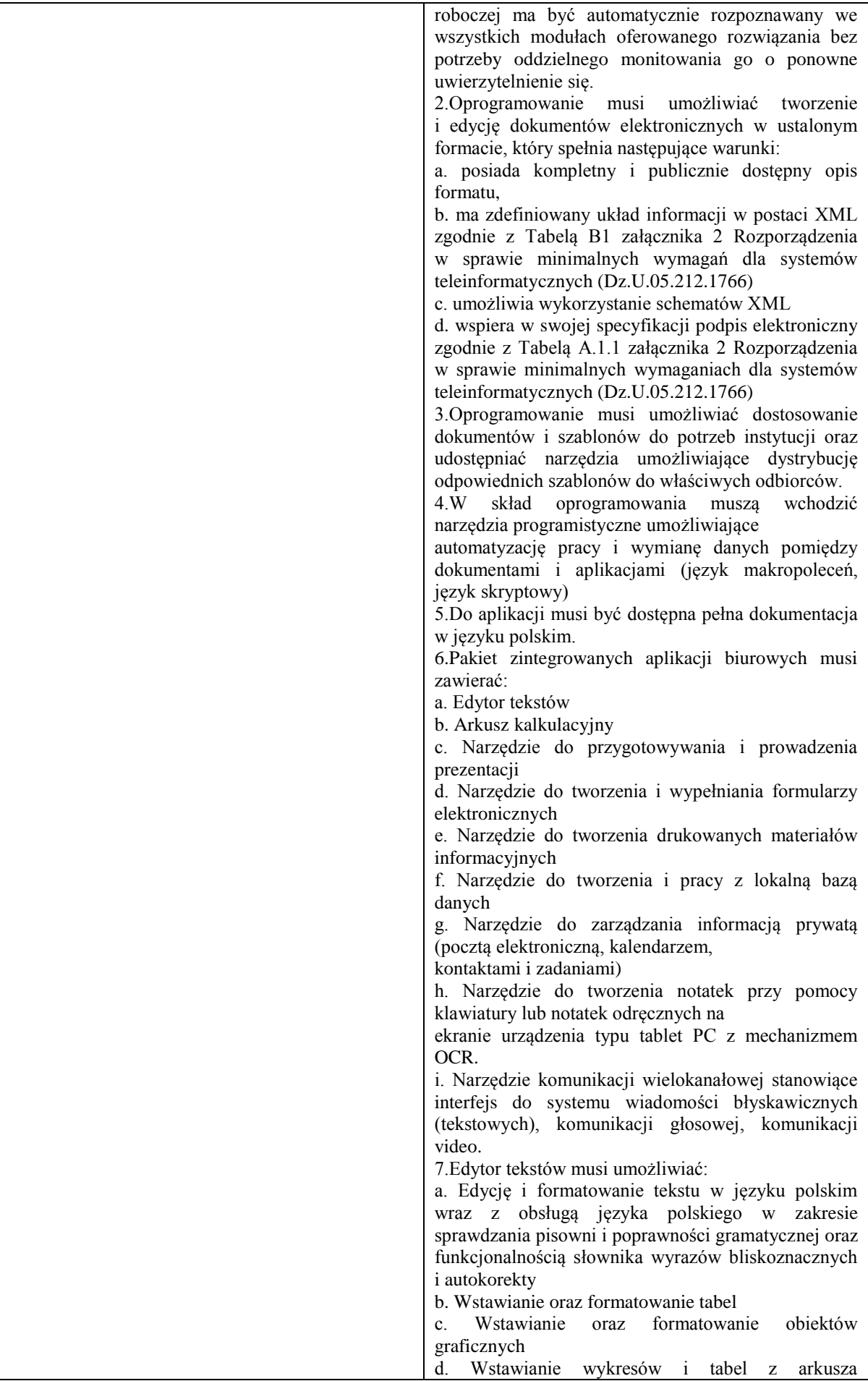

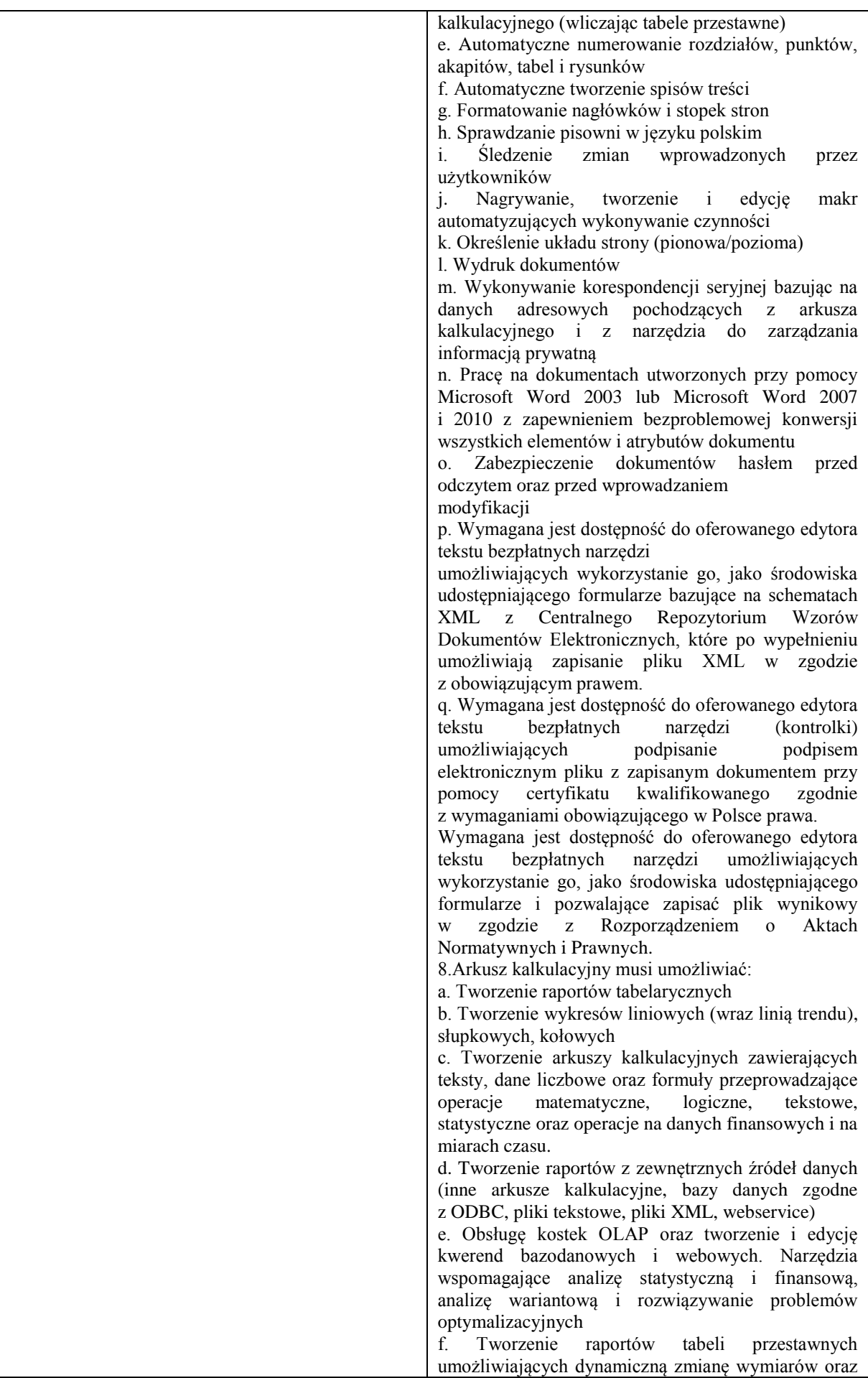

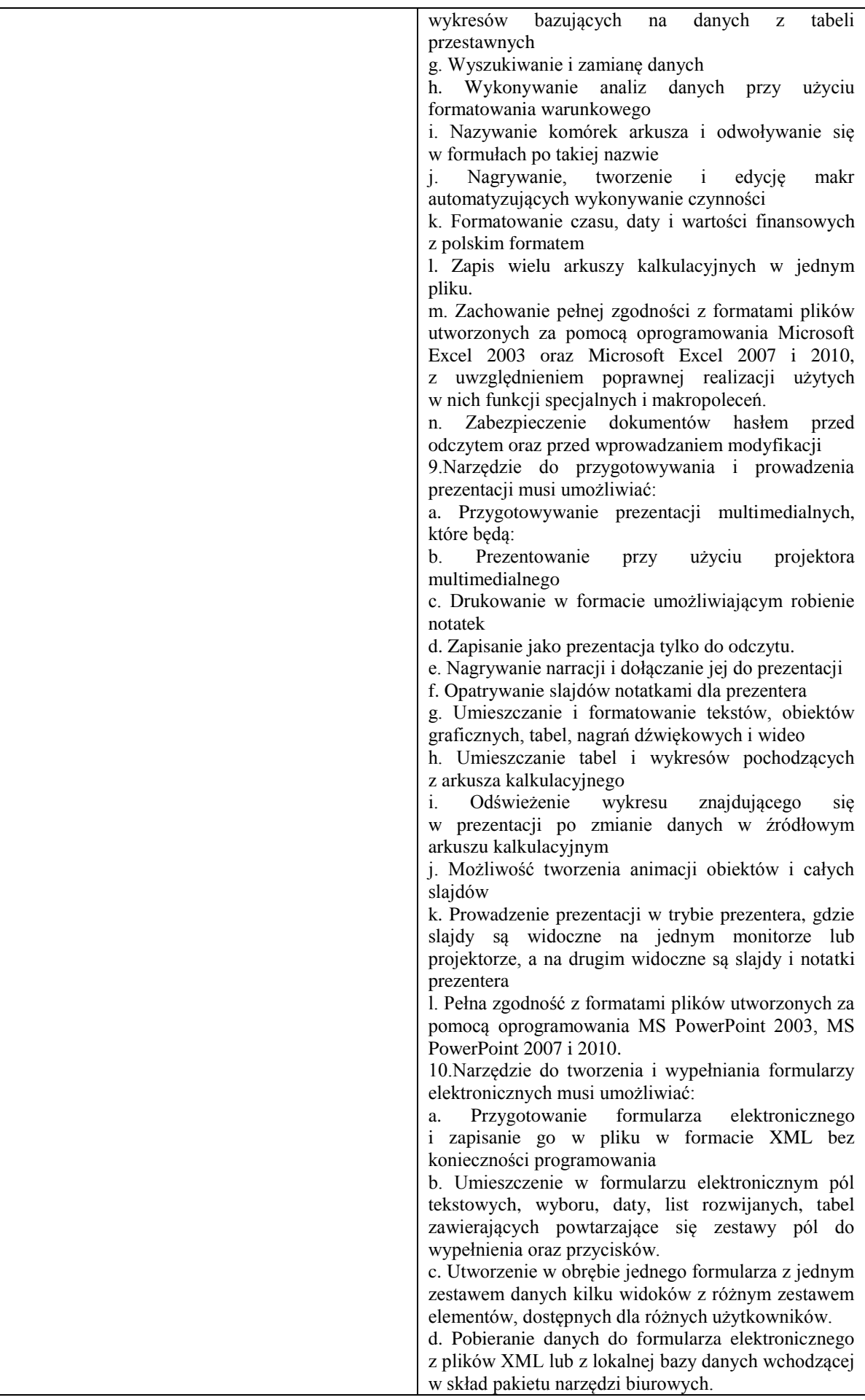

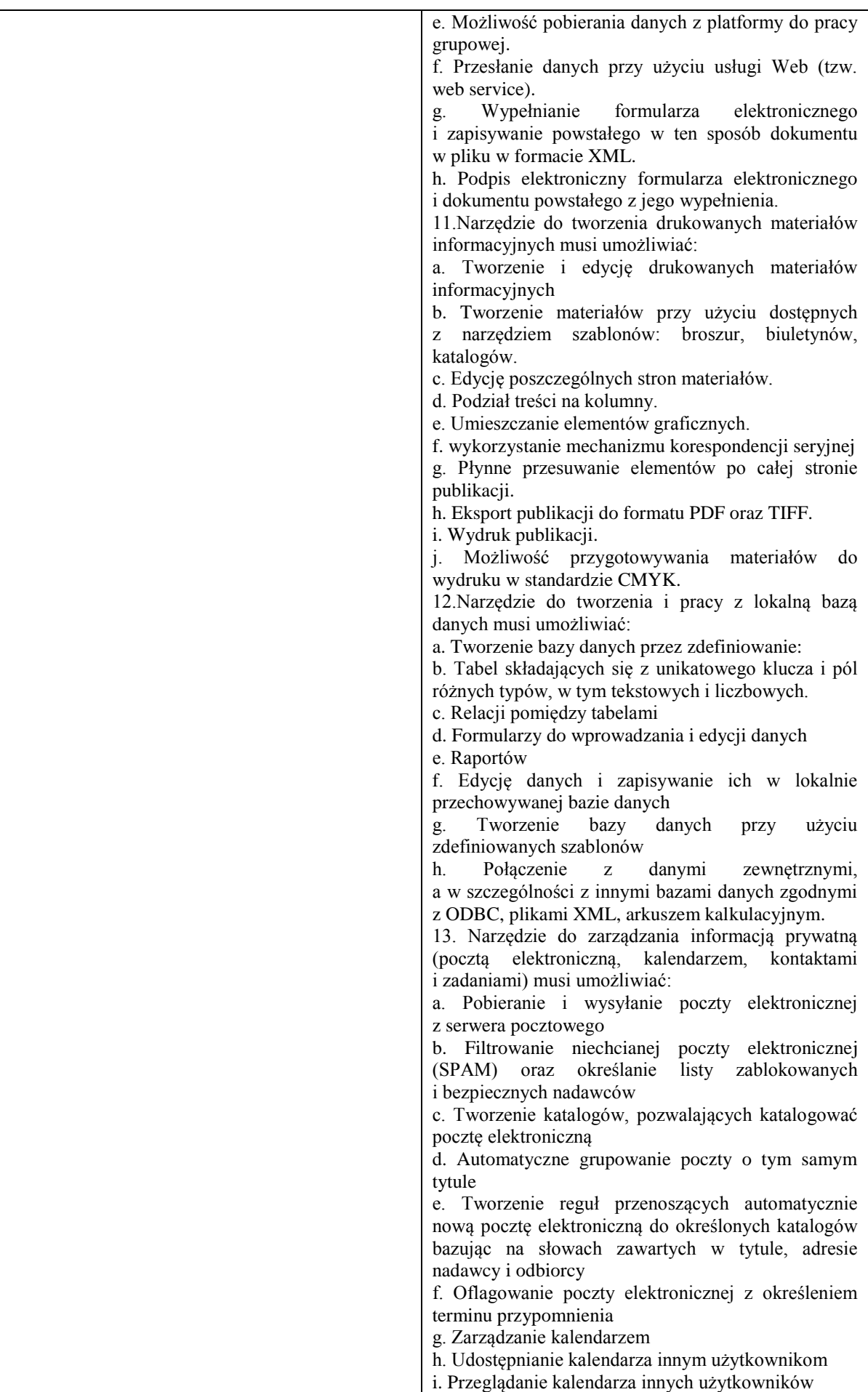

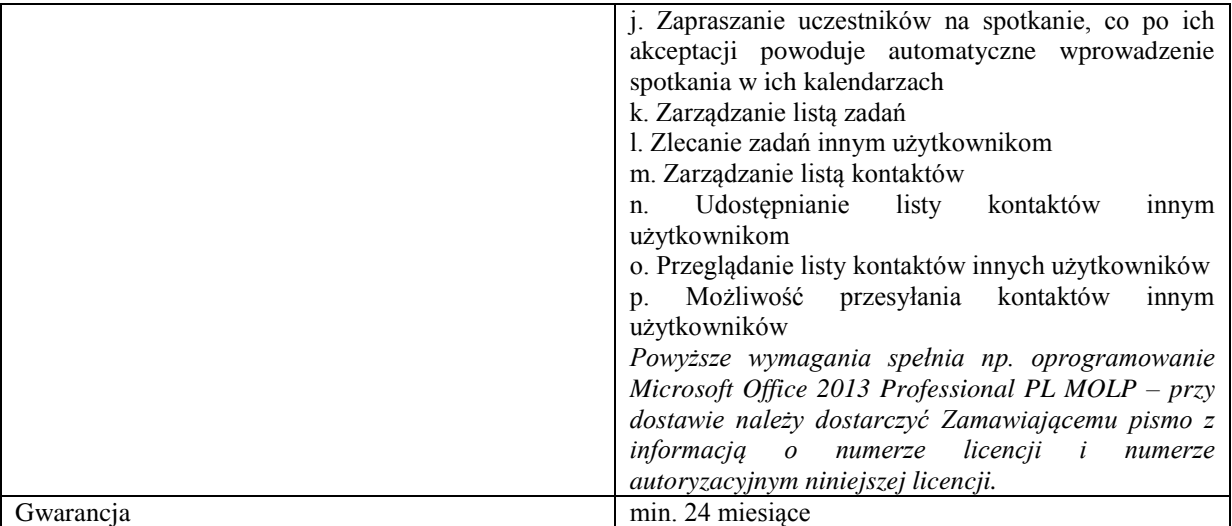

## **Zadanie nr 7: Dostawa kolorowych drukarek laserowych dla Wydziału Matematyczno - Przyrodniczego Uniwersytetu Rzeszowskiego o następujących parametrach minimalnych: 2 szt.**

Drukarka laserowa kolorowa Wymagania minimalne:

- Rodzaj drukarki Laserowa
- Wspierane systemy operacyjne co najmniej Windows Vista, Windows XP, Windows 7, Windows 8, Mac OS X 10.5.8, Mac OS X 10.5, Mac OS X 10.6, Mac OS X 10.7, Mac OS X 10.8
- Wyposażenie co najmniej Przewód USB, Płyta instalacyjna, Przewód zasilający, Kaseta z czarnym tonerem, Kasety z kolorowym tonerem
- Technologia druku co najmniej PCL 6 , PCL 5c , Postscript 3
- Rozdzielczość druku czerń co najmniej 600 x 600
- Rozdzielczość druku kolor co najmniej 600 x 600
- Prędkość druku czerń min. 14
- Prędkość druku kolor min. 14
- Obciążenie co najmniej 30000
- Obsługiwane formaty co najmniej A4 , B5 , A5 , A6 , C5 , DL , B5 JIS , 16K
- Rodzaje nośników co najmniej Papier zwykły , Papier cienki , Etykiety , Koperty , Papier fotograficzny , Folie, Papier kolorowy, Broszury
- Obsługa papieru co najmniej Podajnik na 150 arkuszy, Odbiornik na 125 arkuszy
- Całkowita pojemność podajników papieru [szt] min. 150
- Pamięć min. 128MB
- Wyświetlacz Kolorowy, Ekran dotykowy min. 3.5 cala
- Poziom hałasy [dB] max. 47
- Pobór mocy drukowanie max. 315
- Pobór mocy wyczekiwanie max. 11.5
- Zastosowane technologie co najmniej ePrint, AirPrint, Auto-OF , Auto-ON
- Funkcja min. eprint
- Karta sieciowa Ethernet
- Interfejs USB min. 2.0
- Praca w sieci Wbudowana karta WiFi , Tak
- Inne Możliwość bezprzewodowego połączenia z komputerem PC (za pomocą opcjonalnego modułu)
- Gwarancja min. 12 miesięcy

# **Zadanie nr 8: Dostawa stacjonarnego zestawu komputerowego dla Uniwersyteckiego Centrum Informatyzacji Uniwersytetu Rzeszowskiego o następujących parametrach minimalnych: 1 szt.**

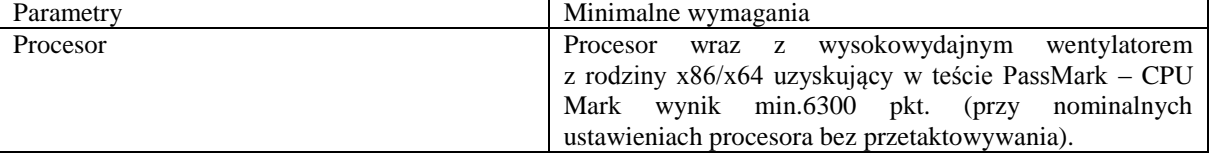

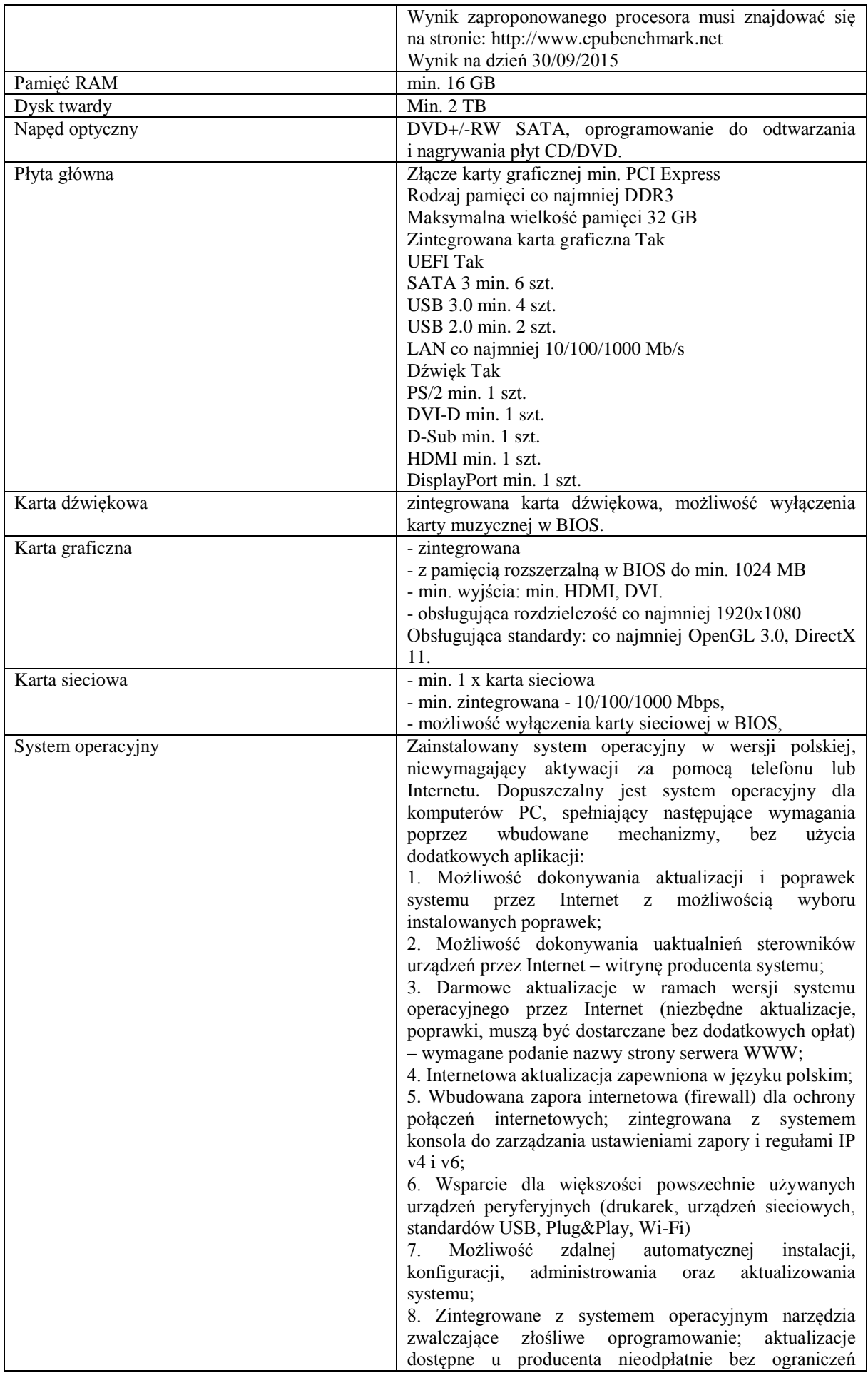

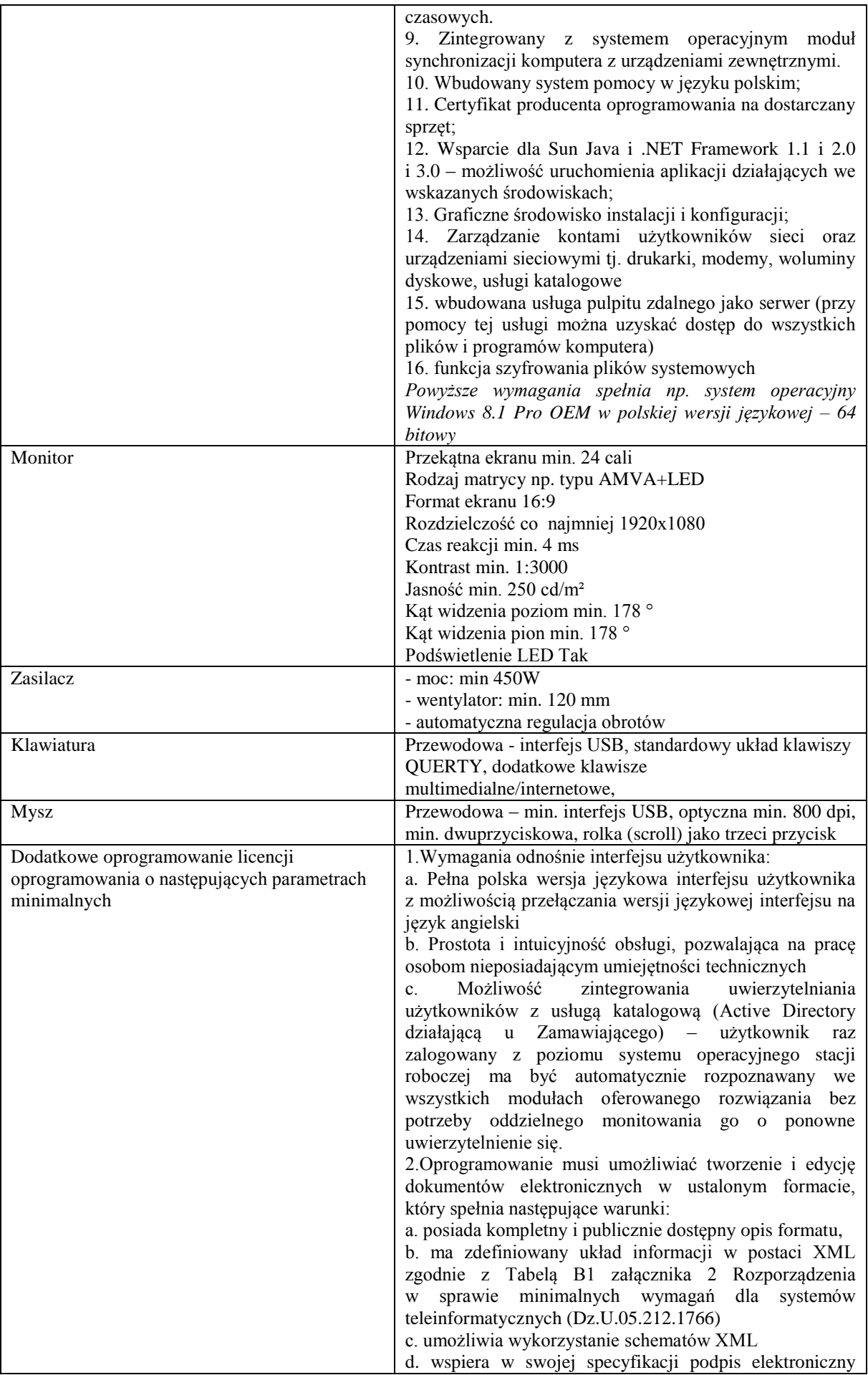

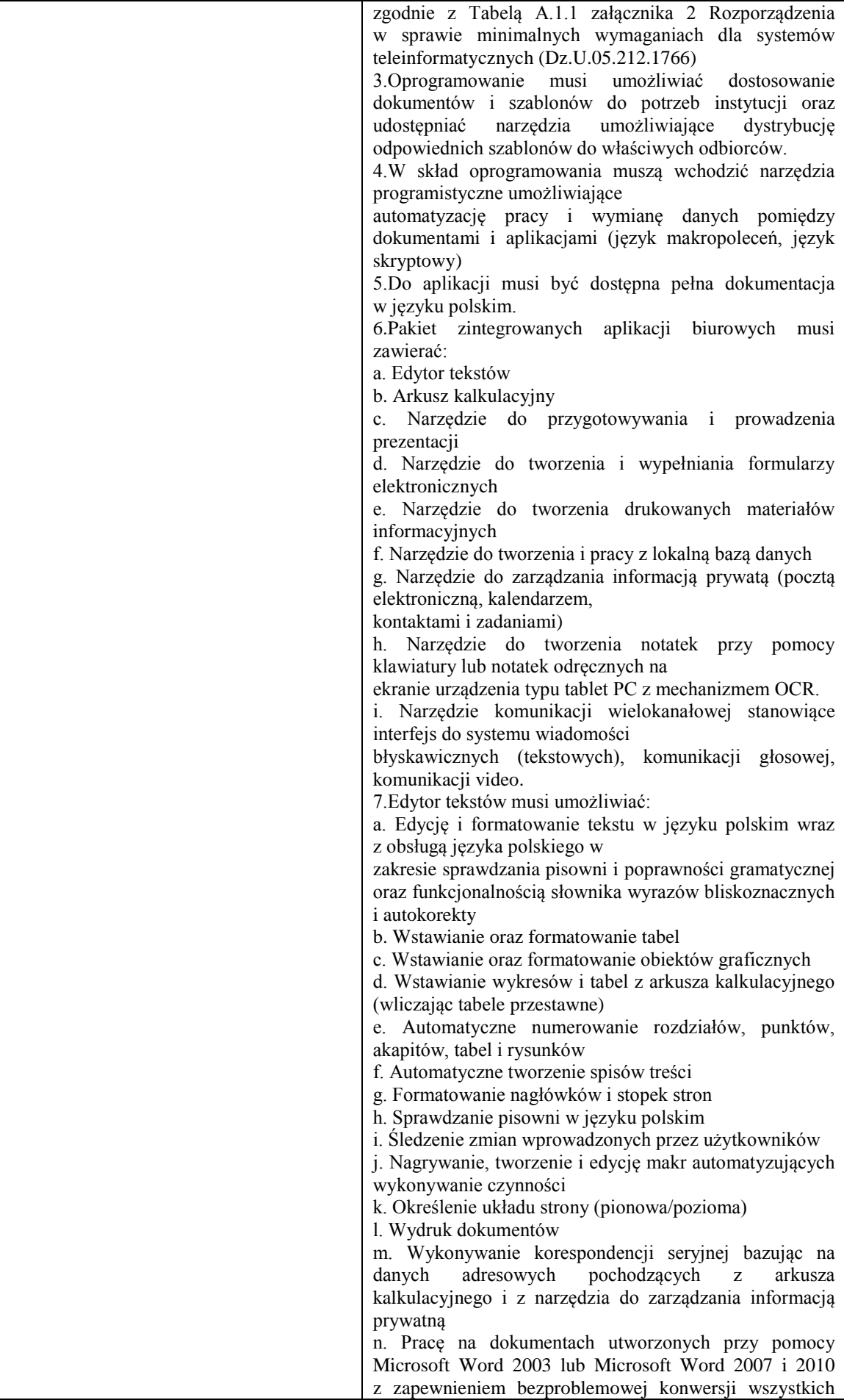

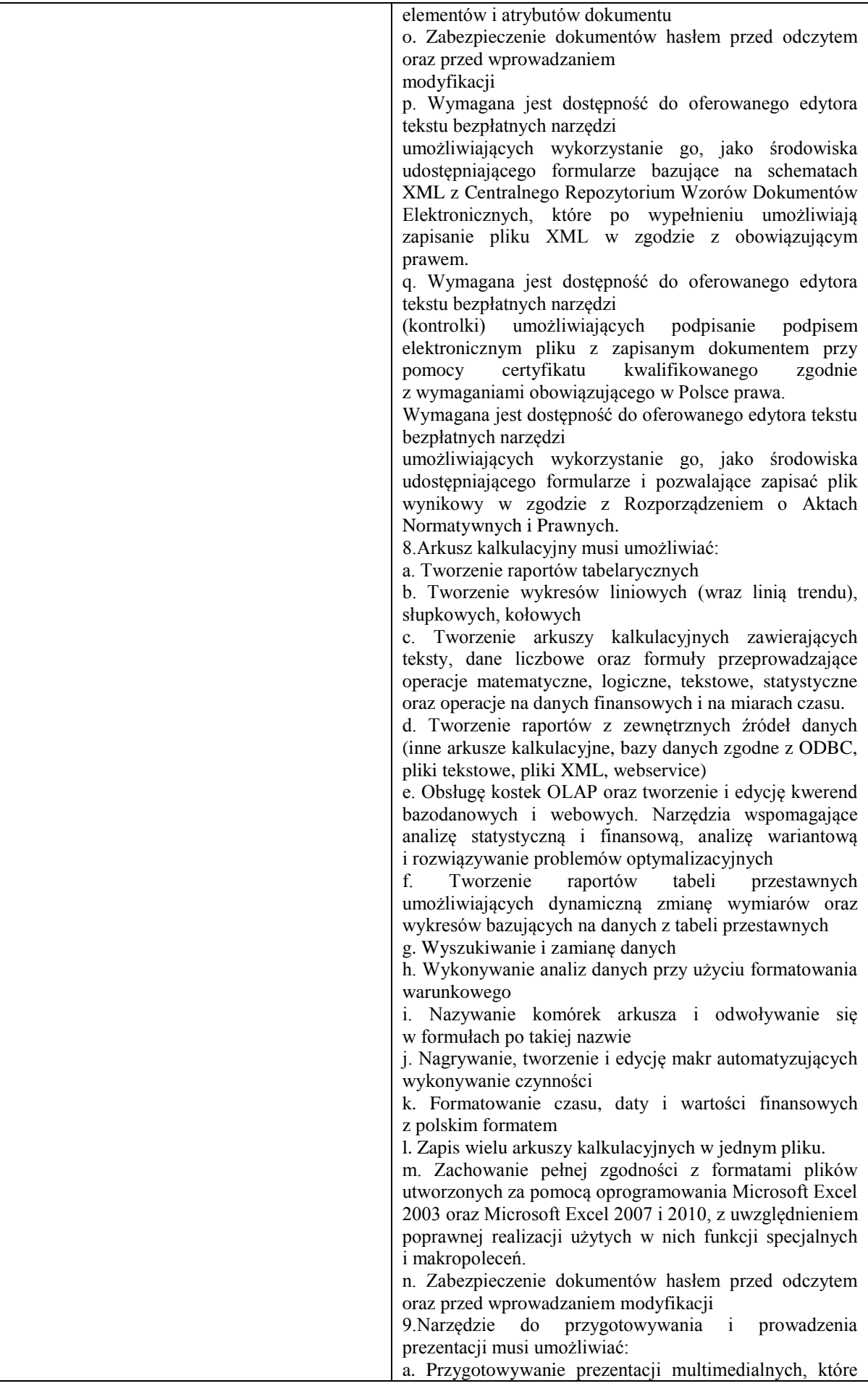

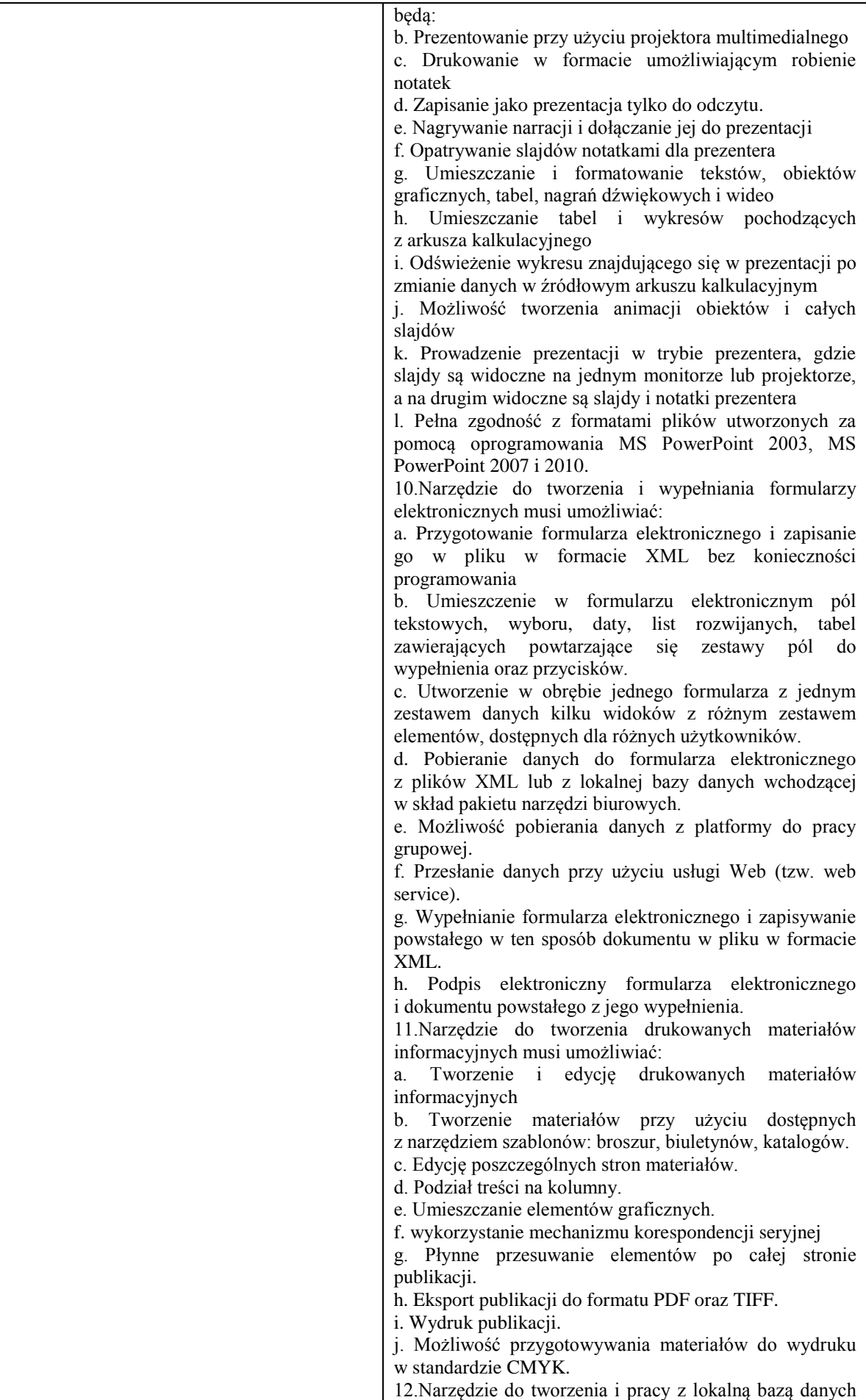

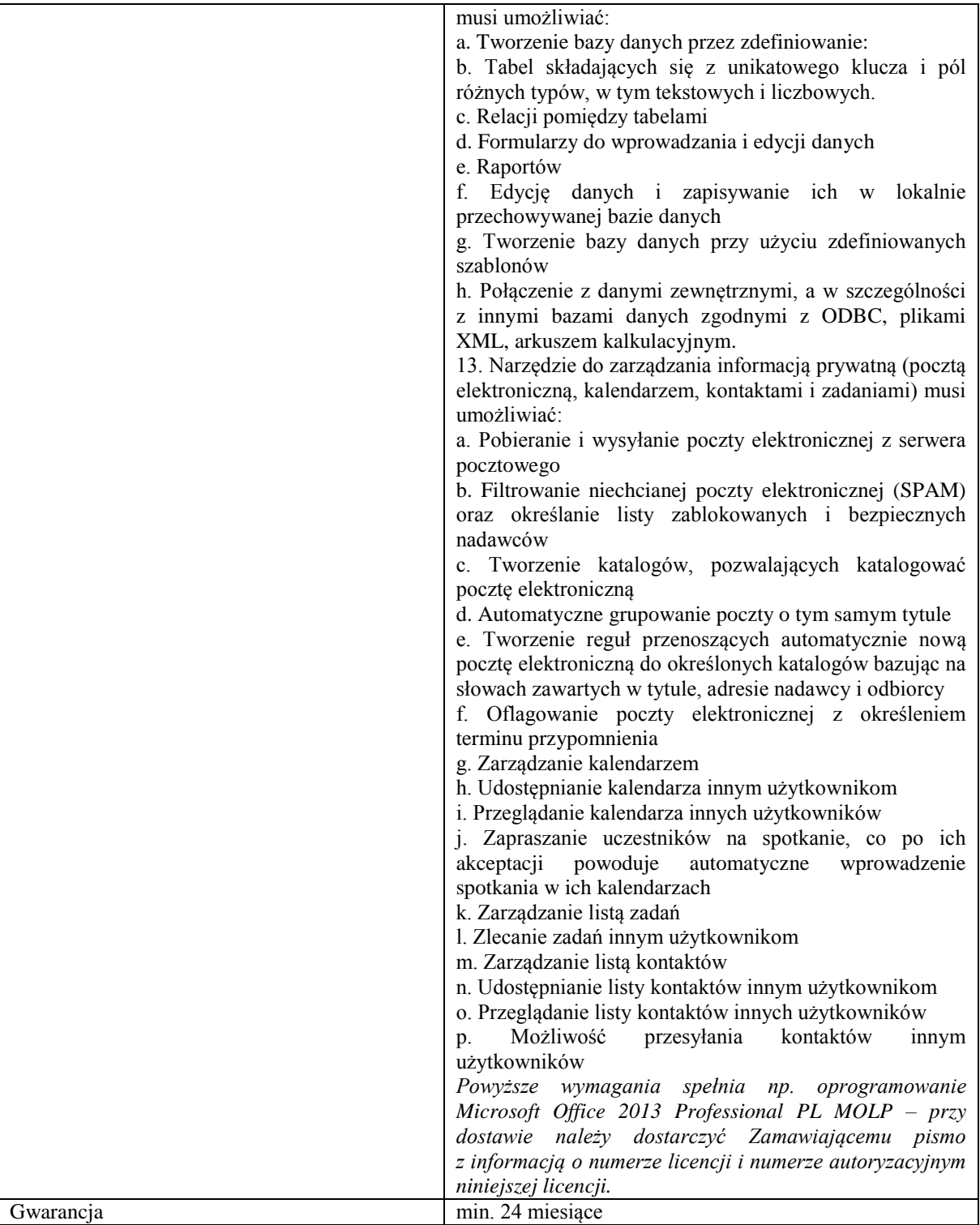

## **Zadanie nr 9: Dostawa komputerów przenośnych dla Instytutu Filologii Germańskiej Uniwersytetu Rzeszowskiego o następujących parametrach minimalnych: 2 szt.**

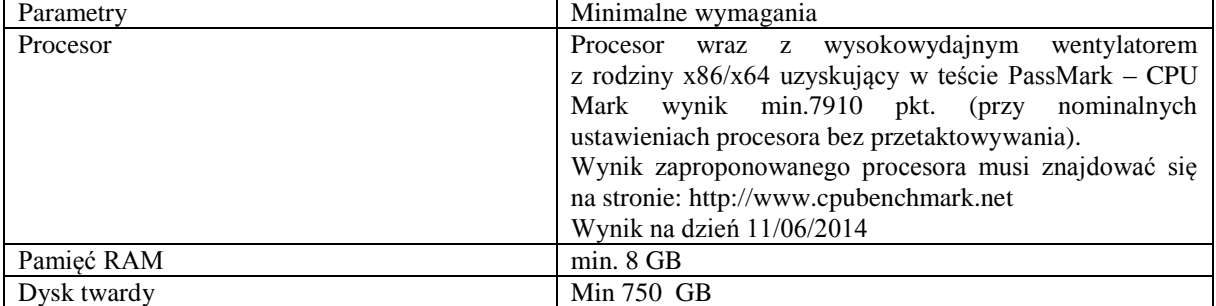

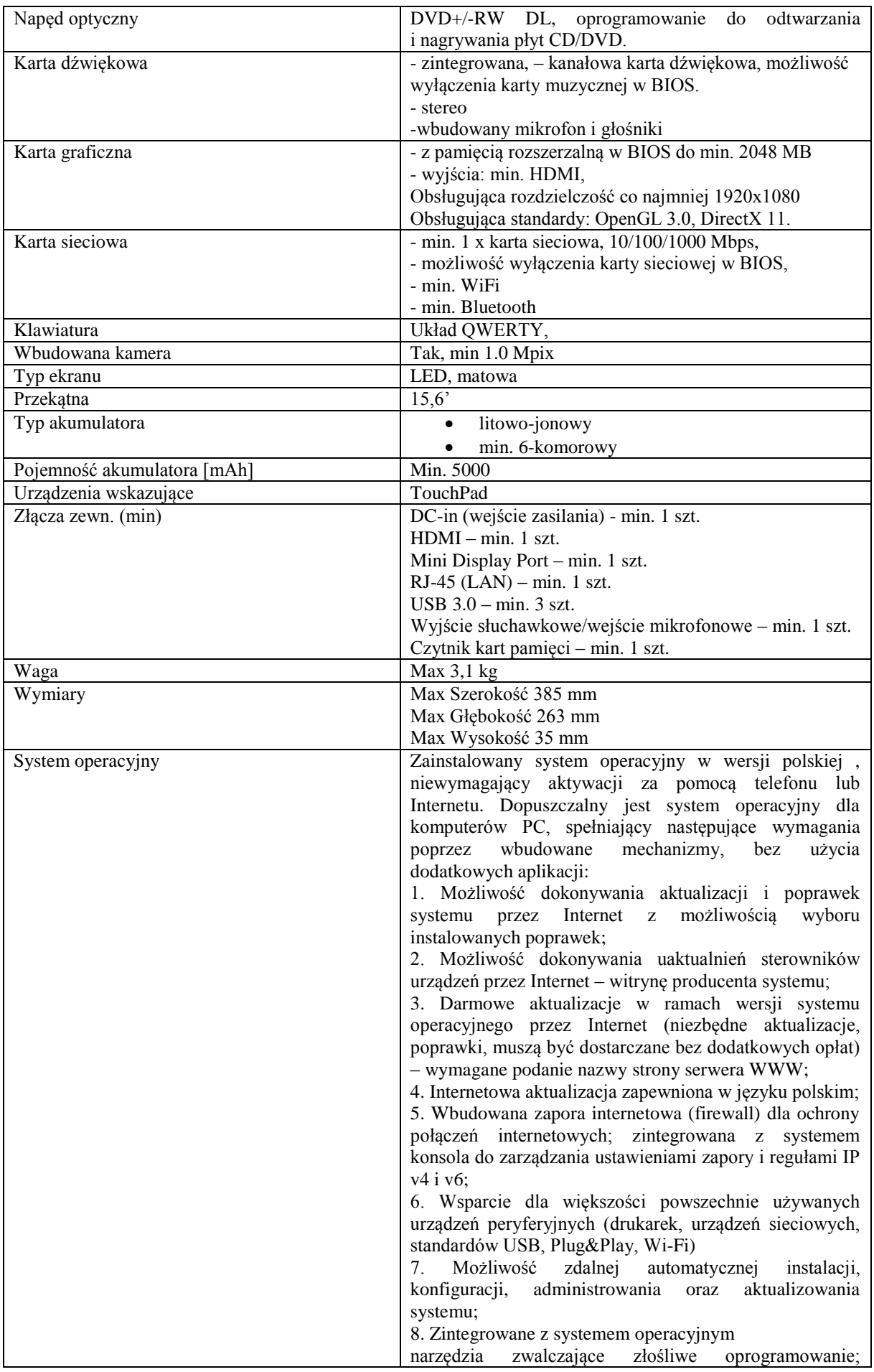

![](_page_41_Picture_209.jpeg)

![](_page_42_Picture_196.jpeg)

![](_page_43_Picture_192.jpeg)

![](_page_44_Picture_192.jpeg)

![](_page_45_Picture_237.jpeg)

**Zadanie nr 10: Dostawa komputerów przenośnych, oprogramowania, dysków twardych do zastosowań serwerowych, zasilacza awaryjnego i pamięci dla Wydziału Wychowania Fizycznego Uniwersytetu Rzeszowskiego**

![](_page_45_Picture_238.jpeg)

![](_page_45_Picture_239.jpeg)

Komputer przenośny typu notebook + system operacyjny + linka zabezpieczająca

![](_page_46_Picture_241.jpeg)

*Przykładowe urządzenie spełniające powyższe wymagania to np. HP 250 G2 N3510*

#### **Pozycja nr 2: Dostawa oprogramowania o następujących parametrach minimalnych: 10 szt.** Oprogramowanie biurowo-obliczeniowe w wersji dla edukacji

# **1. Wymagania odnośnie interfejsu użytkownika:**

- a. Pełna polska wersja językowa interfejsu użytkownika z możliwością przełączania wersji językowej interfejsu na język angielski
- b. Prostota i intuicyjność obsługi, pozwalająca na pracę osobom nieposiadającym umiejętności technicznych
- c. Możliwość zintegrowania uwierzytelniania użytkowników z usługą katalogową (Active Directory działającą u Zamawiającego) – użytkownik raz zalogowany z poziomu systemu operacyjnego stacji roboczej ma być automatycznie rozpoznawany we wszystkich modułach oferowanego rozwiązania bez potrzeby oddzielnego monitowania go o ponowne uwierzytelnienie się.
- **2. Oprogramowanie musi umożliwiać tworzenie i edycję dokumentów elektronicznych w ustalonym formacie, który spełnia następujące warunki:**
- a. posiada kompletny i publicznie dostępny opis formatu,
- b. ma zdefiniowany układ informacji w postaci XML zgodnie z Tabelą B1 załącznika 2 Rozporządzenia w sprawie minimalnych wymagań dla systemów teleinformatycznych (Dz.U.05.212.1766)
- c. umożliwia wykorzystanie schematów XML
- d. wspiera w swojej specyfikacji podpis elektroniczny zgodnie z Tabelą A.1.1 załącznika 2 Rozporządzenia w sprawie minimalnych wymaganiach dla systemów teleinformatycznych (Dz.U.05.212.1766)
- **3. Oprogramowanie musi umożliwiać dostosowanie dokumentów i szablonów do potrzeb instytucji oraz udostępniać narzędzia umożliwiające dystrybucję odpowiednich szablonów do właściwych odbiorców.**
- **4. W skład oprogramowania muszą wchodzić narzędzia programistyczne umożliwiające automatyzację pracy i wymianę danych pomiędzy dokumentami i aplikacjami (język makropoleceń, język skryptowy)**
- **5. Do aplikacji musi być dostępna pełna dokumentacja w języku polskim.**
- **6. Pakiet zintegrowanych aplikacji biurowych musi zawierać:**
- a. Edytor tekstów
- b. Arkusz kalkulacyjny
- c. Narzędzie do przygotowywania i prowadzenia prezentacji
- d. Narzędzie do tworzenia i wypełniania formularzy elektronicznych
- e. Narzędzie do tworzenia drukowanych materiałów informacyjnych
- f. Narzędzie do zarządzania informacją prywatą (pocztą elektroniczną, kalendarzem, kontaktami i zadaniami)
- g. Narzędzie do tworzenia notatek przy pomocy klawiatury lub notatek odręcznych na ekranie urządzenia typu tablet PC z mechanizmem OCR.
- h. Narzędzie komunikacji wielokanałowej stanowiące interfejs do systemu wiadomości błyskawicznych (tekstowych), komunikacji głosowej, komunikacji video.
- **7. Edytor tekstów musi umożliwiać:**
- a. Edycję i formatowanie tekstu w języku polskim wraz z obsługą języka polskiego w zakresie sprawdzania pisowni i poprawności gramatycznej oraz funkcjonalnością słownika wyrazów bliskoznacznych i autokorekty
- b. Wstawianie oraz formatowanie tabel
- c. Wstawianie oraz formatowanie obiektów graficznych
- d. Wstawianie wykresów i tabel z arkusza kalkulacyjnego (wliczając tabele przestawne)
- e. Automatyczne numerowanie rozdziałów, punktów, akapitów, tabel i rysunków
- f. Automatyczne tworzenie spisów treści
- g. Formatowanie nagłówków i stopek stron
- h. Sprawdzanie pisowni w języku polskim
- i. Śledzenie zmian wprowadzonych przez użytkowników
- j. Nagrywanie, tworzenie i edycję makr automatyzujących wykonywanie czynności
- k. Określenie układu strony (pionowa/pozioma)
- l. Wydruk dokumentów
- m. Wykonywanie korespondencji seryjnej bazując na danych adresowych pochodzących z arkusza kalkulacyjnego i z narzędzia do zarządzania informacją prywatną
- n. Pracę na dokumentach utworzonych przy pomocy Microsoft Word 2003 lub Microsoft Word 2007 i 2010 z zapewnieniem bezproblemowej konwersji wszystkich elementów i atrybutów dokumentu
- o. Zabezpieczenie dokumentów hasłem przed odczytem oraz przed wprowadzaniem modyfikacji
- p. Wymagana jest dostępność do oferowanego edytora tekstu bezpłatnych narzędzi umożliwiających wykorzystanie go, jako środowiska udostępniającego formularze bazujące na schematach XML z Centralnego Repozytorium Wzorów Dokumentów Elektronicznych, które po wypełnieniu umożliwiają zapisanie pliku XML w zgodzie z obowiązującym prawem.
- q. Wymagana jest dostępność do oferowanego edytora tekstu bezpłatnych narzędzi (kontrolki) umożliwiających podpisanie podpisem elektronicznym pliku z zapisanym dokumentem przy pomocy certyfikatu kwalifikowanego zgodnie z wymaganiami obowiązującego w Polsce prawa.
- r. Wymagana jest dostępność do oferowanego edytora tekstu bezpłatnych narzędzi umożliwiających wykorzystanie go, jako środowiska udostępniającego formularze i pozwalające zapisać plik wynikowy w zgodzie z Rozporządzeniem o Aktach Normatywnych i Prawnych.
- **8. Arkusz kalkulacyjny musi umożliwiać:**
- a. Tworzenie raportów tabelarycznych
- b. Tworzenie wykresów liniowych (wraz linią trendu), słupkowych, kołowych
- c. Tworzenie arkuszy kalkulacyjnych zawierających teksty, dane liczbowe oraz formuły przeprowadzające operacje matematyczne, logiczne, tekstowe, statystyczne oraz operacje na danych finansowych i na miarach czasu.
- d. Tworzenie raportów z zewnętrznych źródeł danych (inne arkusze kalkulacyjne, bazy danych zgodne z ODBC, pliki tekstowe, pliki XML, webservice)
- e. Obsługę kostek OLAP oraz tworzenie i edycję kwerend bazodanowych i webowych. Narzędzia wspomagające analizę statystyczną i finansową, analizę wariantową i rozwiązywanie problemów optymalizacyjnych
- f. Tworzenie raportów tabeli przestawnych umożliwiających dynamiczną zmianę wymiarów oraz wykresów bazujących na danych z tabeli przestawnych
- g. Wyszukiwanie i zamianę danych
- h. Wykonywanie analiz danych przy użyciu formatowania warunkowego
- i. Nazywanie komórek arkusza i odwoływanie się w formułach po takiej nazwie
- j. Nagrywanie, tworzenie i edycję makr automatyzujących wykonywanie czynności
- k. Formatowanie czasu, daty i wartości finansowych z polskim formatem
- l. Zapis wielu arkuszy kalkulacyjnych w jednym pliku.
- m. Zachowanie pełnej zgodności z formatami plików utworzonych za pomocą oprogramowania Microsoft Excel 2003 oraz Microsoft Excel 2007 i 2010, z uwzględnieniem poprawnej realizacji użytych w nich funkcji specjalnych i makropoleceń.
- n. Zabezpieczenie dokumentów hasłem przed odczytem oraz przed wprowadzaniem modyfikacji
- **9. Narzędzie do przygotowywania i prowadzenia prezentacji musi umożliwiać:**
- a. Przygotowywanie prezentacji multimedialnych, które będą:
- b. Prezentowanie przy użyciu projektora multimedialnego
- c. Drukowanie w formacie umożliwiającym robienie notatek<br>d. Zapisanie jako prezentacja tylko do odczytu.
- Zapisanie jako prezentacja tylko do odczytu.
- e. Nagrywanie narracji i dołączanie jej do prezentacji
- f. Opatrywanie slajdów notatkami dla prezentera
- g. Umieszczanie i formatowanie tekstów, obiektów graficznych, tabel, nagrań dźwiękowych i wideo
- h. Umieszczanie tabel i wykresów pochodzących z arkusza kalkulacyjnego
- i. Odświeżenie wykresu znajdującego się w prezentacji po zmianie danych w źródłowym arkuszu kalkulacyjnym
- j. Możliwość tworzenia animacji obiektów i całych slajdów
- k. Prowadzenie prezentacji w trybie prezentera, gdzie slajdy są widoczne na jednym monitorze lub projektorze, a na drugim widoczne są slajdy i notatki prezentera
- l. Pełna zgodność z formatami plików utworzonych za pomocą oprogramowania MS PowerPoint 2003, MS PowerPoint 2007 i 2010.
- **10. Narzędzie do tworzenia i wypełniania formularzy elektronicznych musi umożliwiać:**
- a. Przygotowanie formularza elektronicznego i zapisanie go w pliku w formacie XML bez konieczności programowania
- b. Umieszczenie w formularzu elektronicznym pól tekstowych, wyboru, daty, list rozwijanych, tabel zawierających powtarzające się zestawy pól do wypełnienia oraz przycisków.
- c. Utworzenie w obrębie jednego formularza z jednym zestawem danych kilku widoków z różnym zestawem elementów, dostępnych dla różnych użytkowników.
- d. Pobieranie danych do formularza elektronicznego z plików XML lub z lokalnej bazy danych wchodzącej w skład pakietu narzędzi biurowych.
- e. Możliwość pobierania danych z platformy do pracy grupowej.
- f. Przesłanie danych przy użyciu usługi Web (tzw. web service).
- g. Wypełnianie formularza elektronicznego i zapisywanie powstałego w ten sposób dokumentu w pliku w formacie XML.
- h. Podpis elektroniczny formularza elektronicznego i dokumentu powstałego z jego wypełnienia.
- **11. Narzędzie do tworzenia drukowanych materiałów informacyjnych musi umożliwiać:**
- a. Tworzenie i edycję drukowanych materiałów informacyjnych
- b. Tworzenie materiałów przy użyciu dostępnych z narzędziem szablonów:
- c. broszur, biuletynów, katalogów.
- d. Edycję poszczególnych stron materiałów.
- e. Podział treści na kolumny.
- f. Umieszczanie elementów graficznych.
- g. wykorzystanie mechanizmu korespondencji seryjnej
- h. Płynne przesuwanie elementów po całej stronie publikacji.
- i. Eksport publikacji do formatu PDF oraz TIFF.
- j. Wydruk publikacji.
- k. Możliwość przygotowywania materiałów do wydruku w standardzie CMYK.
- **12. Narzędzie do zarządzania informacją prywatną (pocztą elektroniczną, kalendarzem, kontaktami i zadaniami) musi umożliwiać:**
- a. Pobieranie i wysyłanie poczty elektronicznej z serwera pocztowego
- b. Filtrowanie niechcianej poczty elektronicznej (SPAM) oraz określanie listy zablokowanych i bezpiecznych nadawców
- c. Tworzenie katalogów, pozwalających katalogować pocztę elektroniczną
- d. Automatyczne grupowanie poczty o tym samym tytule
- e. Tworzenie reguł przenoszących automatycznie nową pocztę elektroniczną do określonych katalogów bazując na słowach zawartych w tytule, adresie nadawcy i odbiorcy
- f. Oflagowanie poczty elektronicznej z określeniem terminu przypomnienia
- g. Zarządzanie kalendarzem
- h. Udostępnianie kalendarza innym użytkownikom
- i. Przeglądanie kalendarza innych użytkowników
- j. Zapraszanie uczestników na spotkanie, co po ich akceptacji powoduje automatyczne wprowadzenie spotkania w ich kalendarzach
- k. Zarządzanie listą zadań
- l. Zlecanie zadań innym użytkownikom
- m. Zarządzanie listą kontaktów
- n. Udostępnianie listy kontaktów innym użytkownikom
- o. Przeglądanie listy kontaktów innych użytkowników
- p. Możliwość przesyłania kontaktów innym użytkowników.

*Przykładowe oprogramowanie spełniające powyższe wymagania to np. Microsoft Office 2013 PL w wersji dla edukacji – przy dostawie należy dostarczyć Zamawiającemu pismo z informacją o numerze licencji i numerze autoryzacyjnym niniejszej licencji.*

## **Pozycja nr 3: Dostawa dysków twardych do zastosowań serwerowych o następujących parametrach minimalnych: 6 szt.**

Dysk twardy do zastosowań serwerowych typu HDD do zastosowań serwerowych

![](_page_49_Picture_298.jpeg)

Dysk przeznaczony do ciągłej pracy (24 godziny na dobę). Ochrona przed wibracjami, Podwójny serwomechanizm, StableTrac. Wieloosiowy czujnik wstrząsów, Dynamiczna regulacja wysokości głowicy. Czasowo ograniczona korekcja błędów (TLER) dla macierzy RAID. Bezdotykowy system sterowania głowicami NoTouch.

Gwarancja min. 60 miesięcy

*Przykładowe urządzenie spełniające powyższe wymagania to np. Dysk Western Digital 2 TB, 64 MB, 7200 obr., WD RE - WD2000FYYZ*

## **Pozycja nr 4: Dostawa zasilacza awaryjnego o następujących parametrach minimalnych: 1 szt.**

Zasilacz awaryjny typu UPS do montażu w szafie typu rack z oprogramowaniem do obsługi serwera HP DL 120  $G7$ 

Złącza wyjścia elektrycznego minimum 4 szt., IEC 320-C13 Szeregowe porty komunikacyjne Standard DB-9 port, USB port Szczegóły techniczne Opcjonalne karty komunikacyjne Brak Wyjścia jednostki podstawowej co najmniej 1500/1000 Ilość modułów rozszerzeń min. 15 Segmenty ładowania min. 2 Gniazda na opcje komunikacyjne Brak Bateria Rodzaj baterii Maintenance-free, sealed, valve-regulated lead acid (VRLA) Akumulatory wymieniane podczas pracy Tak Waga produktu maksymalnie 28 kg

Warunki zewnętrzne Zakres temperatur (eksploatacja) w zakresie: 10 - 40 stopnie Celcjusza Zakres wilgotności względnej w zakresie: 20 - 80 procent Dopuszczalna wilgotność względna w zakresie: 5 - 95 procent Zaświadczenia Bezpieczeństwo UL/cUL ICES, GS, GOST, EK (Safety Markings); UL1778; UL6950, CSA22.2 No.107.1,No.107.2,No.950; CB Bulletin No.86AI; EN50091-1; EN60950 (Safety Certifications) Oświetlenie /Alarmy Diody LEDLED display, zintegrowane na panelu przednim Inne Wymiary produktu (SxGxW) maksymalnie 485,1 x 431,8 x 44,4 milimetr Wartość nominalna napięcia wyjściowego 230 wolt Gwarancja min. 12 miesięcy *Przykładowe urządzenie spełniające powyższe wymagania to np.* HP R1500 G2 Intl UPS typu rack, HP Part Number: AF418A, HP R1.5 VA 1U Uninterruptible Power System

#### **Pozycja nr 5: Dostawa pamięci o następujących parametrach minimalnych: 38 szt.**

Pamięć min. 2 GB 2Rx8 PC3-10600U Gwarancja min. 12 miesięcy

## **Zadanie nr 11: Dostawa stacjonarnych zestawów komputerowych dla Biblioteki Uniwersytetu Rzeszowskiego o następujących parametrach minimalnych: 2 szt.**

Zestaw komputerowy o parametrach nie gorszych niż:

- Procesor osiągający w teście PassMark Performance Test wynik co najmniej 6636 punktów PassMark CPU Mark (wynik zaproponowanego procesora musi znajdować się na stronie [http://www.cpubenchmark.net,](http://www.cpubenchmark.net/) wynik na dzień 25/09/2015) i posiadający zintegrowaną kartę graficzną.

- Płyta główna: oparta na chipsecie rekomendowanym przez producenta procesora, obsługująca pamięć RAM w trybie dwukanałowym (Dual-Channel), posiadająca co najmniej: gniazda rozszerzeń – 1 x PCI-E 3.0 x16, 1 x PCI-E x4; złącza napędów – 4 x SATA III, 2 x SATA II; złącza HDMI, DVI-D, D-Sub umożliwiające skorzystanie z karty graficznej zintegrowanej z zaproponowanym procesorem

- Pamięć operacyjna RAM: min. 8 GB (2 moduły po 4 GB) z wykorzystaniem trybu obsługi dwukanałowej (Dual-Channel); możliwość rozbudowy do min. 32 GB

- Karta graficzna: zintegrowana z zaproponowanym procesorem, osiągająca minimum 717 punktów w teście PassMark G3D Mark, testy ze strony [http://www.videocardbenchmark.net](http://www.videocardbenchmark.net/) (wynik na dzień 25/09/2015)

- Dyski twarde: min. 1 x typu. SSD o pojemność min. 240 GB

- Napęd optyczny: nagrywarka DVD+/-R

- Karta dźwiękowa: zintegrowana na płycie głównej

- Karta sieciowa: min. 1 zintegrowana typu Gigabit Ethernet

- Porty: co najmniej 2 x USB 3.0, 6 x USB 2.0 (w tym min. 2 wyprowadzone na przodzie obudowy), PS/2, 1 wejście liniowe audio, 1 wyjście liniowe audio, 1 x RJ45

- Obudowa: typu MidiTower, porty USB (min. 2) i gniazda audio dostępne także na przodzie obudowy; w przypadku braku wewnątrz proponowanej obudowy dedykowanej zatoki 2,5" do montażu dysku SSD należy użyć specjalnej ramki montażowej pozwalającej na bezpieczne zamontowanie go w wewnętrznej zatoce 3,5"

- Zasilacz: o mocy min. 500 W umożliwiający bezproblemową pracę komputera przy pełnym wyposażeniu w dodatkowe urządzenia podpięte poprzez porty i sloty rozszerzeń, przy pełnym obciążeniu.

- Klawiatura typu PS/2 ze względu na użytkowane już w BUR czytniki kodów kreskowych pracujące tylko na tym złączu

- Mysz optyczna

- System operacyjny:

Zainstalowany system operacyjny w wersji polskiej, niewymagający aktywacji za pomocą telefonu lub Internetu. Dopuszczalny jest system operacyjny dla komputerów PC, spełniający następujące wymagania poprzez wbudowane mechanizmy, bez użycia dodatkowych aplikacji:

1. Możliwość dokonywania aktualizacji i poprawek systemu przez Internet z możliwością wyboru instalowanych poprawek;

2. Możliwość dokonywania uaktualnień sterowników urządzeń przez Internet – witrynę producenta systemu;

3. Darmowe aktualizacje w ramach wersji systemu operacyjnego przez Internet (niezbędne aktualizacje, poprawki, muszą być dostarczane bez dodatkowych opłat) – wymagane podanie nazwy strony serwera WWW;

4. Internetowa aktualizacja zapewniona w języku polskim;

5. Wbudowana zapora internetowa (firewall) dla ochrony połączeń internetowych; zintegrowana z systemem konsola do zarządzania ustawieniami zapory i regułami IP v4 i v6;

6. Wsparcie dla większości powszechnie używanych urządzeń peryferyjnych (drukarek, urządzeń sieciowych, standardów USB, Plug&Play, Wi-Fi)

7. Możliwość zdalnej automatycznej instalacji, konfiguracji, administrowania oraz aktualizowania systemu;

8. Zintegrowane z systemem operacyjnym narzędzia zwalczające złośliwe oprogramowanie; aktualizacje dostępne u producenta nieodpłatnie bez ograniczeń czasowych.

9. Zintegrowany z systemem operacyjnym moduł synchronizacji komputera z urządzeniami zewnętrznymi.

10. Wbudowany system pomocy w języku polskim;

11. Certyfikat producenta oprogramowania na dostarczany sprzęt;

12. Wsparcie dla Sun Java i .NET Framework 1.1 i 2.0 i 3.0 – możliwość uruchomienia aplikacji działających we wskazanych środowiskach;

13. Graficzne środowisko instalacji i konfiguracji;

14. Zarządzanie kontami użytkowników sieci oraz urządzeniami sieciowymi tj. drukarki, modemy, woluminy dyskowe, usługi katalogowe

15. wbudowana usługa pulpitu zdalnego jako serwer (przy pomocy tej usługi można uzyskać dostęp do wszystkich plików i programów komputera)

16. funkcja szyfrowania plików systemowych

*Przykładowe oprogramowanie spełniające powyższe wymagania to np. oprogramowanie Windows 10 Pro 64 bit PL* (wersja 64 bitowa ze względu na konieczność obsłużenia więcej niż 3 GB pamięci RAM) – Zamawiający wskazuje na powyższy system operacyjny ze względu na fakt, iż musi on pozwalać na instalację aplikacji Prolib M21 będącej elementem Systemu Zarządzania Biblioteką PROLIB – wg oświadczenia producenta aplikacja Prolib M21 napisana została w środowisku Microsoft Windows i w takim środowisku użytkownika musi być uruchamiana. Aktualnie wersją wspieraną przez oprogramowanie narzędziowe Progress na bazie którego działa system PROLIB jest Windows Professional/Pro.

- Wyposażenie dodatkowe: co najmniej czytnik kart pamięci flash (co najmniej odczyt kart Memory Stick, CompactFlash, SecureDigital, mini SecureDigital, MultiMediaCard)

- Dodatkowe oprogramowanie biurowo obliczeniowe i minimalnych parametrach:

1.Wymagania odnośnie interfejsu użytkownika:

a. Pełna polska wersja językowa interfejsu użytkownika z możliwością przełączania wersji językowej interfejsu na język angielski

b. Prostota i intuicyjność obsługi, pozwalająca na pracę osobom nieposiadającym umiejętności technicznych

c. Możliwość zintegrowania uwierzytelniania użytkowników z usługą katalogową (Active Directory działającą u Zamawiającego) – użytkownik raz zalogowany z poziomu systemu operacyjnego stacji roboczej ma być automatycznie rozpoznawany we wszystkich modułach oferowanego rozwiązania bez potrzeby oddzielnego monitowania go o ponowne uwierzytelnienie się.

2.Oprogramowanie musi umożliwiać tworzenie i edycję dokumentów elektronicznych w ustalonym formacie, który spełnia następujące warunki:

a. posiada kompletny i publicznie dostępny opis formatu,

b. ma zdefiniowany układ informacji w postaci XML zgodnie z Tabelą B1 załącznika 2 Rozporządzenia w sprawie minimalnych wymagań dla systemów teleinformatycznych (Dz.U.05.212.1766)

c. umożliwia wykorzystanie schematów XML

d. wspiera w swojej specyfikacji podpis elektroniczny zgodnie z Tabelą A.1.1 załącznika 2 Rozporządzenia w sprawie minimalnych wymaganiach dla systemów teleinformatycznych (Dz.U.05.212.1766)

3.Oprogramowanie musi umożliwiać dostosowanie dokumentów i szablonów do potrzeb instytucji oraz udostępniać narzędzia umożliwiające dystrybucję odpowiednich szablonów do właściwych odbiorców.

4.W skład oprogramowania muszą wchodzić narzędzia programistyczne umożliwiające automatyzację pracy i wymianę danych pomiędzy dokumentami i aplikacjami (język makropoleceń, język skryptowy)

5.Do aplikacji musi być dostępna pełna dokumentacja w języku polskim.

6.Pakiet zintegrowanych aplikacji biurowych musi zawierać:

a. Edytor tekstów

b. Arkusz kalkulacyjny

c. Narzędzie do przygotowywania i prowadzenia prezentacji

d. Narzędzie do tworzenia drukowanych materiałów informacyjnych

e. Narzędzie do zarządzania informacją prywatą (pocztą elektroniczną, kalendarzem, kontaktami i zadaniami)

f. Narzędzie do tworzenia notatek przy pomocy klawiatury lub notatek odręcznych na ekranie urządzenia typu tablet PC z mechanizmem OCR.

7.Edytor tekstów musi umożliwiać:

a. Edycję i formatowanie tekstu w języku polskim wraz z obsługą języka polskiego w zakresie sprawdzania pisowni i poprawności gramatycznej oraz funkcjonalnością słownika wyrazów bliskoznacznych i autokorekty

b. Wstawianie oraz formatowanie tabel

c. Wstawianie oraz formatowanie obiektów graficznych

d. Wstawianie wykresów i tabel z arkusza kalkulacyjnego (wliczając tabele przestawne)

e. Automatyczne numerowanie rozdziałów, punktów, akapitów, tabel i rysunków

f. Automatyczne tworzenie spisów treści

g. Formatowanie nagłówków i stopek stron

h. Sprawdzanie pisowni w języku polskim

i. Śledzenie zmian wprowadzonych przez użytkowników

j. Nagrywanie, tworzenie i edycję makr automatyzujących wykonywanie czynności

k. Określenie układu strony (pionowa/pozioma)

l. Wydruk dokumentów

m. Wykonywanie korespondencji seryjnej bazując na danych adresowych pochodzących z arkusza kalkulacyjnego i z narzędzia do zarządzania informacją prywatną

n. Pracę na dokumentach utworzonych przy pomocy Microsoft Word 2003 lub Microsoft Word 2007 i 2010 z zapewnieniem bezproblemowej konwersji wszystkich elementów i atrybutów dokumentu

o. Zabezpieczenie dokumentów hasłem przed odczytem oraz przed wprowadzaniem modyfikacji

p. Wymagana jest dostępność do oferowanego edytora tekstu bezpłatnych narzędzi umożliwiających wykorzystanie go, jako środowiska udostępniającego formularze bazujące na schematach XML z Centralnego Repozytorium Wzorów Dokumentów Elektronicznych, które po wypełnieniu umożliwiają zapisanie pliku XML w zgodzie z obowiązującym prawem.

q. Wymagana jest dostępność do oferowanego edytora tekstu bezpłatnych narzędzi (kontrolki) umożliwiających podpisanie podpisem elektronicznym pliku z zapisanym dokumentem przy pomocy certyfikatu kwalifikowanego zgodnie z wymaganiami obowiązującego w Polsce prawa.

Wymagana jest dostępność do oferowanego edytora tekstu bezpłatnych narzędzi umożliwiających wykorzystanie go, jako środowiska udostępniającego formularze i pozwalające zapisać plik wynikowy w zgodzie z Rozporządzeniem o Aktach Normatywnych i Prawnych.

8.Arkusz kalkulacyjny musi umożliwiać:

a. Tworzenie raportów tabelarycznych

b. Tworzenie wykresów liniowych (wraz linią trendu), słupkowych, kołowych

c. Tworzenie arkuszy kalkulacyjnych zawierających teksty, dane liczbowe oraz formuły przeprowadzające operacje matematyczne, logiczne, tekstowe, statystyczne oraz operacje na danych finansowych i na miarach czasu.

d. Tworzenie raportów z zewnętrznych źródeł danych (inne arkusze kalkulacyjne, bazy danych zgodne z ODBC, pliki tekstowe, pliki XML, webservice)

e. Obsługę kostek OLAP oraz tworzenie i edycję kwerend bazodanowych i webowych. Narzędzia wspomagające analizę statystyczną i finansową, analizę wariantową i rozwiązywanie problemów optymalizacyjnych

f. Tworzenie raportów tabeli przestawnych umożliwiających dynamiczną zmianę wymiarów oraz wykresów bazujących na danych z tabeli przestawnych

g. Wyszukiwanie i zamianę danych

h. Wykonywanie analiz danych przy użyciu formatowania warunkowego

i. Nazywanie komórek arkusza i odwoływanie się w formułach po takiej nazwie

j. Nagrywanie, tworzenie i edycję makr automatyzujących wykonywanie czynności

k. Formatowanie czasu, daty i wartości finansowych z polskim formatem

l. Zapis wielu arkuszy kalkulacyjnych w jednym pliku.

m. Zachowanie pełnej zgodności z formatami plików utworzonych za pomocą oprogramowania Microsoft Excel2003 oraz Microsoft Excel 2007 i 2010, z uwzględnieniem poprawnej realizacji użytych w nich funkcji specjalnych i makropoleceń.

n. Zabezpieczenie dokumentów hasłem przed odczytem oraz przed wprowadzaniem modyfikacji

9.Narzędzie do przygotowywania i prowadzenia prezentacji musi umożliwiać:

a. Przygotowywanie prezentacji multimedialnych, które będą:

b. Prezentowanie przy użyciu projektora multimedialnego

c. Drukowanie w formacie umożliwiającym robienie notatek

d. Zapisanie jako prezentacja tylko do odczytu.

e. Nagrywanie narracji i dołączanie jej do prezentacji

f. Opatrywanie slajdów notatkami dla prezentera

g. Umieszczanie i formatowanie tekstów, obiektów graficznych, tabel, nagrań dźwiękowych i wideo

h. Umieszczanie tabel i wykresów pochodzących z arkusza kalkulacyjnego

i. Odświeżenie wykresu znajdującego się w prezentacji po zmianie danych w źródłowym arkuszu kalkulacyjnym

j. Możliwość tworzenia animacji obiektów i całych slajdów

k. Prowadzenie prezentacji w trybie prezentera, gdzie slajdy są widoczne na jednym monitorze lub projektorze, a na drugim widoczne są slajdy i notatki prezentera

l. Pełna zgodność z formatami plików utworzonych za pomocą oprogramowania MS PowerPoint 2003, MS PowerPoint 2007 i 2010.

10.Narzędzie do tworzenia drukowanych materiałów informacyjnych musi umożliwiać:

a. Tworzenie i edycję drukowanych materiałów informacyjnych

b. Tworzenie materiałów przy użyciu dostępnych z narzędziem szablonów: broszur, biuletynów, katalogów.

- c. Edycję poszczególnych stron materiałów.
- d. Podział treści na kolumny.
- e. Umieszczanie elementów graficznych.

f. wykorzystanie mechanizmu korespondencji seryjnej

g. Płynne przesuwanie elementów po całej stronie publikacji.

h. Eksport publikacji do formatu PDF oraz TIFF.

i. Wydruk publikacji.

j. Możliwość przygotowywania materiałów do wydruku w standardzie CMYK.

11. Narzędzie do zarządzania informacją prywatną (pocztą elektroniczną, kalendarzem, kontaktami i zadaniami) musi umożliwiać:

a. Pobieranie i wysyłanie poczty elektronicznej z serwera pocztowego

b. Filtrowanie niechcianej poczty elektronicznej (SPAM) oraz określanie listy zablokowanych i bezpiecznych nadawców

c. Tworzenie katalogów, pozwalających katalogować pocztę elektroniczną

d. Automatyczne grupowanie poczty o tym samym tytule

e. Tworzenie reguł przenoszących automatycznie nową pocztę elektroniczną do określonych katalogów bazując na słowach zawartych w tytule, adresie nadawcy i odbiorcy

f. Oflagowanie poczty elektronicznej z określeniem terminu przypomnienia

g. Zarządzanie kalendarzem

h. Udostępnianie kalendarza innym użytkownikom

i. Przeglądanie kalendarza innych użytkowników

j. Zapraszanie uczestników na spotkanie, co po ich akceptacji powoduje automatyczne wprowadzenie spotkania

w ich kalendarzach

k. Zarządzanie listą zadań

l. Zlecanie zadań innym użytkownikom

m. Zarządzanie listą kontaktów

n. Udostępnianie listy kontaktów innym użytkownikom

o. Przeglądanie listy kontaktów innych użytkowników

p. Możliwość przesyłania kontaktów innym użytkowników

*Powyższe wymagania spełnia np. oprogramowanie Microsoft Office 2013 Standard PL MOLP – przy dostawie należy dostarczyć Zamawiającemu pismo z informacją o numerze licencji i numerze autoryzacyjnym niniejszej licencji.* 

Zamawiający sugeruje pakiet biurowy Microsoft Office Standard 2013 z uwagi na fakt, iż zdecydowania większość komputerów użytkowanych przez pracowników BUR posiada zainstalowane oprogramowanie biurowe MS Office a pracownicy są przeszkoleni w jego obsłudze.

W przypadku dostawy i zainstalowania przez Dostawcę pakietu biurowego i równoważnego, zobowiązany jest on do pokrycia wszelkich kosztów wymaganych w czasie wdrożenia oferowanego rozwiązania, w szczególności związanych z dostosowaniem i konwersją danych użytkowników komputerów, w tym danych archiwalnych oraz przeprowadzi szkolenie użytkowników i szkolenie certyfikowane administratora systemów informatycznych w BUR.

- Monitor:

- Rodzaj matrycy: VA
- Technologia podświetlenia: LED
- Obszar aktywny: minimum 23,6"
- Kontrast statyczny: przynajmniej 3 000:1
- Kontrast dynamiczny: przynajmniej 12 000 000:1
- Jasność: przynajmniej 250 cd/m2
- Czas reakcji: max. 6 ms
- Rozdzielczość podstawowa: co najmniej 1920 x 1080
- Inne: warstwa przeciwodblaskowa, co najmniej złącza: cyfrowe DVI, HDMI i analogowe D-Sub, wbudowane głośniki
- Normy i standardy: zgodność z Energy Star, certyfikat TCO 6.0
- Min. Kabel DVI-D

- Gwarancja min. 24 miesiące

## **Zadanie nr 12: Dostawa monitora dla Wydziału Sztuki Uniwersytetu Rzeszowskiego o następujących parametrach minimalnych: 1 szt.**

MONITOR GRAFICZNY + OPROGRAMOWANIE do kalibracji sprzętowej + KAPTUR Model monitor - preferowany kolor czarny, oprogramowanie do kalibracji sprzętowej, kaptur Typ panelu IPS

Rozmiar min. 24.1" / 61 cm Natywna rozdzielczość co najmniej DisplayPort, DVI, HDMI: 1920 x 1200 (proporcje ekranu 16:10) Skala szarości co najmniej DisplayPort, HDMI: 1024 tony (z palety 65281 kolorów) DVI: 256 tonów (z palety 65281 kolorów) Paleta barw co najmniej DisplayPort, HDMI: 1.07 mld DVI: 16.77 mln Kąty widzenia min. 178°, 178° Jasność co najmniej 350 cd/m<sup>2</sup> Kontrast min. 1000 : 1 Czas reakcji max. 7,7 ms (Gray-to-gray) Gamut barwowy rzeczywiste odwzorowanie pełnej palety barw np. Adobe RGB 99% Wejścia min. DVI-D 24 pin (z HDCP), DisplayPort (z HDCP), HDMI (z HDCP) Porty USB min. 2 wejściowe, 2 wyjściowe Wersja USB min. USB 2.0 Zasilanie min. AC 100 - 120 V / 200 - 240 V, 50 / 60 Hz Maksymalny pobór prądu 68 W W trybie oszczędzania energii Mniej niż 0.5 W W trybie czuwania Mniej niż 0.5 W Opcje zasilania Power Save (VESA DPM, DisplayPort Version 1.1a, and DVI DMPM) Funkcja stabilizacji podświetlenia ekranu TAK Tryb pracy min. Color Mode (Custom, Paper, Adobe RGB, sRGB, Calibration) Układ DUE TAK Funkcja EcoView/BrightRegulator TAK Język Menu ekranowego min. English, German, French, Italian, Japanese, Simplified Chinese, Spanish, Swedish, Traditional Chinese Inne min. Screen Adjustment (Clock, Phase, Position, Resolution, Range (Auto)), Screen Size (full screen, enlarge, normal), Color Adjustment (Brightness, Contrast, Black Level, Independent 6-Color Control, Gamma, Temperature, Saturation, Hue, Gain, Enhancer, Reset), HDMI Settings (Noise Reduction), Range Extension, Signal Switching, OSD Menu Settings, Overdrive, Mode Preset, USB Selection, Signal Info, Monitor Info, DUE Priority, Key Lock, Signal Bandwidth, Power Indicator, All Reset Waga max. 9 kg Odchylenie min. 35° Up, 5° Down Obrót min. 344° Pivot min. 90° Możliwość Mocowania na ścianie (VESA Standard) 100 x 100 mm Certyfikaty min. TCO Certified Displays 6.0, RoHS Dołączone akcesoria Kabel zasilania, kable sygnałowe (DVI-D - DVI-D, DisplayPort - DisplayPort), USB, instrukcja szybkiej instalacji, LCD Utility Disk (instrukcja obsługi w pliku PDF, tylko język angielski), karta gwarancyjna Gwarancja min. 5 lat *Przykładowe urządzenie spełniające powyższe wymagania to np. EIZO COLOREDGE CS240*